### **NOTICE**

THIS DOCUMENT HAS BEEN REPRODUCED FROM MICROFICHE. ALTHOUGH IT IS RECOGNIZED THAT CERTAIN PORTIONS ARE ILLEGIBLE, IT IS BEING RELEASED IN THE INTEREST OF MAKING AVAILABLE AS MUCH INFORMATION AS POSSIBLE

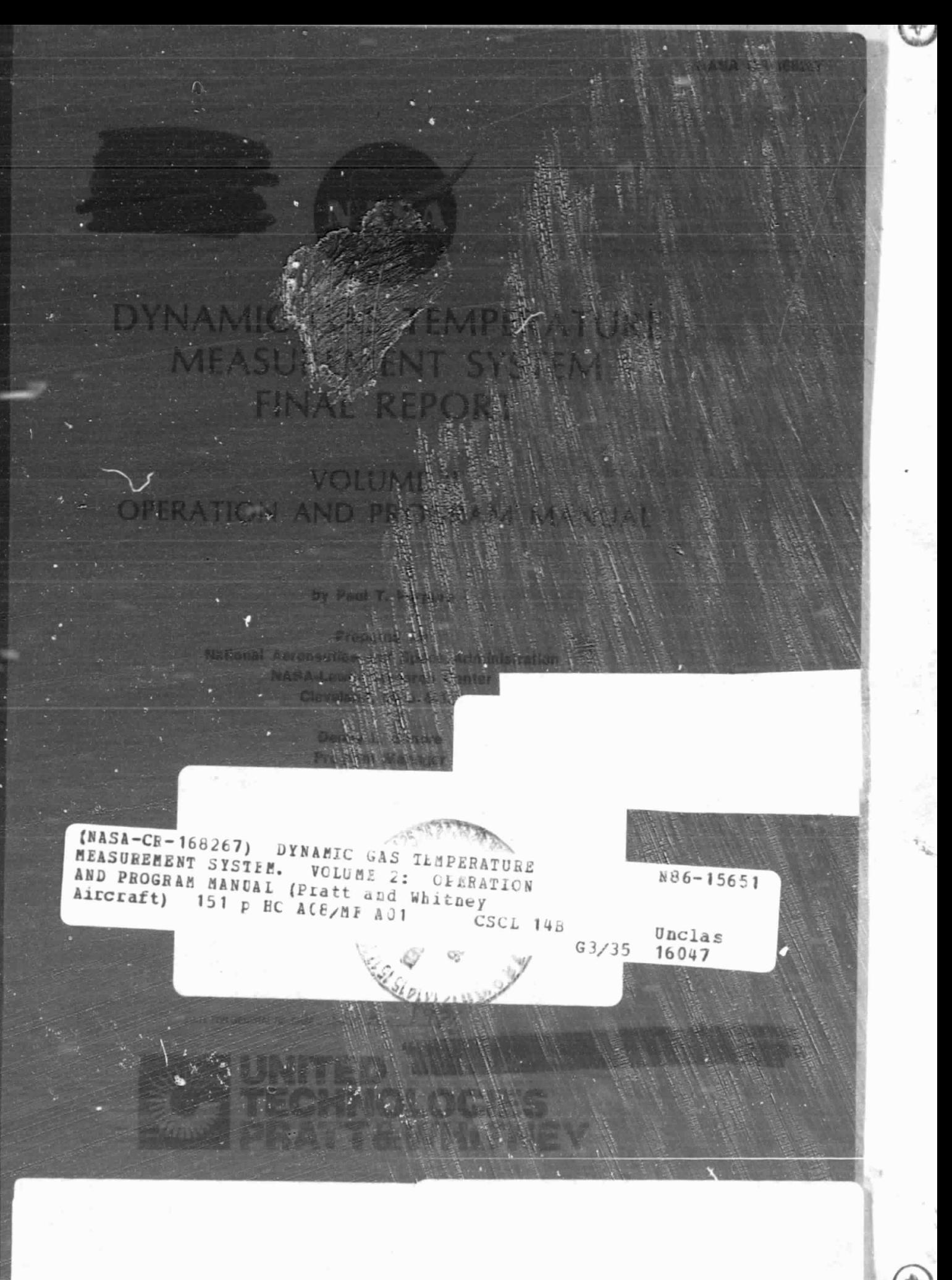

#### SECTION 1 INTRODUCTION

The Hot Section Technology (HOST) Dynamic Gas Temperature Measurement System Computer Program acquires data from two Type B thermocouples of different diameters. The analysis method then determines the insitu value of an aerodynamic parameter  $\Gamma$ , containing the heat transfer coefficient from the transfer function of the two thermocouples. This aerodynamic parameter is then used to compute a frequency response spectrum and compensate the dynamic portion of the signal of the smaller thermocouple. Detailed discussions of the calculations for the aerodynamic parameter and the data compensation technique are presented in Section III.C. of Volume I. Compensated data is presented in either the time or frequency domain. Time domain data are presented as dynamic temperature vs time (compensated or uncompensated). Frequency domain data are presented per the table below (compensated or uncompensated):

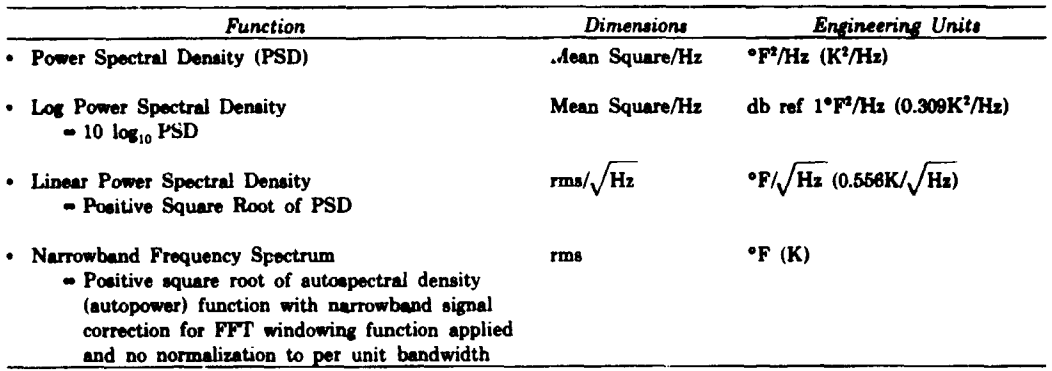

The data analysis and compensation software was implemented on a digital computer based Hewlett Packard (HP) model 5451C Fourier Analyzer system. This manual contains the computer program listings, software operating instructions and computer hardware requirements. Extensive use was made of the HP system operating software package. For convenience, English units were used exclusively throughout the software.

s r•  $\mathcal{A}$ 

#### CONTENTS

Now, **<sup>1</sup>**

T

i

 $r = \frac{1}{2}$ 4 5

 $\cdot$ 

ff -^.-

R

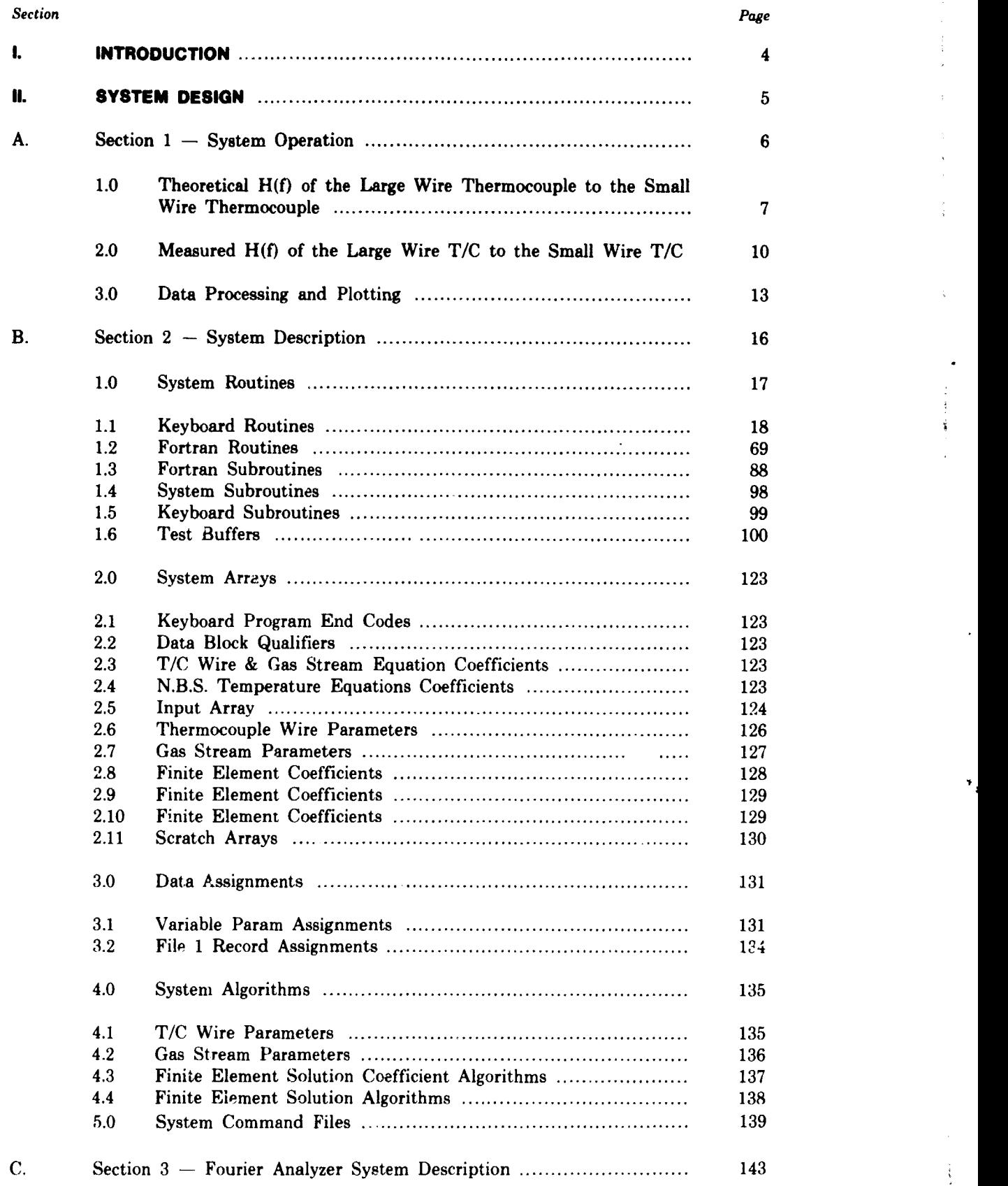

i

ORIGINAL PAGE 1 OF POOR OUALITY

VTLINE STORE

#### ECTION N **SYSTEM DESIGN**

The HOST System is built around a HEWLETT-PACKARD 5451C FOURIER ANALYZER with 64K words of memory. The hardware required to run the sustem is listed in the table below:

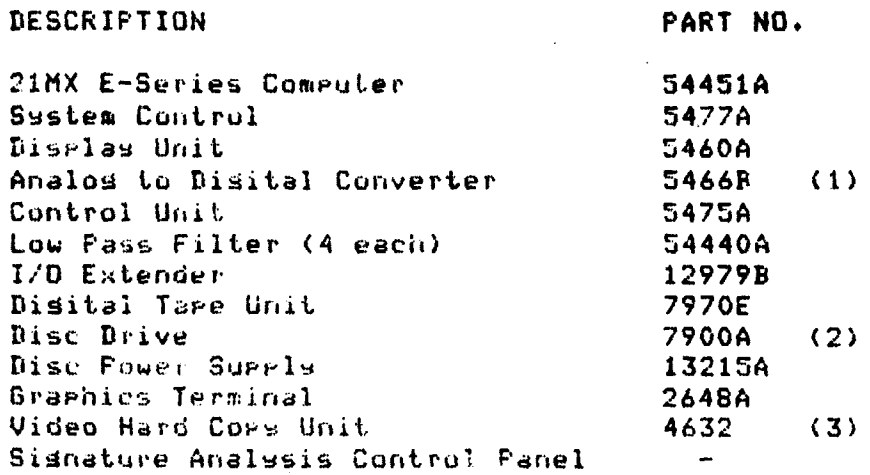

(1) 4 Channel Ortion is reguired.

(2) This disc drive has been urdated to 7906. (3) Hard curs unit is a nufactured by Tektronix.

The software for this system is based on the HEWLETT-PACKARD software supplied with the 54510 FOURIER SYSTEM. All functions in the standard Fourier System are maintained, boot-up and operation instructions are mem the system manual. However additional suftware has been added to drive the HOST System.

This manual is divided into two sections:

o SYSTEM OPERATION - This section explains how to operate the HOST System Software.

o SYSTEM SOFTWARE - This section provides a complete listing of HOST System Software, and the Command Files. used to Benerate the HOST System Overlass.

#### PRECEDING PAGE BLANK NOT FILMED

HAR 2 INTENTIONALLY BLAND

 $\overline{\phantom{a}}$ 

f

#### SECTION 1 - SYSTEM OPERATION

is ≰ fo

System operation is divided into 3 parts, these are:

- o Theoretical TRANSFER FUNCTION of the lar ge wire thermocouple to the small wire thermocouple.
- o Measured TRANSFER FUNCTION of the large wire thermocouple to the small wire thermocouple.

o Data Processing and Plotting.

4

The abbreviation " $H(f)$ " will be used in place of the words 'TRANSFER FUNCTION' whene er that process is implied.

Sustem input is accomplished by setting SYSTEM EDITS. During each part of system operation, a series of questions pertaining to that wart of system operation is asked by the system to the user. Operation is then done per these edits.

### **ORIGINAL PAGE IS** OF POOR QUALITY

 $1.0$ THEORETICAL H(f) OF THE LARGE WIRE THERMOCOUPLE TO THE SMALL WIRE THERMOCOUPLE.

This part consisis of 4 phases, these are:

- o Inputting thermocouple wire and gas stream parameters.
- a Storing this data on the system disc.

Ĵ

- o Generating a family of curves, from .5 to 1.5 GAMMA, of the thermocouple wire vs. the sas stream, both large wire and small wire.
- o Dividing the two families (large wire/small wire) to obtain a third family of curves.
- s a consegue de Thermorulele wire and gas stream parameter input is  $1.1$ accomplished by setting SYSTEM EDITS. To access the edits for this part of the system, press RESTART, EDIT, AUTO-SEQ and YES on the SYSTEM CONTROL panel. A copy of these adits appears on the next pase. Althoush the edits are self explanators, edit no. 25 needs further clarification. This edit sets the frequency code for the family of curves about to be senerated. It also sets the following system constraints:
	- $\alpha$  Only 4 delta-f settings are allowed. These are .2, .5,  $1$ , and  $2$ .
	- $\alpha$  Only -1, and 0 way be entered for powers of 10. That is, when the delta-f setting is .2 or .5, then a -1 must be entered for the gower of 10. When the delta-f setting is 1 of 2. then a 0 must be entered.
	- o Edit no. 28 must be an integar multiple that is greater then or equal edit no. 25

FAILURE TO OBSERVE THESE CONSTRAINTS WILL RESULT IN ERRONEOUS DATAILL

1.2 The second ghase consists of storing these edits on the sestem disc. Prostem edits are stored in a SET-UP and mo to 100 set-cos can be stured on the system disc. After setting the edits for a particular T/C, the sat-up is stored by pressing RESTART, MODE SHIFT and SAVE on the SYSTEM CONTROL panel. The system will ask what number to save the set-up into and the operator enters a number between 1 and 100. The Program edits are now saved on the disc. Two set-urs are reugined for this rant of system operation, one for the small wire T/O and another for the large wire T/C. One last note about set-urs, set-urs 1 thru 10 can be used for storage and grucessing. Set-ugs 11 through 100 can only be used for storage.

DYNAMIC TEMPERATURE MEASUREMENT 4.24 FUEL TO AIR RATIO (F/A)? THEORETICAL H(f) CRITERIA <sup>2</sup>  $\langle$  rtio  $\rangle$   $\langle$  pur 10  $\rangle$ .  $-2$ 2.

- PRINT PARAMETER VALUES? "YES" FOR ALL, LINE # FOR SINGLE | PRINT THE REST OF THE PARAMETERS?
- 11 T/C CODE (0=Pt/6%Rh, 1=Pt/30%Rh)?  $CODE: 0$
- 12 LENGTH OF SUPPORT WIRE (INCHES)?  $\langle$ lensth)  $\langle$ ewr 10> 75  $-3$
- 13 LENGTH OF SMALLER WIRE (INCHES/2)? (leasth) (rur 10)  $28 -3$
- DIAMETER OF SUPPORT WIRE (INCHES)?  $14 \le$  dati  $>$  <run 10>  $-15$  $-3$

**ORIGINAL PAGE 18** OF POOP QUALITY

- 15 DIAMETER OF SMALLER WIRE (INCHES)?  $<$  datr  $>$   $<$ pur 10) 295  $-5$
- 21 MEAN GAS TEMPERATURE (DEG-F)?  $\langle$  temp  $\rangle$   $\langle$ pur 10 $\rangle$ 1700  $-6$
- 22 MEAN GAS PRESSURE (PSIA)?  $\le$  res  $>$  (rwt  $10$ ) 290  $\bullet$
- 23 MACH NUMBERT  $\le$  number  $>$  (sur 10)  $22.51 - -4$
- 25 THEORETICAL DELTA-F SETTING? an an  $\mathcal{P}$  $\bullet$
- $26 -$ STARTING FREQUENCY?  $\le$  freq  $\ge$   $\le$  fwr 10>  $10<sub>1</sub>$  $\mathbf{o}$
- ENDING FREQUENCY?  $27$  $\langle$  freq  $\rangle$   $\langle$ rwr 10 $\rangle$ 60  $\overline{\mathbf{a}}$  and  $\overline{\mathbf{a}}$
- 28 FREQUENCY INCREMENT?  $\langle$  incr  $\rangle$   $\langle$  PWP 10 $\rangle$  $\langle 2 \rangle$  $\overline{a}$
- $29 -$ LARGE OR SMALL WIRE T/C?  $(O\neq$ SMALL,  $1 = L$ ARGE) 0
- 30 EVALUATE (LARGE WIRE/SMALL WIRE) T/C H(f)? (0=NO, 1=YES)  $\Omega$

ENTER LINE # TO EDIT, NO TO STOP

Ã.

ORIGINAL PAGE 13

OF POOR QUALITY

#### **ORIGINAL PAGE 18** OF POOR OUALITY

- 1.3 The third ghase consists of recalling a set-ug for the large or small wire T/C and generate the transfer functiun of that T/C to the sas stream. This is accomplished be using the FINITE ELEMENT MODEL algoritha developed at P1WA. To recall a set-up, press RESTART, MODE SHIFT and RECALL on the SYSTEM CONTROL panel, and then enter the desired set-up number. The contents of the set-up on the disc remain unaltered. Press AUTO-BEQ to start seneratins the transfer function. Upon completion, the system will print ALL DONE! on the terminal.
- The final shase consists of recalling the remaining set- $1.4$ up and denerating its transfer function. At this point, edit no. 30 should have been set to 1 so that the transfer function of the large wire to small wire T/C can be evaluated.
- MEASURED H(f) OF THE LARGE WIRE T/C TO THE SMALL WIRE T/C.  $2.0$ 
	- The first shase of this part consists of recalling the  $2.1$ set-or for the small wire T/C. This must be done because if the set-up for the large wire T/C is in core, the sustem may denerate a compensation spectrum for that T/C, RESULTING IN ERRONEOUS DATA!!
	- The second phase consists of setting the program edits  $2 \cdot 2$ for this part of the prosram. To access these edits, Press RESTART, EDIT, MAP TIME and YES. The edits will be listed on the terminal. A cors of these edits appears on the next pase. Although the edits are self explanators, there are a few points worth mentionins:
		- o The number entered for edit no. 8 must never be less than 70 because record no. 70 is the first record where raw time domain data is stored.
		- o Amelifier sains are entered in VOLTS/VOLT.
		- 'o Record levels and DC offsets are entered in VOLTS.
	- The last chase of this cart consists of acquiring the  $7.7$ data. Fress MAP TIME on the SYSTEM CONTROL Panel to enter this chase. The system will acquire datax scale it descees farenheit, remove ans DC offset if an offset was enteredy and sture it on the disc. A maximum of 122 records of data can be acquired. The system will evaluate a transfer function between the larse and (mail wire T/C and determines if the measured H(f) curve crosses ans of the theoretical H(f) curves. At this going one of two things harren, if the measured curve crosses and of the theoretical curves: the system will calculate an average vaule of GAMMA and diselas the result. Press. CONTINUE on the CONTROL UNIT to senerate the componeation spectrum based on the measured value. of GAMMA. This process takes about 40 minutes and the suctes will print ALL DONE! uron completion. If the seasined curve did not cross ans of the theoreticals then a message to that effect is displayed on the terminal cau processing stors.

#### DYNAMIC TEMPERATURE MEASUREMENT -MEASURED H P) CRITERIA

#### PRINT THE REST OF THE PARAMETERS?

- PRINT PARAMETER VALUES? "YES" FOR ALL, LINE & FOR SINGLE
- OS ADC DELTA-F SETTING? K stts D Krun 10>  $\mathcal{D}$  $\bullet$

**ORIGINAL PAGE 19** OF POOR QUALITY

- 06 ACQUIRE NEW DATA OR RE-PROCESS FROM THRU-PUT FILE? (O= NEW DATA, 1=RE-PROCESS)  $\mathbf{1}$ IF ACQUIRING NEW DATA: Ж. 宋  $\pmb{\ast}$ 07 NUMBER OF TERU-PUT RECORDS
- 庸 DESIRED? 64 IF DATA IS RE-PROCESSED: Ŵ.
- **CB STARTING RECORD NUMBER? (70)**  $\pmb{\ast}$  $73.76.ETC.$  70  $\hat{\boldsymbol{A}}$  $\mathcal{X}$
- 堂 09 NUMBER OF POWER SPECTRUN AVB'S DESIRED? 120  $\pmb{\ast}$
- 13 NEW GAMMA AND NEW COMP. SPEC. ?  $(0 = NQ - 1 = YES)$
- 14 OLD GAMMA BUT NEW COMP. SPEC. ? (0-N3, 1-YES)
- **TO GAMMA VALUE:** S valu > <PWr 10> 6284 - 8

 $\ddot{\phantom{a}}$ 

- 10 CHANNEL "A" AMPLIFIER BAIN? ENTER LINE & TO EDIT, NO TO STOP  $\sim$  dain  $>$  <pur 10>  $50<sub>1</sub>$  $\bullet$
- 11 CHANNEL 'A' RECORD LEVEL?  $\le$  levl  $>$  <pur 10>  $\mathbf{1}$  $\overline{a}$
- 12 CHANNEL 'A' DC OFFSET?  $<$ offset>  $<$ rur 10>  $\bullet$ ്റ
- 20 CHANNEL 'B' AMPLIFIER GAIN?  $\le$  dain  $>$   $\le$  PWP 10> 50  $\bullet$
- 21 CHANNEL 'B' RECORD LEVEL?  $\langle$  levl  $\rangle$   $\langle$  PWP 10 $\rangle$ .  $1 \t\t\t 0$
- 22 CHANNEL "B" DC OFFSET Kuffset> Kewr 10>  $\begin{array}{ccc} 0 & \cdot & 0 \end{array}$
- 30 CHANNEL "C" AMFLIFIER GAIN?<br>  $\le$  dain  $\ge$   $\le$ rwr 10 $\ge$  $50 \bullet$
- CHANNEL 'C' RECORD LEVEL?  $31$  $\le$  levl  $\ge$  (run 10).  $-1$  $\overline{0}$
- 32 CHANNEL "C" DC OFFSET? Koffset> Krur 10>  $\circ$   $\circ$   $\circ$   $\circ$

ORIGINAL PAGE IS OF POOR QUALITY

#### 3.0 DATA PROCESSING AND PLOTTING

#### **ORIGINAL PAGE IS** OF POOR OUALITY

- Just as before the first phase is to set the edits for  $3 \cdot 1$ this ment of system operation. Press RESTART, MODE SHIFT, EDIT, MAP TIME and YES on the SYSTEM CONTROL ranel and the edits will be listed. Amain a comm of these edits appears on the next page. Unlike the previous marts, this one is very deceiving. Great flexibility has been built into this part of the system. The following plot presentations are available:
	- o INSTANTANEOUS DATA
		- . Small wire compensated or uncompensated, time or free
		- . Large wire compensated or uncompensated, time or freq

**U AVERABED DATA** 

- . Small wire compensated or uncompensated, free only
- . Large wire uncoarensated, free only

2.4 的声音等 过离开启后的时

various. Restrict. TIME and FREQUENCY candes are available.

3.2 After setting the sustem edits, Fress RESTART, MODE SHIFT, and MAP TIME to glot the data.

This concludes the OPERATION SECTION of this wangal.

DYNAMIC TEMPERATURE MEASUREMENT -PROCESSING AND PLOTTING CRITERIA 31 STARTING TIME?  $\le$  time  $>$   $\le$ rur 10> PRINT PARAMETER VALUES? 450  $-3$ "YES" FOR ALL, LINE & FOR SINGLE **32 ENDING TIME?** 躗 10 PLOT UNCONPENSATED OR COMPENSATED  $\lambda$ time > <rur 10> 一章 DATA? (O-UNCOMP, 1=COMP)  $\bullet$   $\bullet$  $\bullet$ 475  $-3$ 20 FLUT AVERAGED OR INSTANTANEOUS FRINT THE REST OF THE PARAMETERS? DATA? (O=AVG, 1=INST)  $\mathbf{1}$ \*\*\*\*\*\*\*\*\*\*\*\*\*\*\*\*\*\*\*\*\*\*\*\*\*\*\*\*\*\*\*\*\*\*\* IF DATA IS INSTANTANEOUS: 素  $\pmb{k}$  $\ddot{\ast}$ 21 STARTING RECORD NO.? 70  $\pmb{\ast}$  $\overline{\mathbf{z}}$ 22 NO. OF RECORDS? 3  $\pmb{\ast}$  $\pmb{\ast}$ 23 THRESHOLD TO CLEAR ON FREQ DA- $TA IN T dR? -60$  $\pmb{\ast}$ **ORIGINAL PAGE 18** \$ 24 NO. OF 'SMOOTHS' TO PERFORM ON  $\pmb{\ast}$ OF POOR QUALITY  $\pmb{\ast}$ TIME DATAT  $\bullet$  $\pmb{\ast}$  $25 -$ PLOT TIME & FREQ DATA? (O=TIME)  $\pmb{\ast}$ ONLY,  $1 = TIME$  &  $FREG$ )  $\pmb{x}$  $\mathbf{1}$ \*\*\*\*\*\*\*\*\*\*\*\*\*\*\*\*\*\*\*\*\*\*\*\*\*\*\*\*\*\*\*\*\*\*\*\*\*\*  $\pmb{\ast}$ IF DATA IS AVERAGED:  $\pmb{\ast}$ 26 PLOT LARGE OR SMALL WIRE DATA? 家  $\pmb{\ast}$ (O=SMALL, 1=LARGE)  $\Lambda$ 30 FLOT FULL OR PARTIAL TIME RANGE? *CONFULL, INFARTIAL)*  $\mathbf{1}$ **A TE A PARTIAL RANGE IS DESIRED:** 

35 FLOT FULL OR PARTIAL FREQ RANGE? (O=FULL, 1=PARTIAL) IF A PARTIAL RANGE IS DESIRED:  $\boldsymbol{\mathrm{x}}$  $\frac{1}{2}$ 36 STARTING FREQ?  $\ddot{\textbf{k}}$  $\langle$  frem  $\rangle$   $\langle$ pur 10 $\rangle$  $\ast$  $\Lambda$  $\ddot{\mathbf{u}}$  $\sim$  0  $\ddot{\mathbf{x}}$  $\ddot{\ast}$ 37 ENDING FREQ?  $\pmb{\times}$  $\le$  freq  $>$   $\le$ rwr 10> 1000  $\pmb{\ast}$  $\bullet$ 40 ENTER PLOT CODE PER BELOW. (FREQ DATA ONLY)  $1 = (RMS)$   $DEG-F$ ) 2=(RMS DEG-F)/SORT-HZ 3=(MEAN-SQR DEG-F)/HZ 4-(MEAN-SQR DEG-F)/HZ - JB 51 TOP LINE HEADER? C/O OF 9 NODE RC CKT'S 52 BOTTOM LINE HEADER?  $1 - 8 - 83$  WWR

ENTER LINE # TO EDIT, NO TO STOP

**ORIGINAL PAGE 19** OF POOR QUALITY

#### **ORIGINAL PAGE IS** OF POOR OUALITY

SECTION 2 - This section is divided into five parts listed below:

- **SYSTEM ROUTINES**  $\boldsymbol{\alpha}$ 
	- $1)$ Keyboard Routines
	- Furtran Routines  $2<sup>2</sup>$
	- Fortran Subroutines  $3)$
	- $\Delta$ . System Subroutines
	- $5<sub>2</sub>$ Keyboard Subroutines
	- Text Buffers 6)
- S/STEM ARRAYS  $\Omega$ 
	- Keyboard Prosram End Codes  $1)$
	- Data Block Qualifiers 2).
	- Thermocourle Wire and Oss Stream Parameter Equation  $3)$ Coefficients
	- $4)$ N.B.S. Temperature Equation Coefficients
	- Input Arras  $5)$
	- Thermocourle Wire Parameters 6)
	- $7.7$ Gas Stream Parameters
	- 8) Finite Element Coefficients A, B, C, E, F&G
	- 9) Finite Element Coefficients Z1 thru Z9
	- 10) Finite Element Solution ZP(1) thru ZP(9)
	- 11) Scratch
- DATA ASSIGNMENTS  $\alpha$  .
	- 1) Variable Parameter Assignments 2) File 1 Record Assistments
- SYSTEM ALGORITHMS  $\mathbf{D}$ 
	- Thermocourle Wire Parameters  $1)$
	- 2) Gas Stream Parawaters
	- 3) Finite Element Solution Coefficients
	- 4) Finite Element Sollution

**O** SYSTEM COMMAND FILES

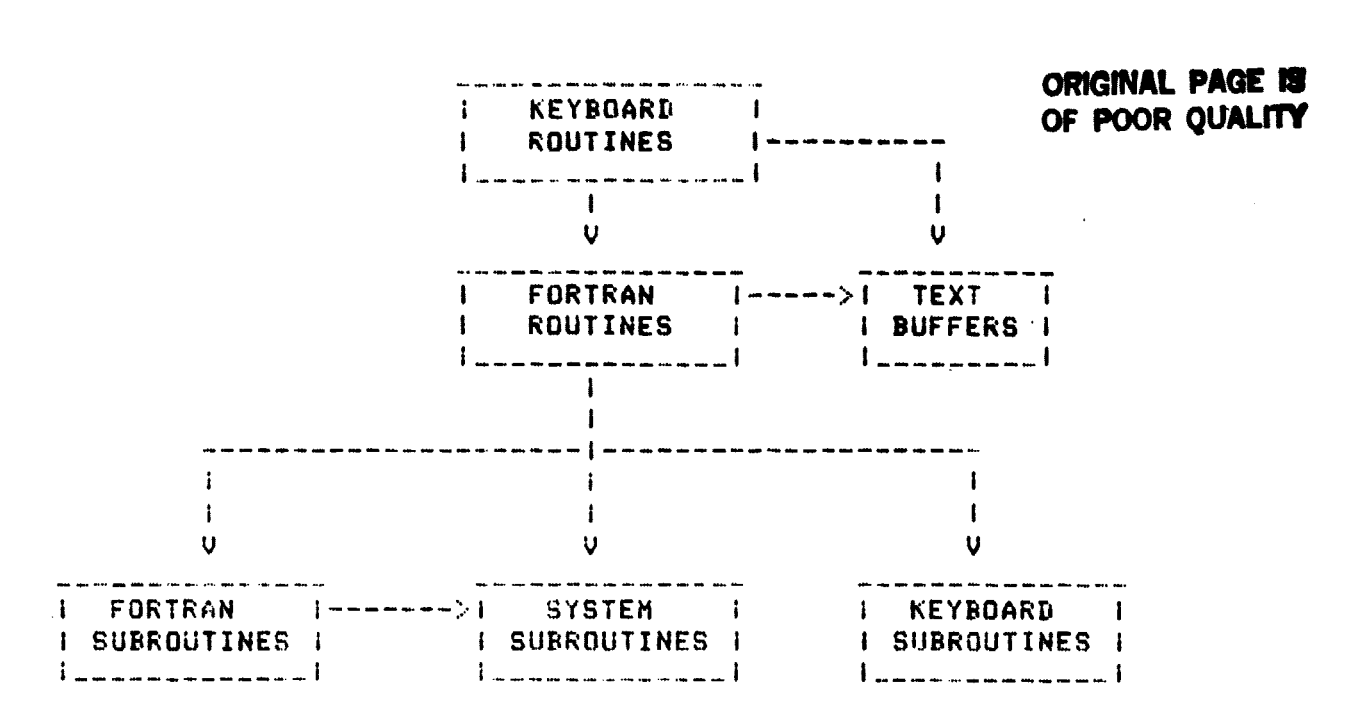

1.0 SYSTEM ROUTINES - A diagram showing how these routines are broken down and linked together appears below.

# ORIGINAL PAGE IS

 $\mathbf{I}$ 

 $\pmb{\downarrow}$  $\mathbf{I}$  $\mathbf{I}$  $\mathbf{I}$  $\blacksquare$  $\mathbf{I}$  $\mathbf{I}$  $\mathbf{I}$  $\mathbf{l}$  $\mathbf{I}$  $\mathbf{I}$  $\mathbf{I}$  $\mathbf{I}$  $\mathbf{I}$  $\mathbf{I}$ î.  $\mathbf{I}$  $\mathbf{I}$  $\mathbf{I}$  $\mathbf{I}$  $\mathbf{I}$  $\mathbf{I}$  $\mathbf{i}$ 

#### 1.1 Keyboard Routines

 $\Lambda^{-1}$ 

 $\ddot{\phantom{1}}$ 

 $\ddot{\phantom{0}}$ 

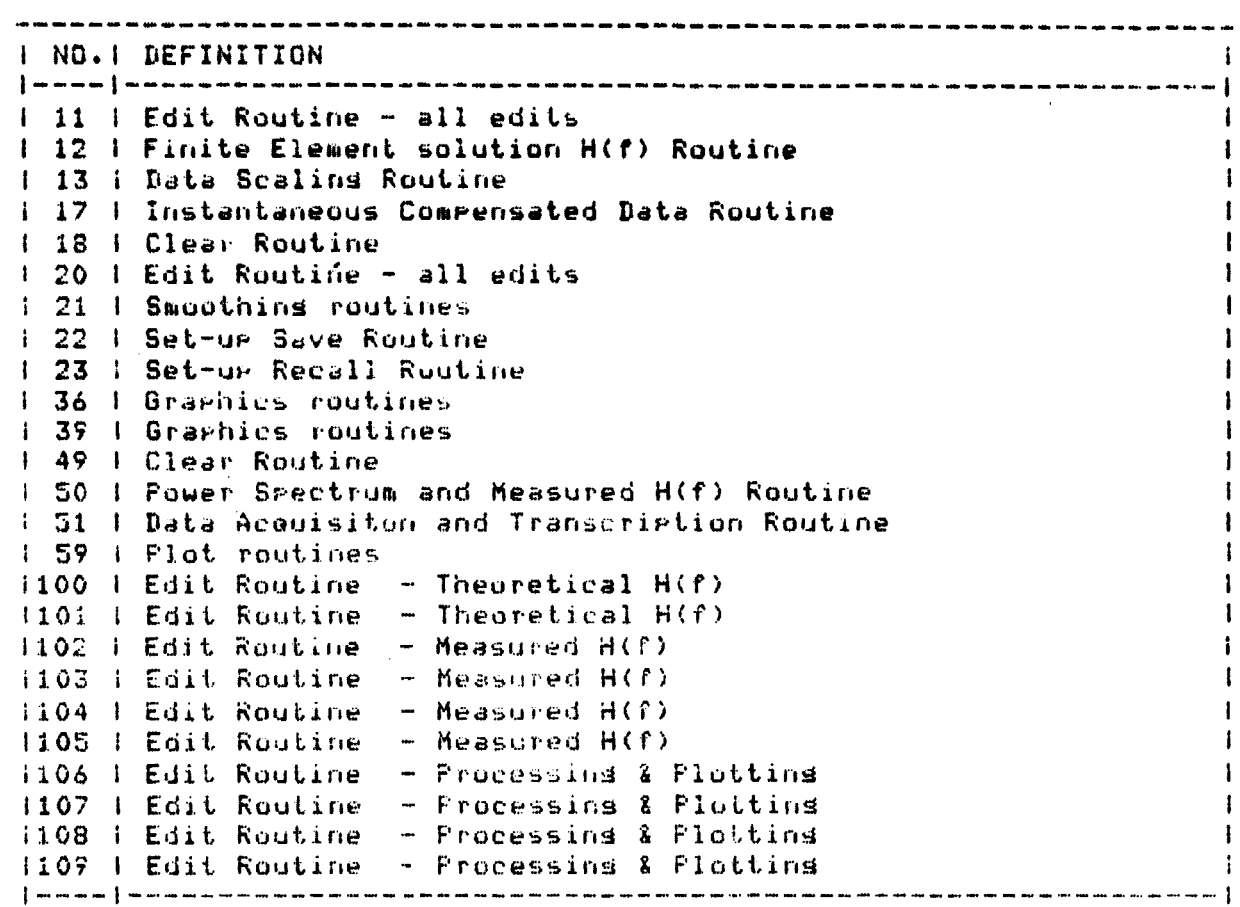

ORIGINAL PAGE IS

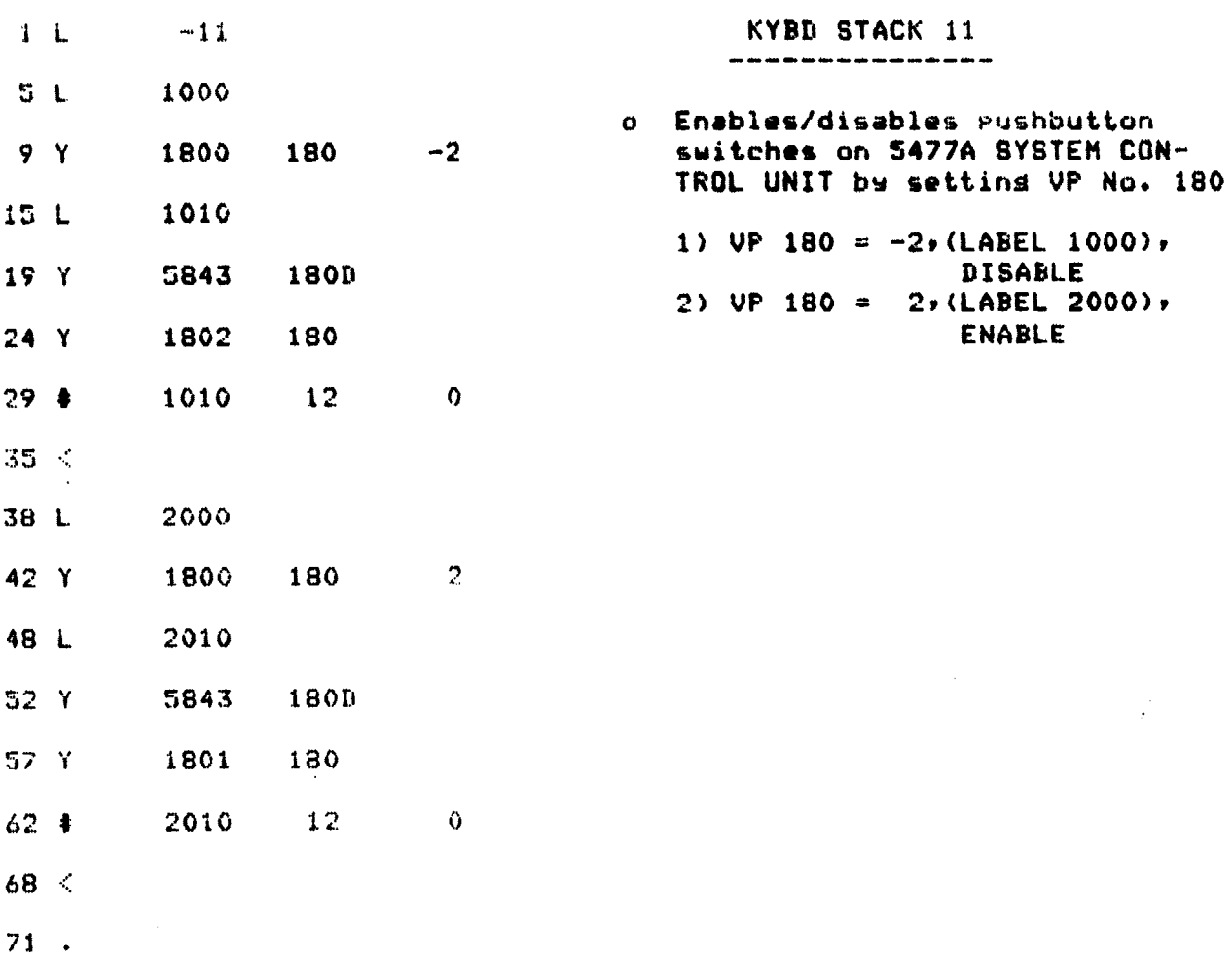

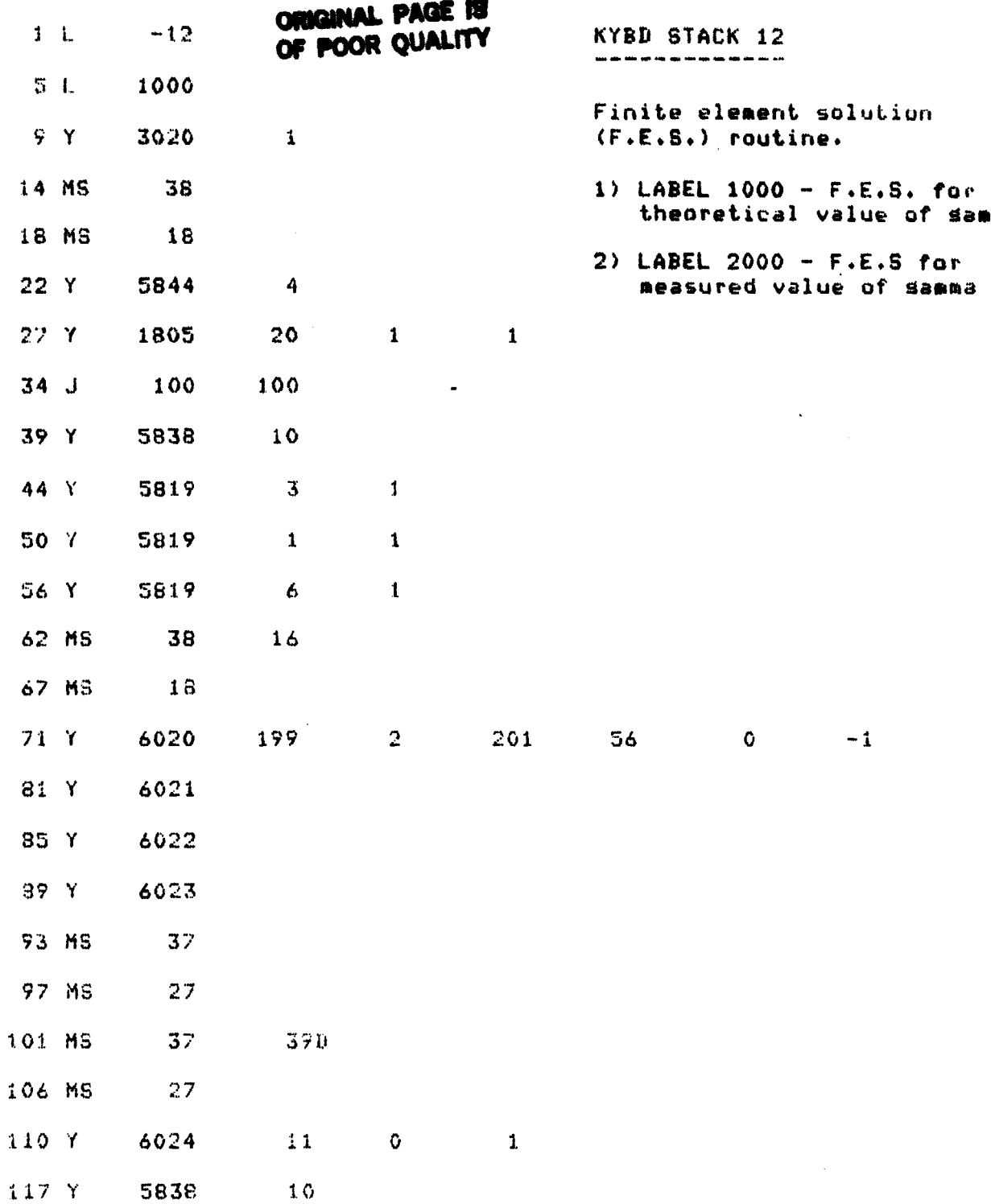

 $\mathcal{L}$ 

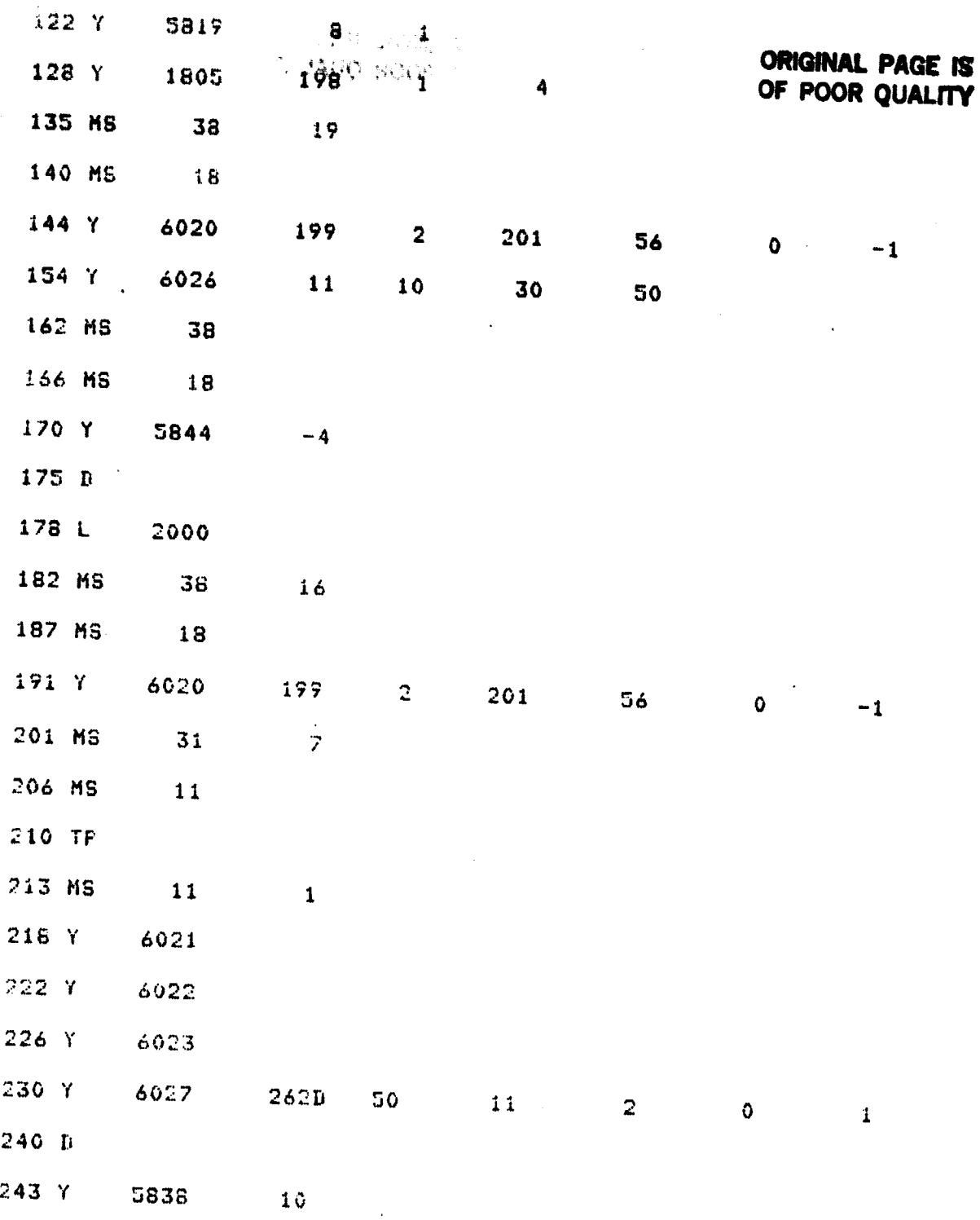

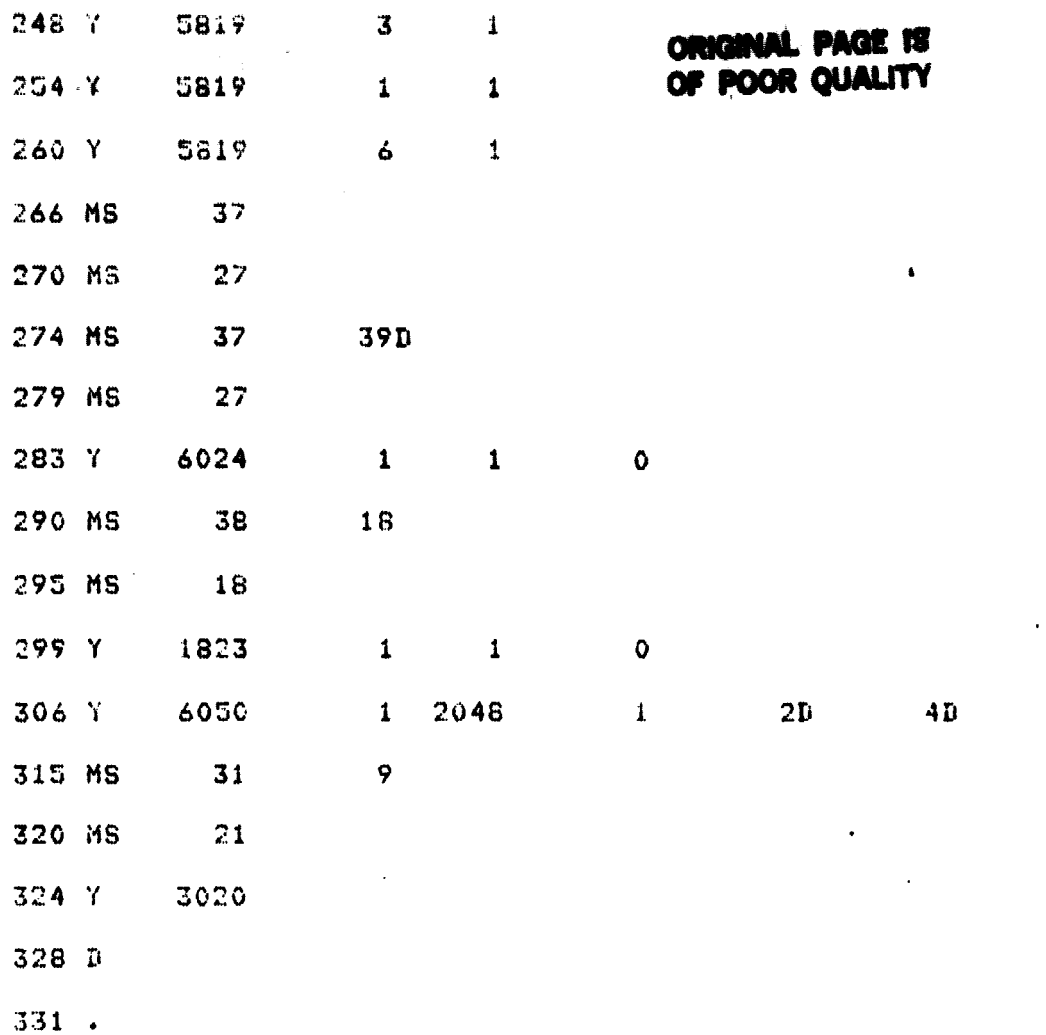

 $\sigma$  ,  $\sqrt{2}$ 

 $\sim$ 

20

 $\frac{1}{2}$ 

 $\bar{\mathcal{A}}$ 

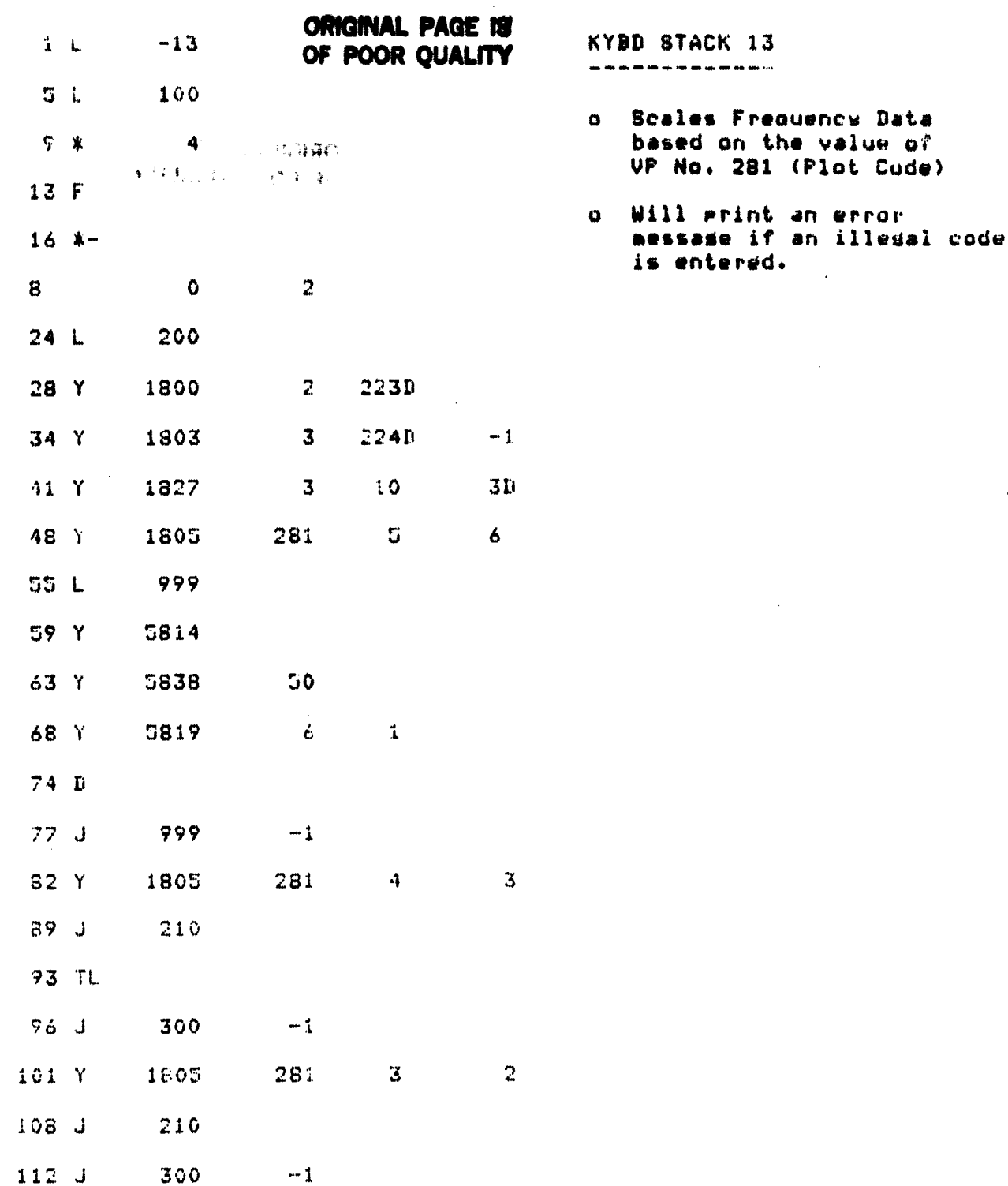

 $\sim$ 

21

 $\ddot{\phantom{a}}$ 

 $\ddot{\phantom{a}}$ 

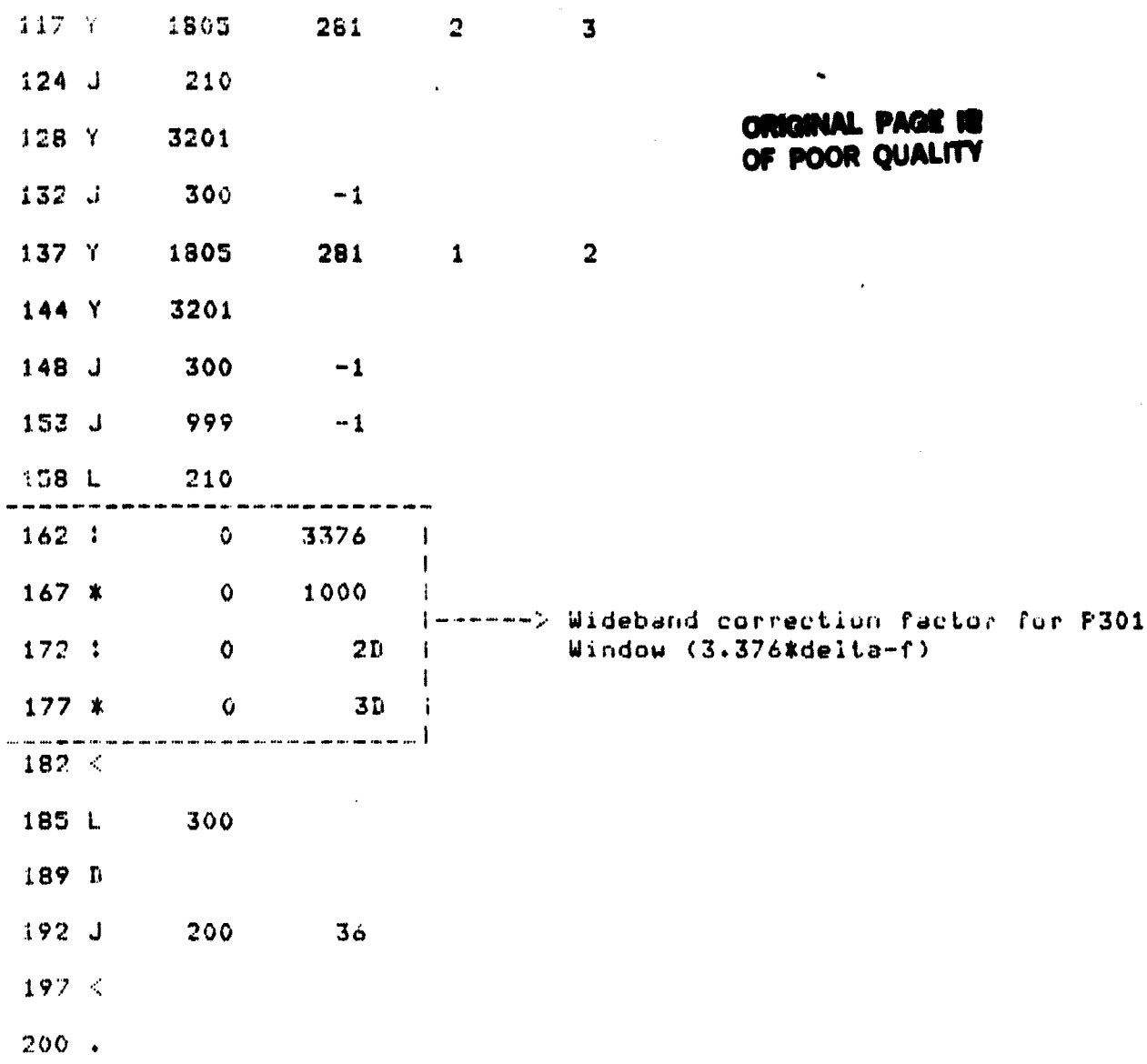

 $\overline{a}$ 

 $\bullet$ 

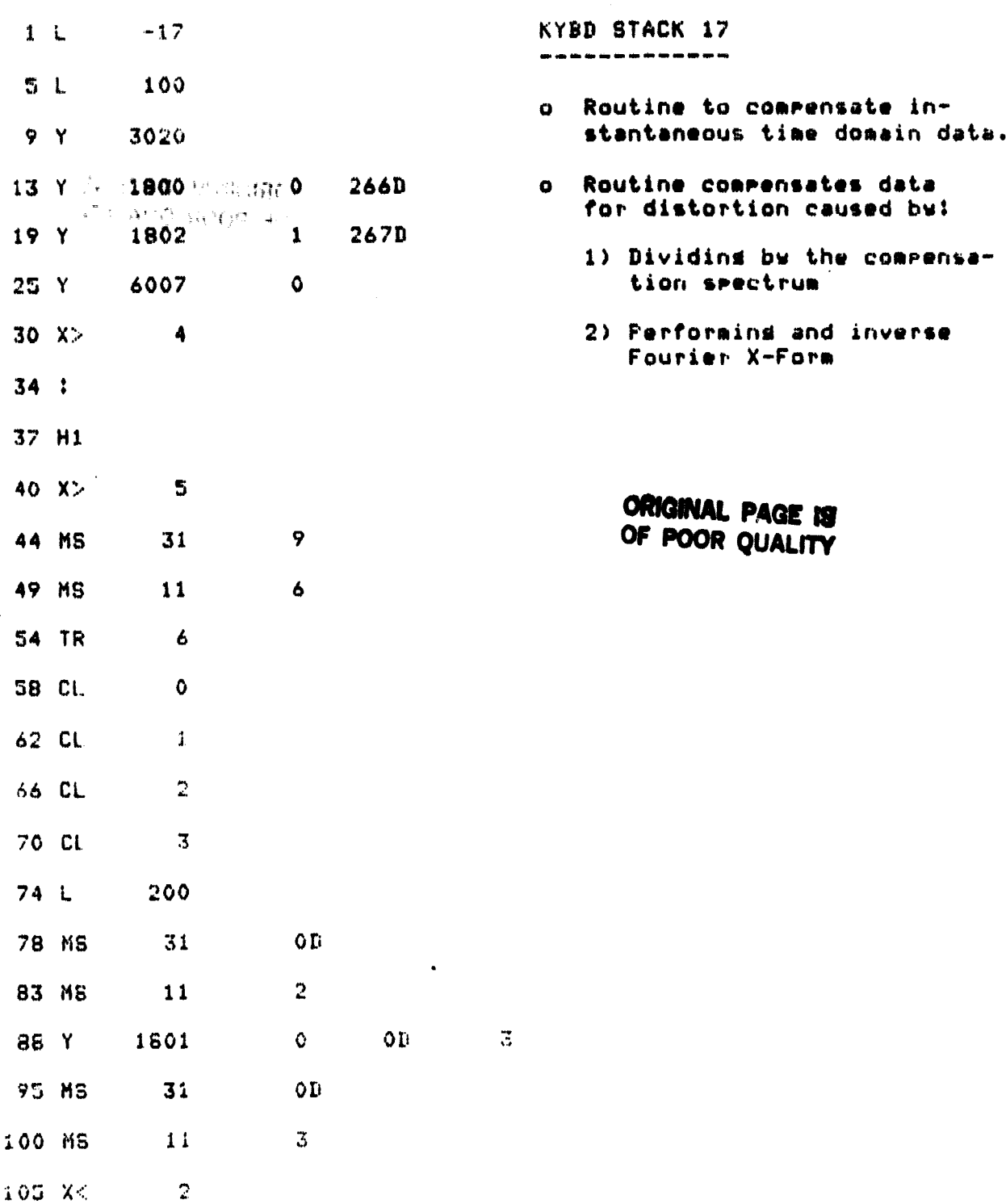

.

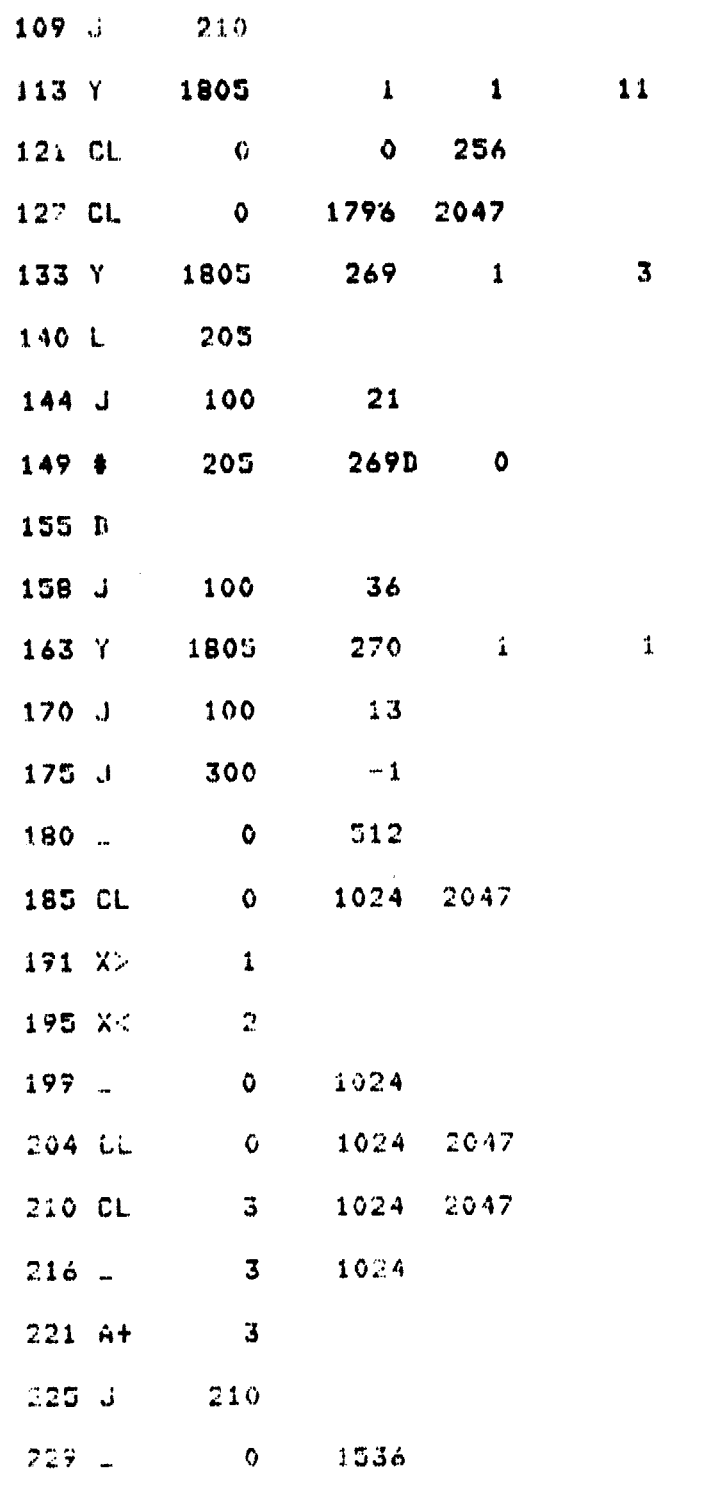

**ORIGINAL PAGE IS**<br>OF POOR QUALITY

 $\mathbf{1}$ 

in an

6. 小型 电子电子 电子电子 化二甲基

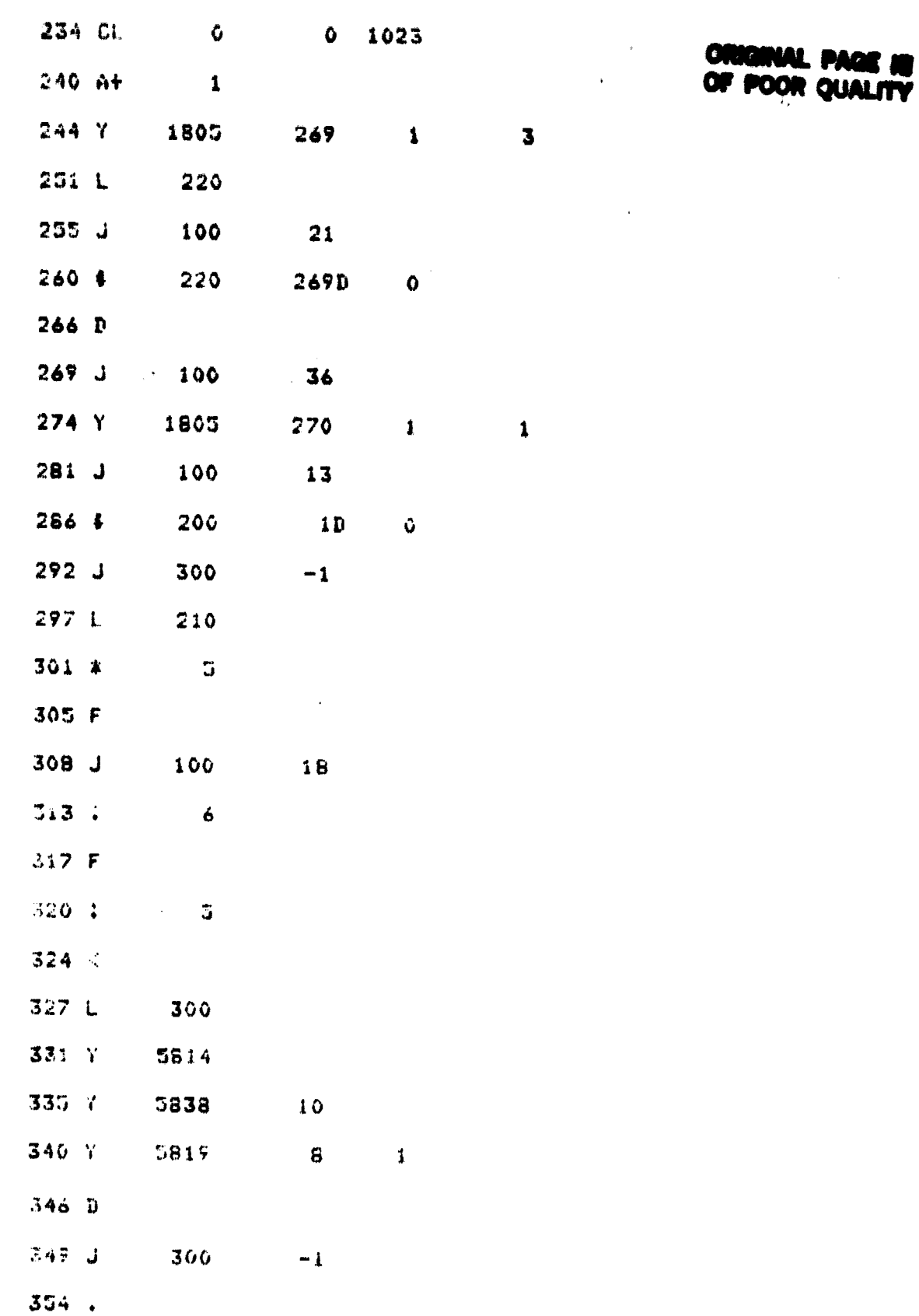

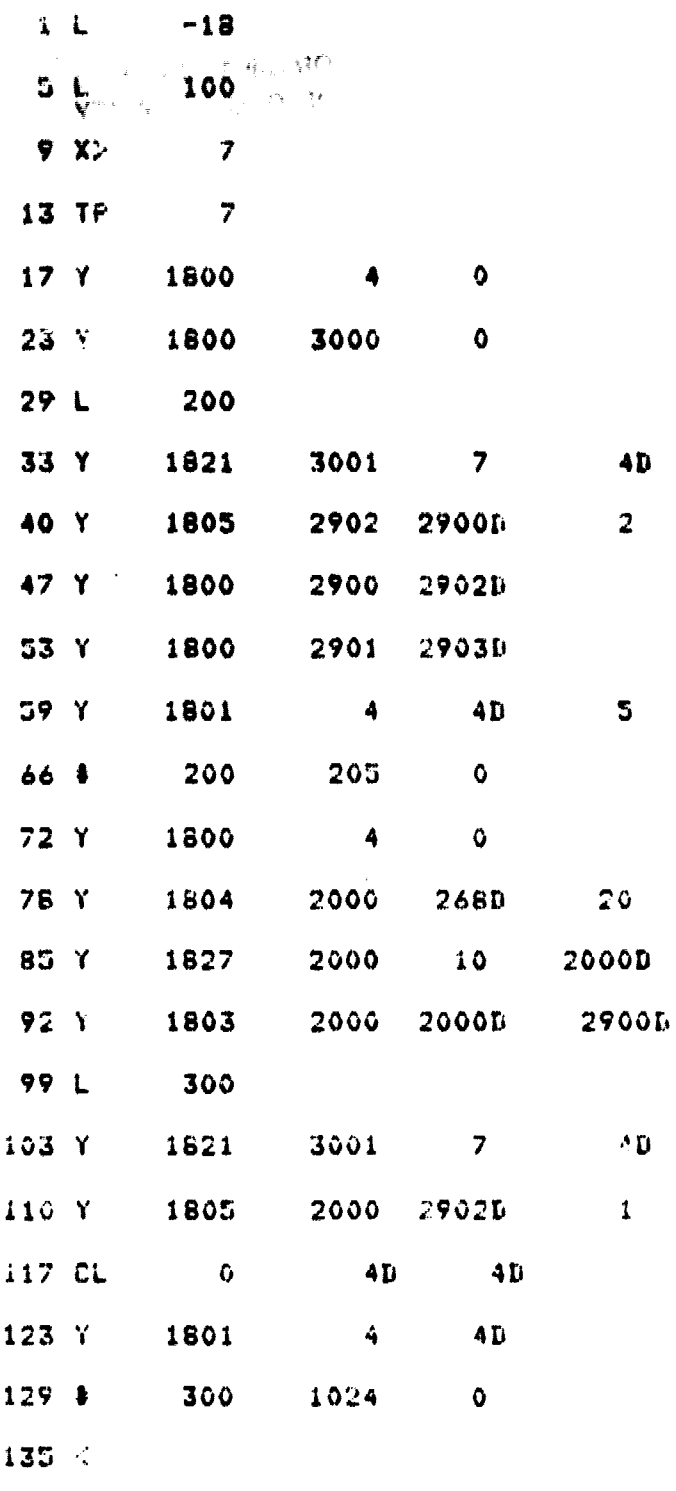

 $138.4$ 

KYBD STACK 18

Routine to clear all  $\mathbf{o}$ channels below user ineut threshold.

## **ORIGINAL PAGE IS**<br>OF POOR QUALITY

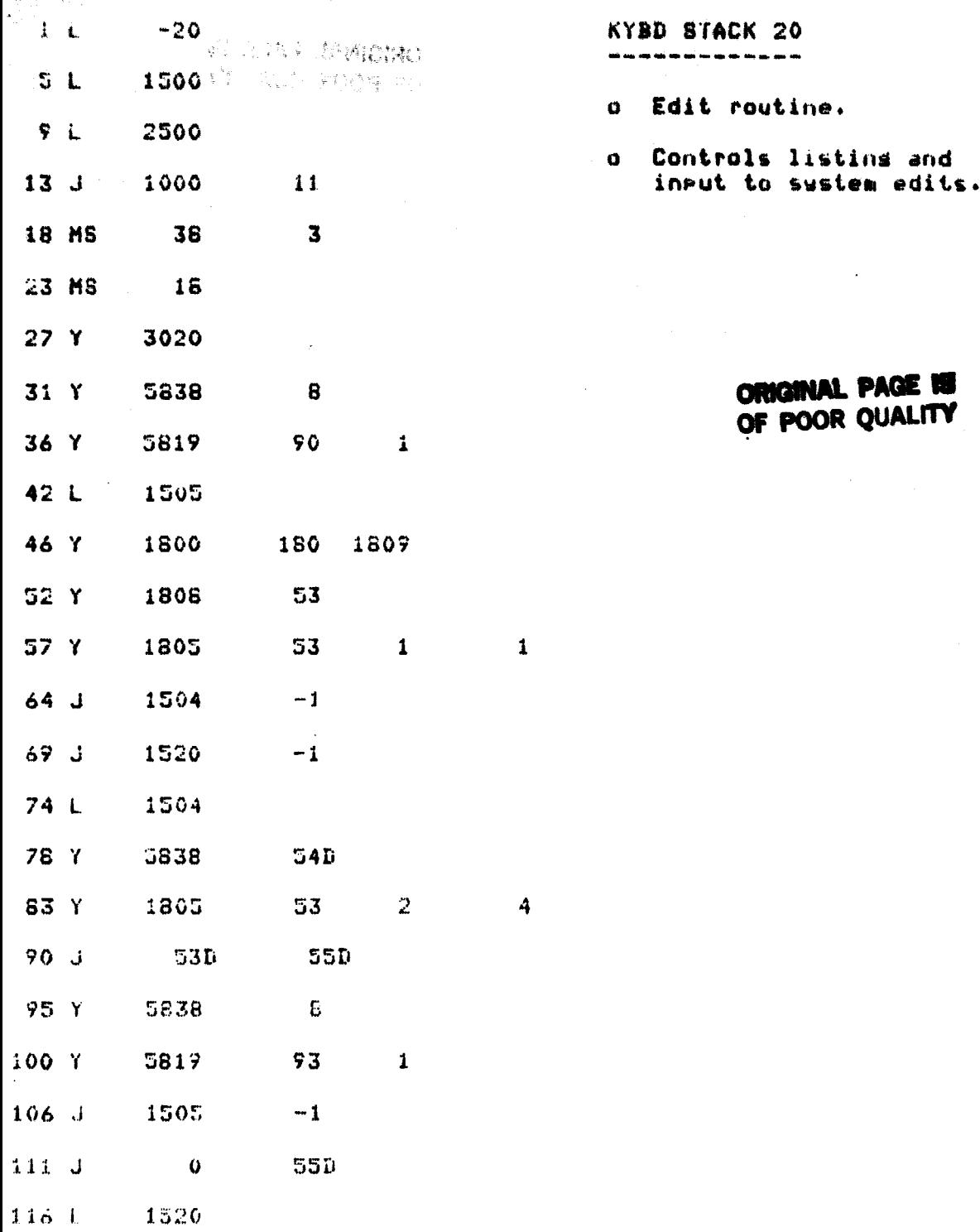

ý

 $\ddot{\phantom{0}}$ 

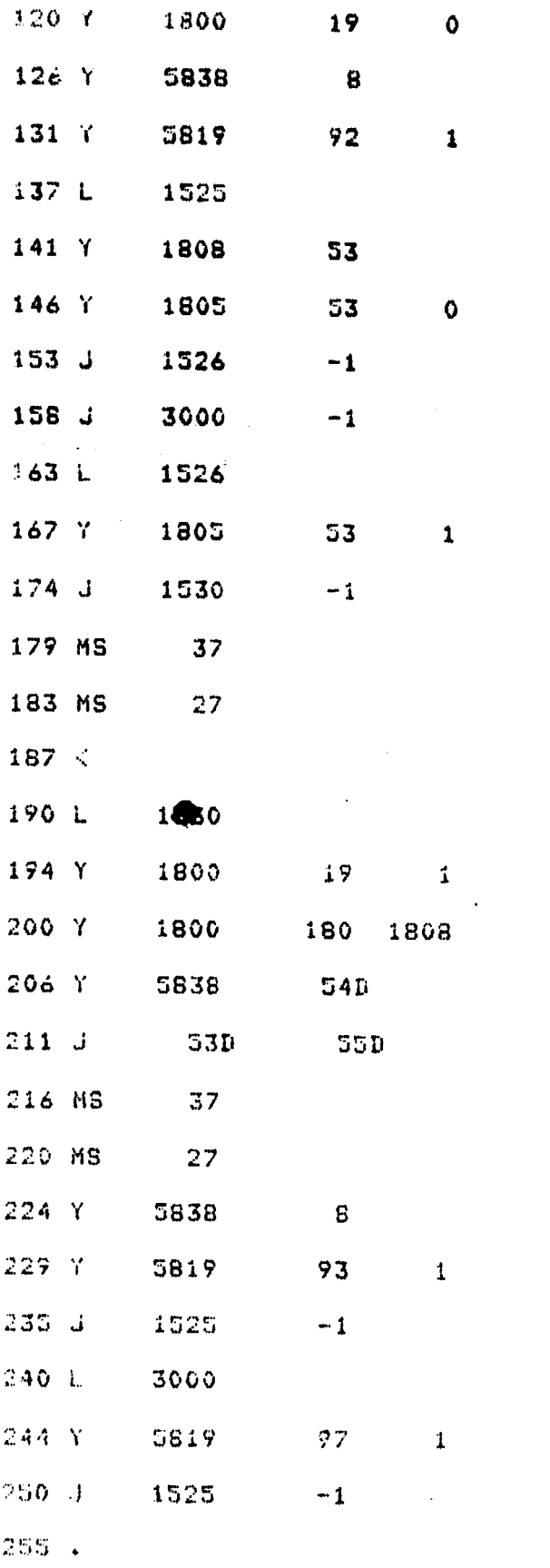

ORIGINAL PAGE IS

 $\mathbf{1}$ 

 $\mathbf 1$ 

<u> Tantan di Ba</u>

eter.

25,23

 $\overline{\phantom{a}}$ 

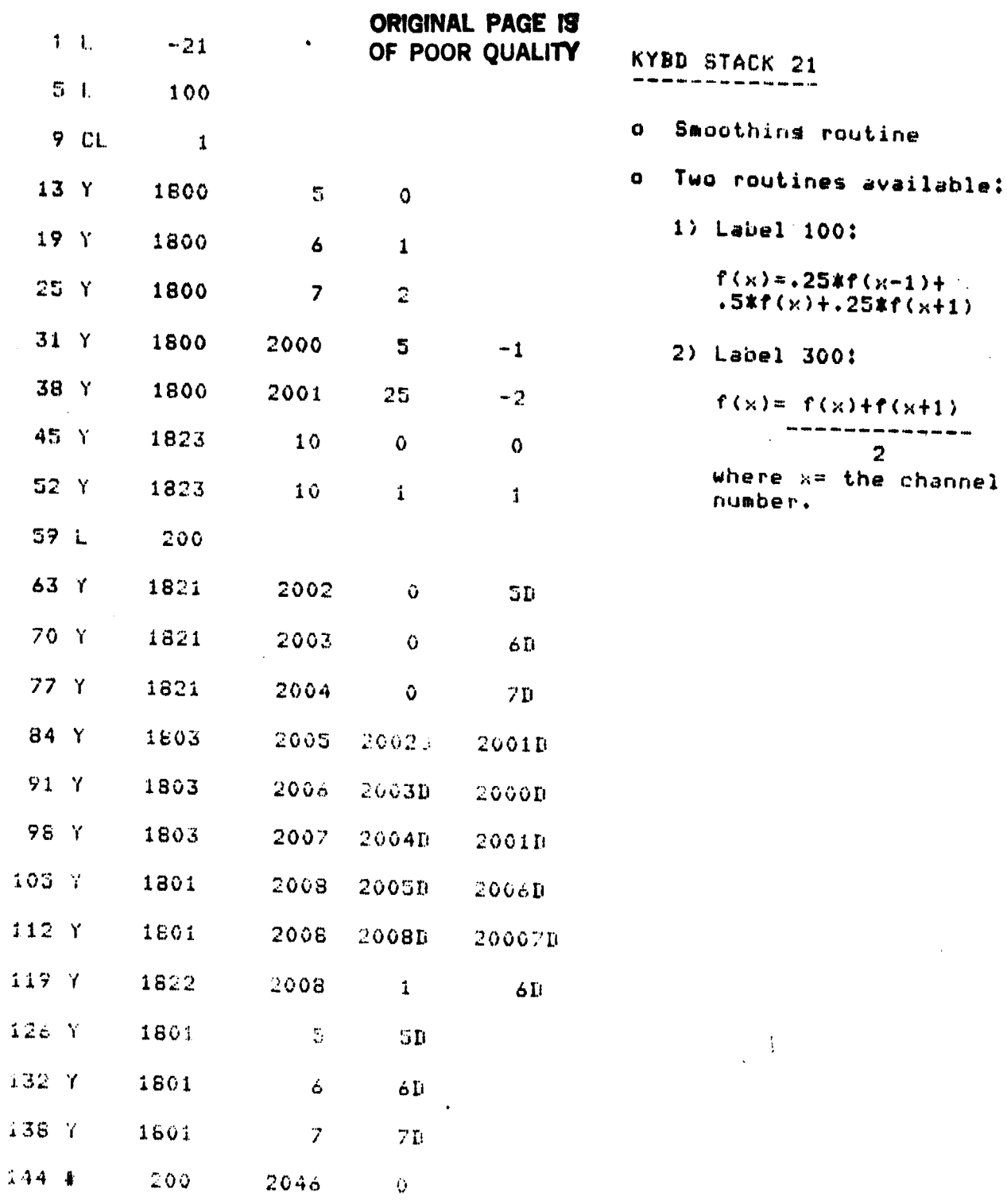

r<br>F

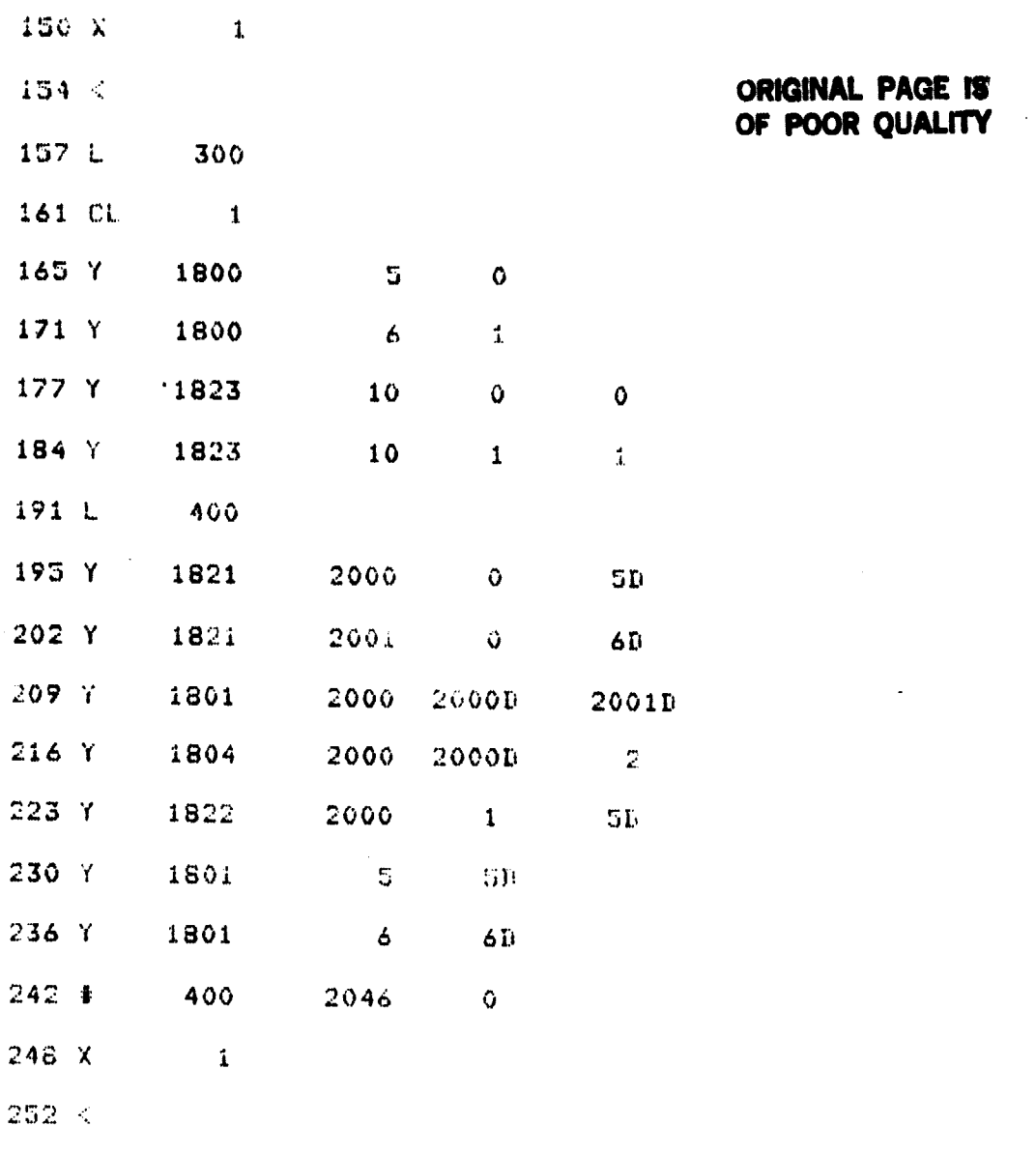

 $\sim$   $\sim$ 

 $255 - 1$ 

 $\sim$   $\omega$ 

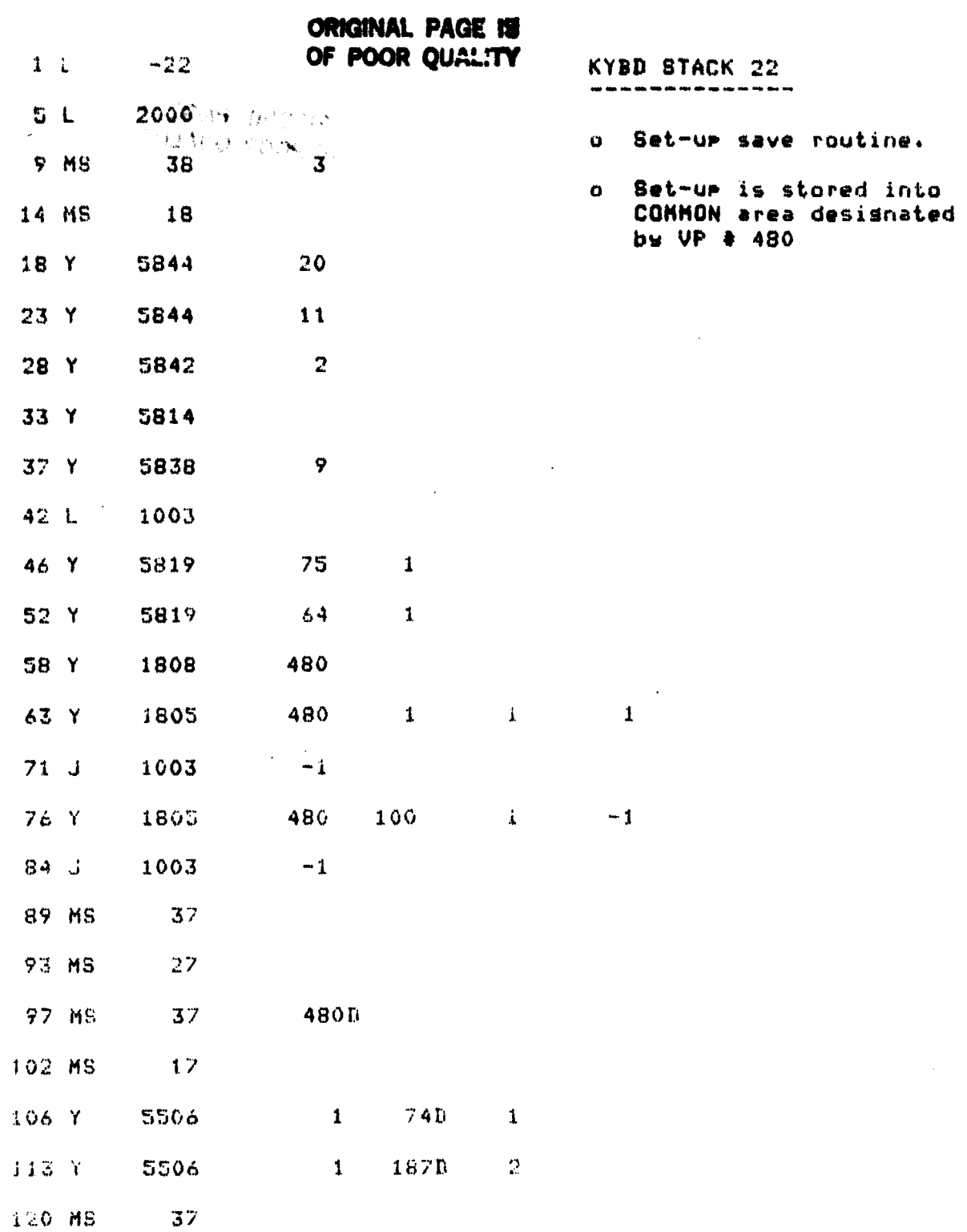

**TAA TE** 

æ

- 51

 $\frac{1}{20000}$ 

æ

1990年,1990年,1990年,1990年,1990年,1990年,1990年,1990年,1990年,1990年,1990年,1990年,1990年,1990年,1990年,1990年,1990

**The Assign** 

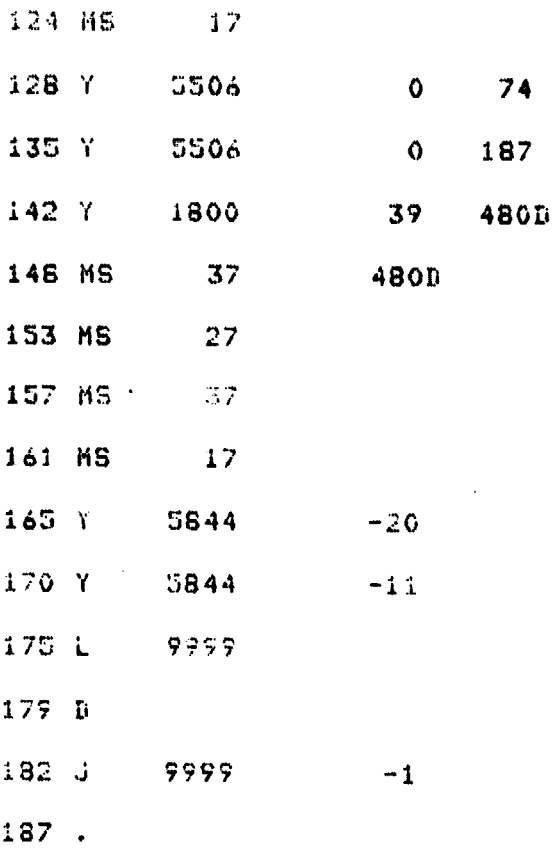

## ORIGINAL PAGE IS

 $\mathbf 1$ 

 $\overline{2}$ 

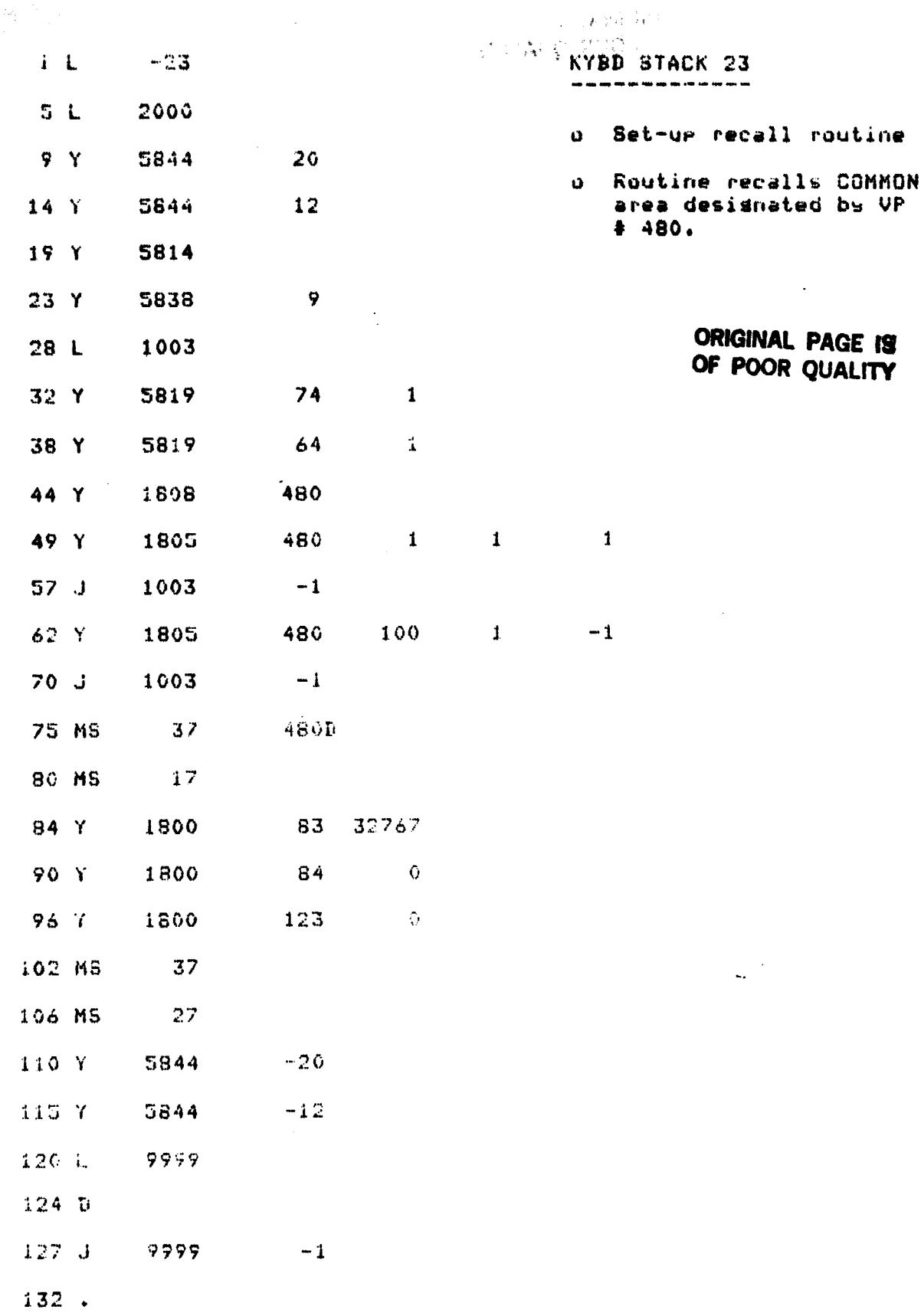

تو ہے۔<br>قبیلہ

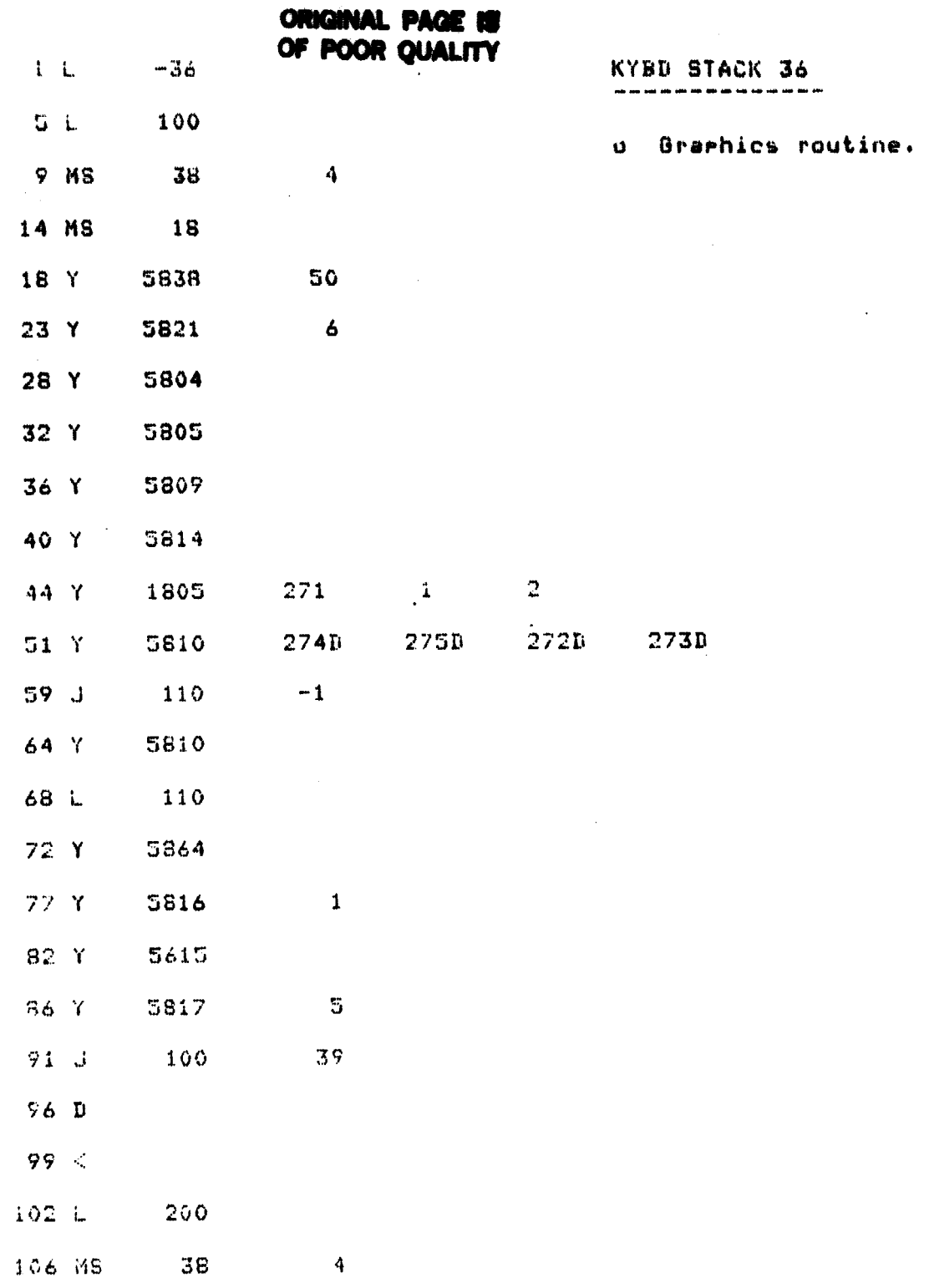

 $34$ 

Ē
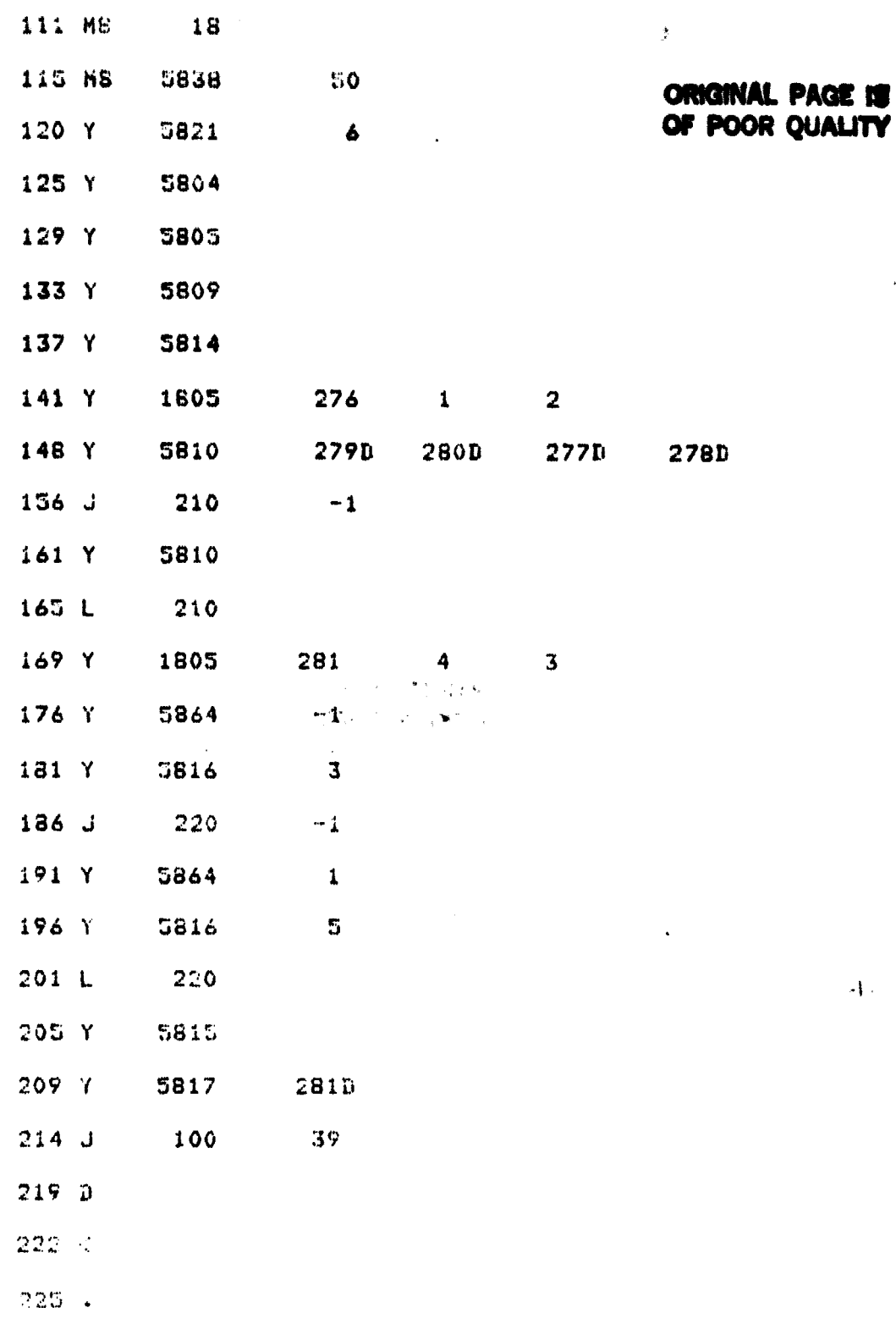

**BART AND** 

٠<br>م

<u> 1950 - Johann James</u>

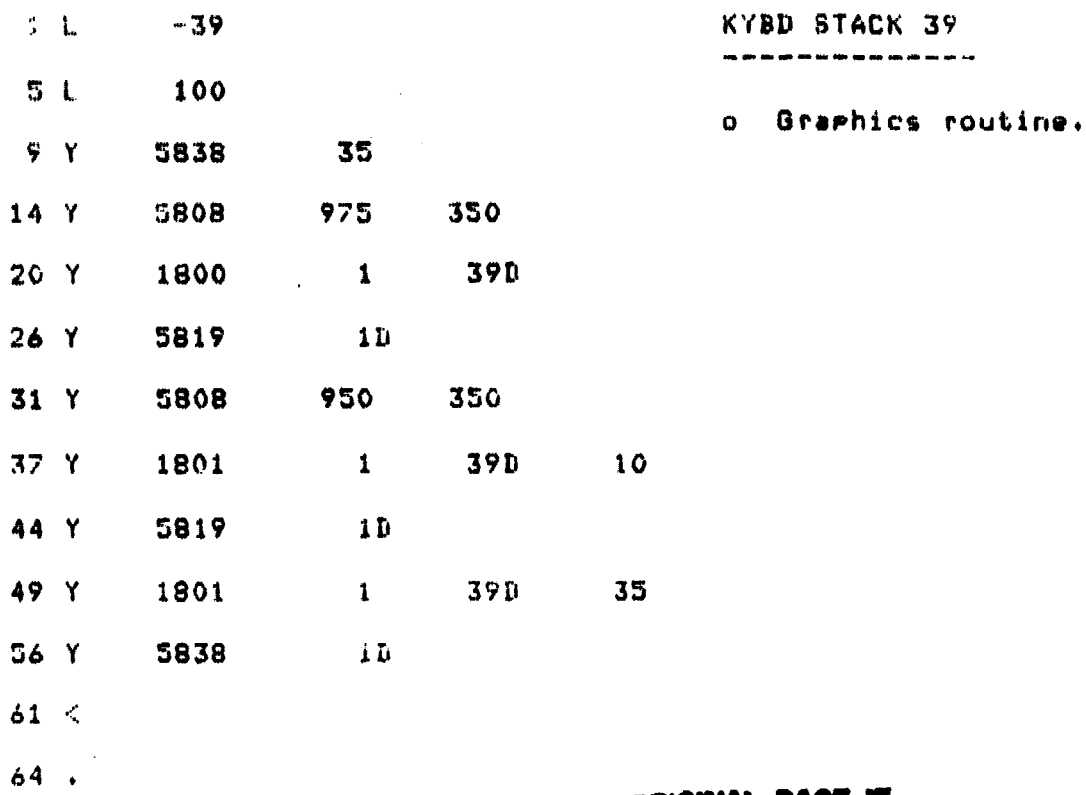

**The Magnetic Contract** 

- <del>199</del>

**RATURA** 

三段

<u> an an America</u>

激发的人类

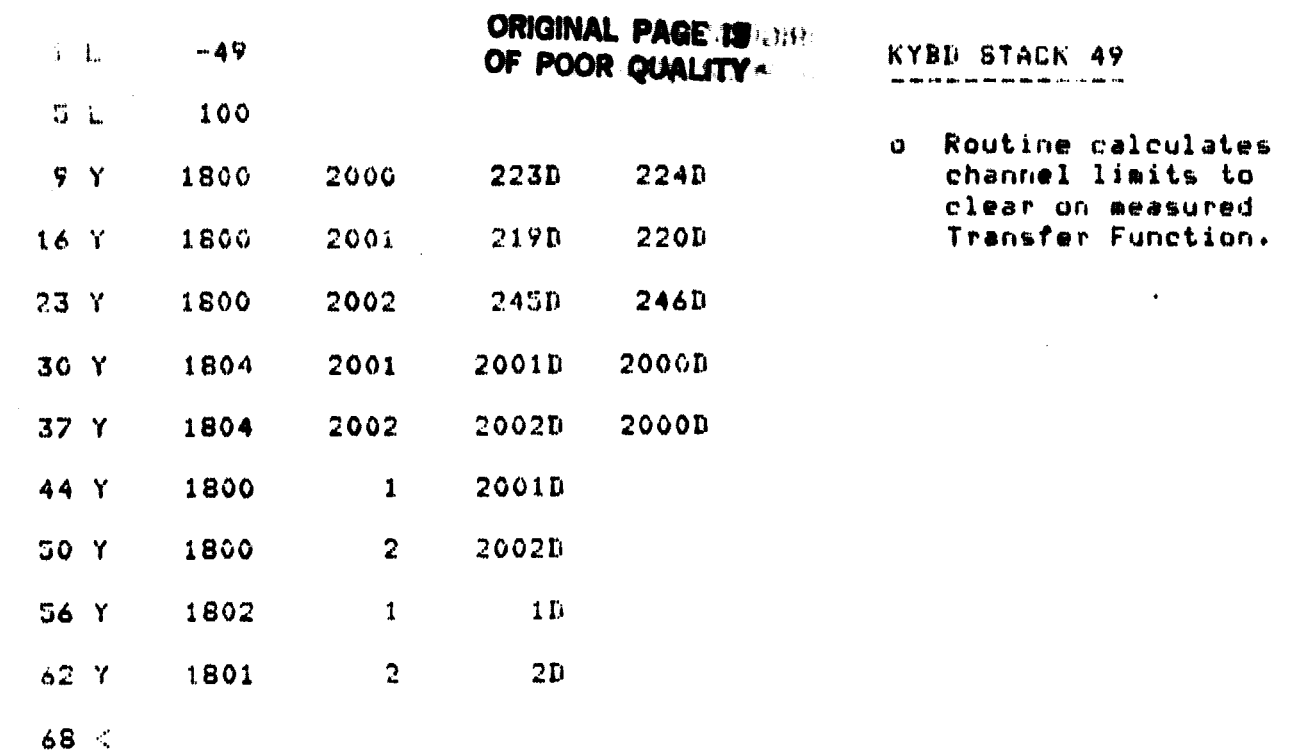

 $74.4$ 

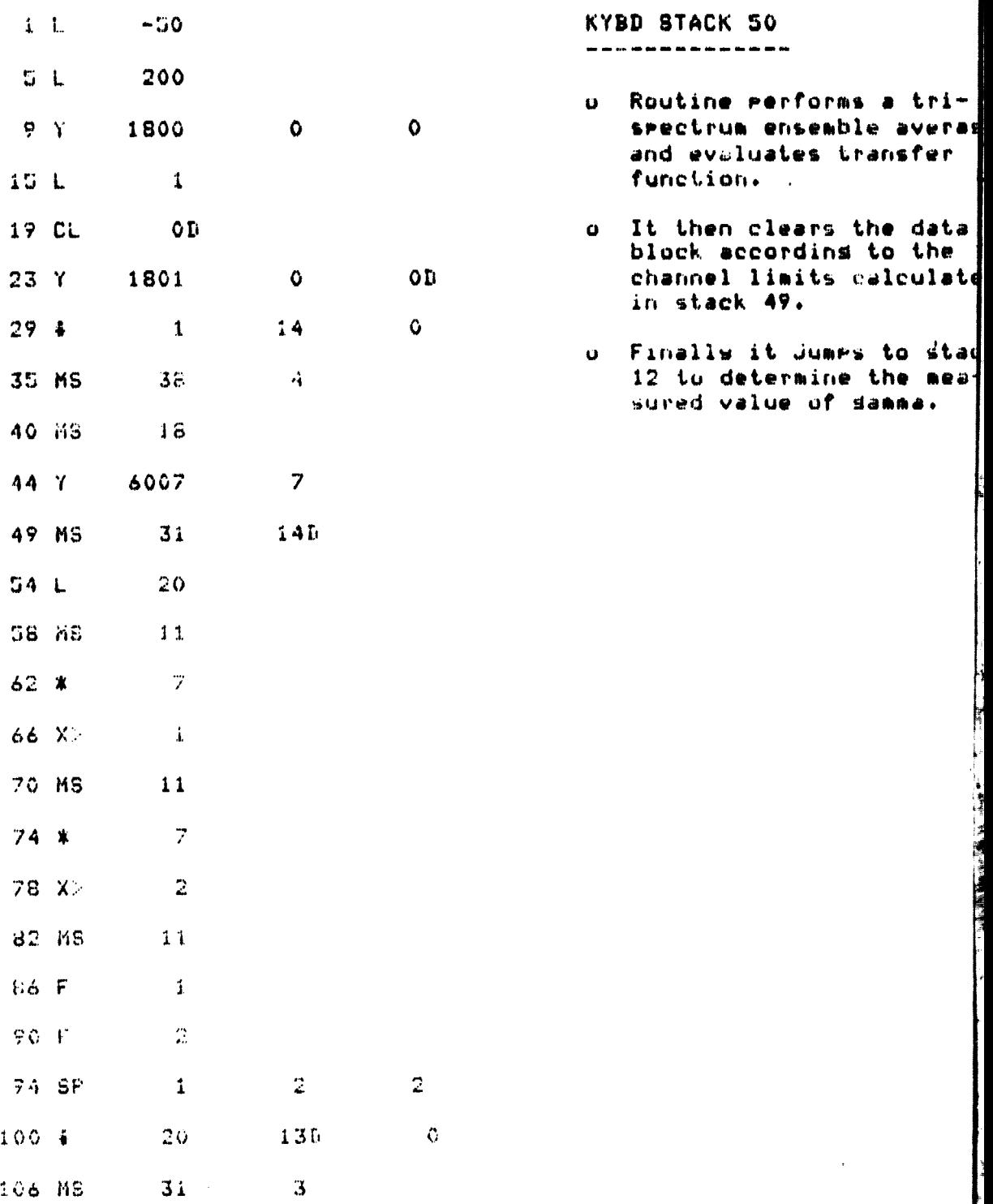

E **REAL PROPERTY** 

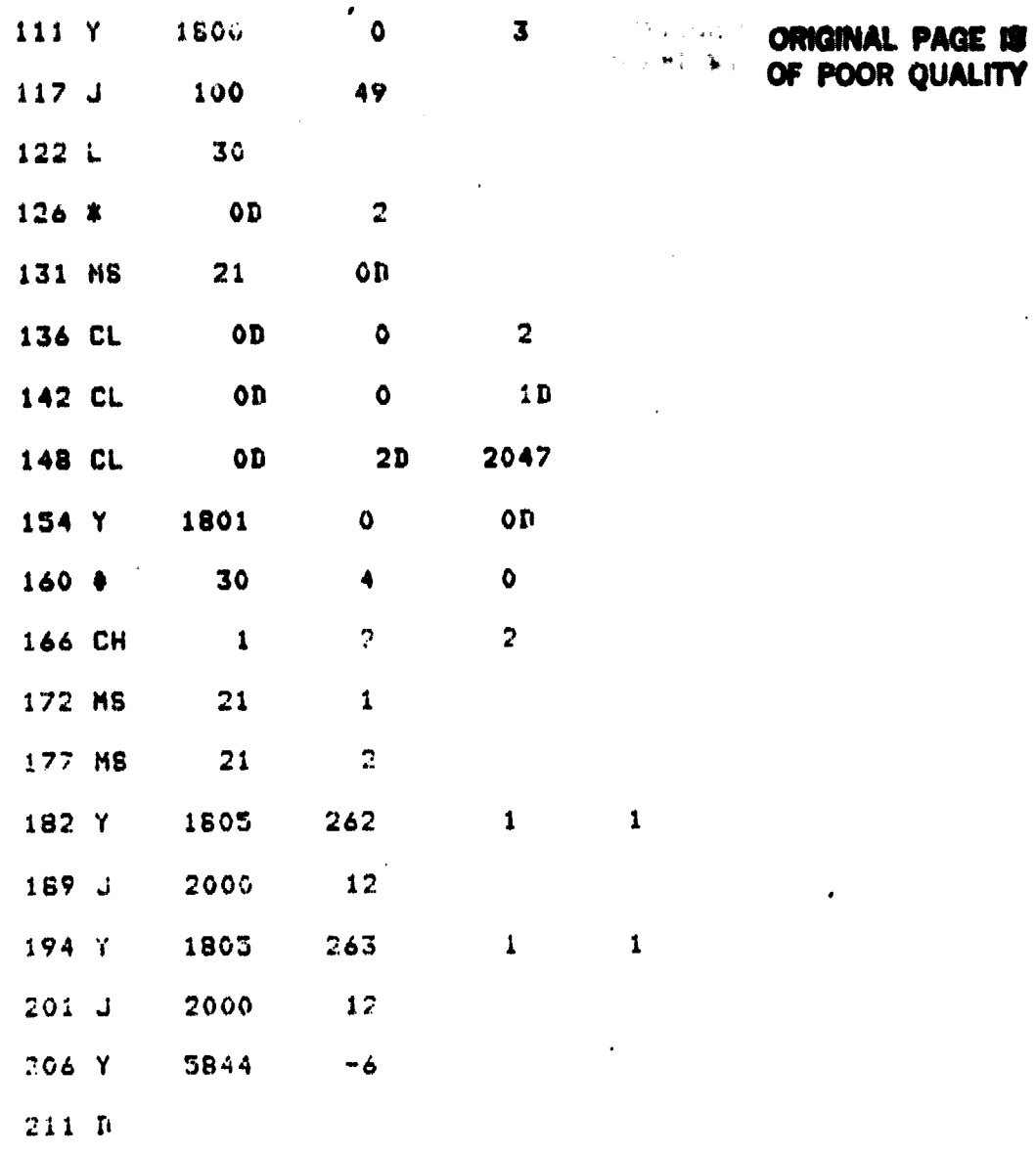

 $214.$ 

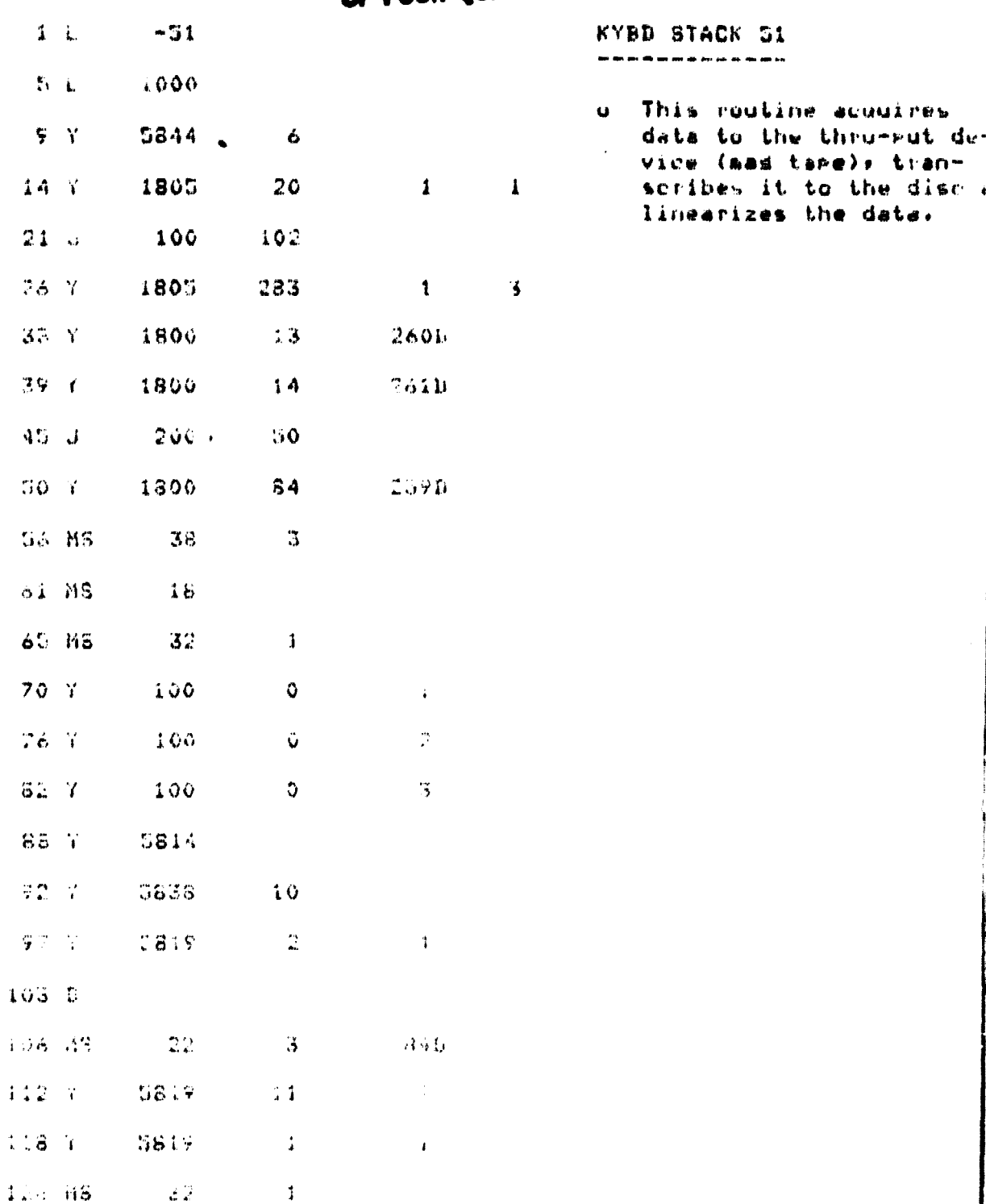

¥. ÷.

فكس

**CONT** 

**大大楼** 

**Y MAXIMARIA** 

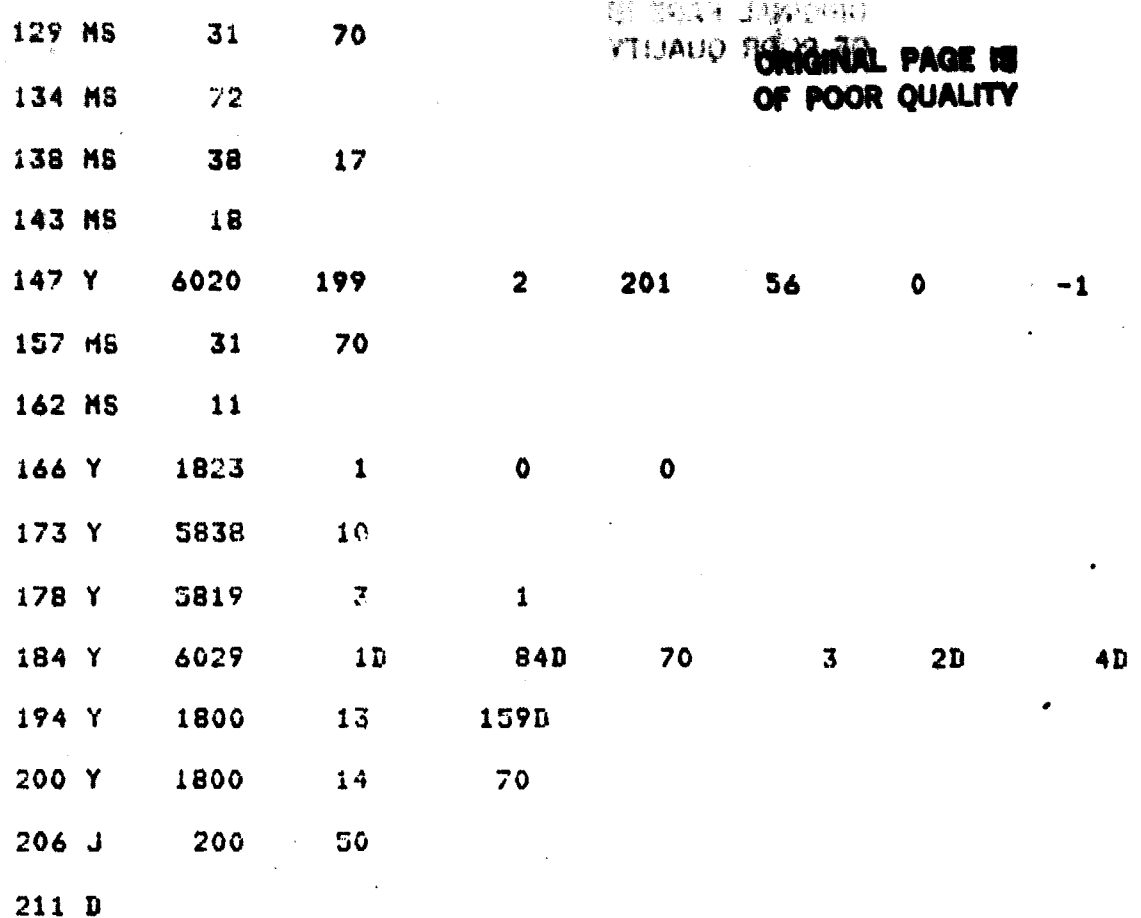

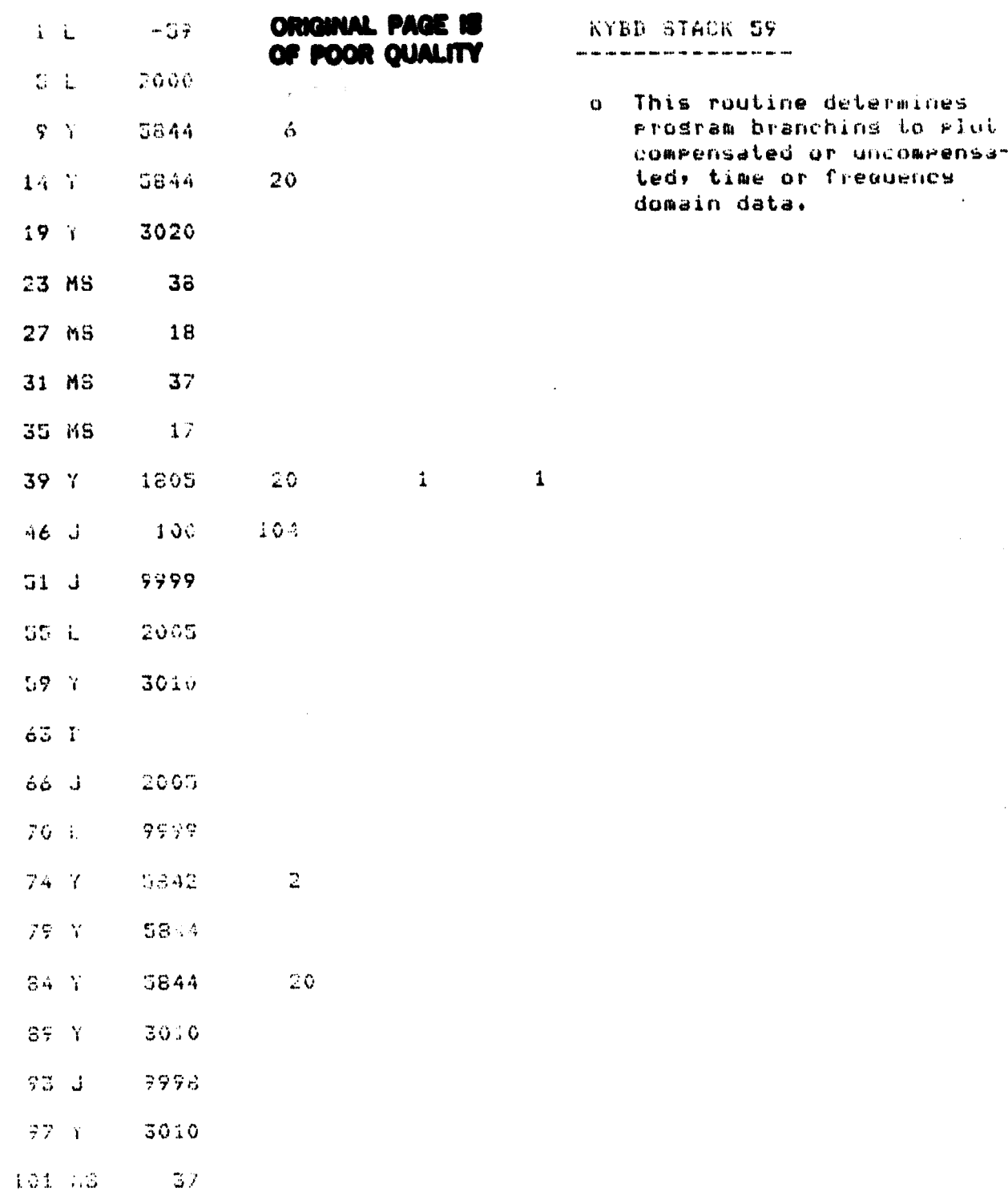

嘉州

÷.

ر<br>چ J

おり にっぽん かんじょう

N.

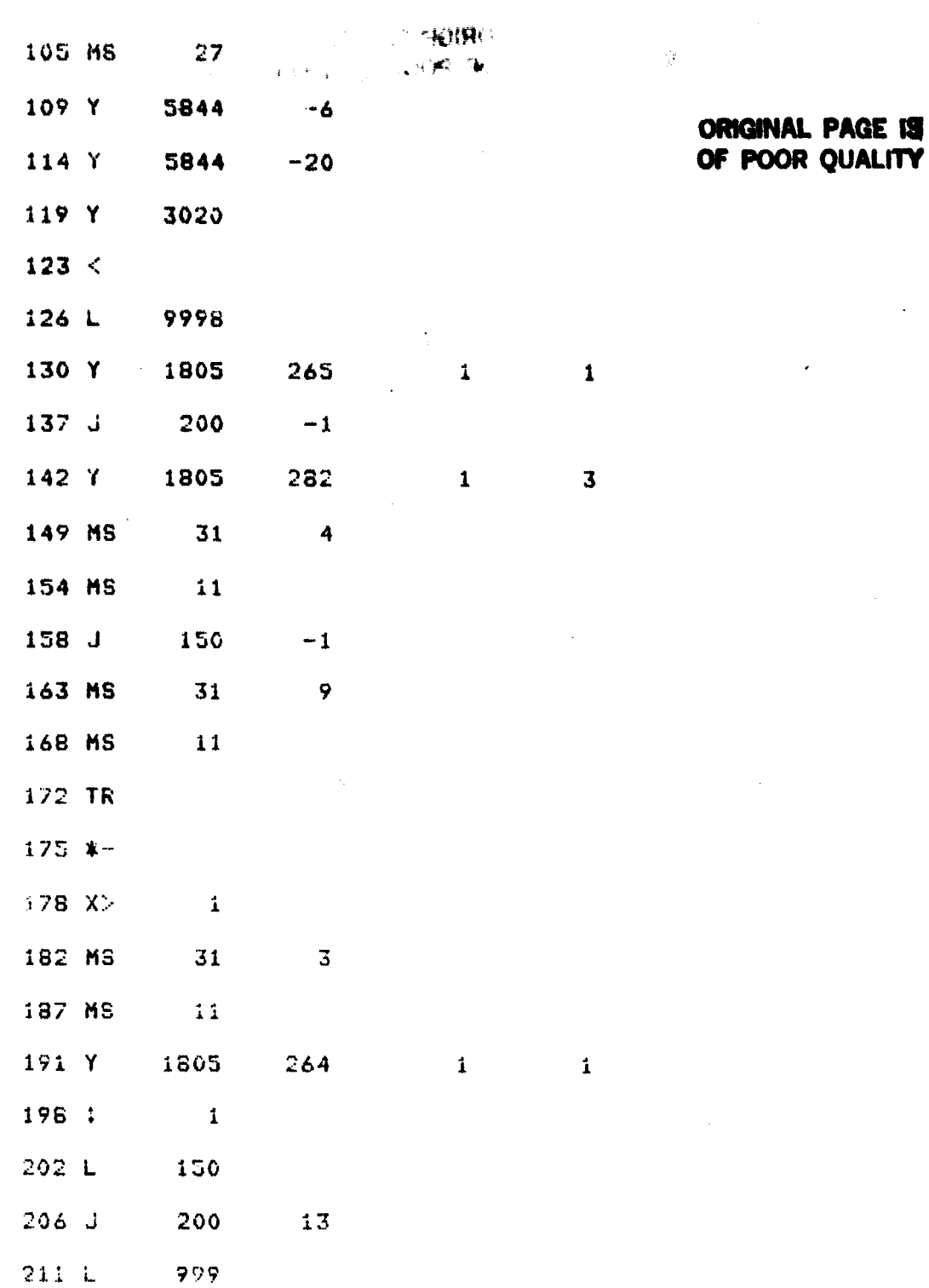

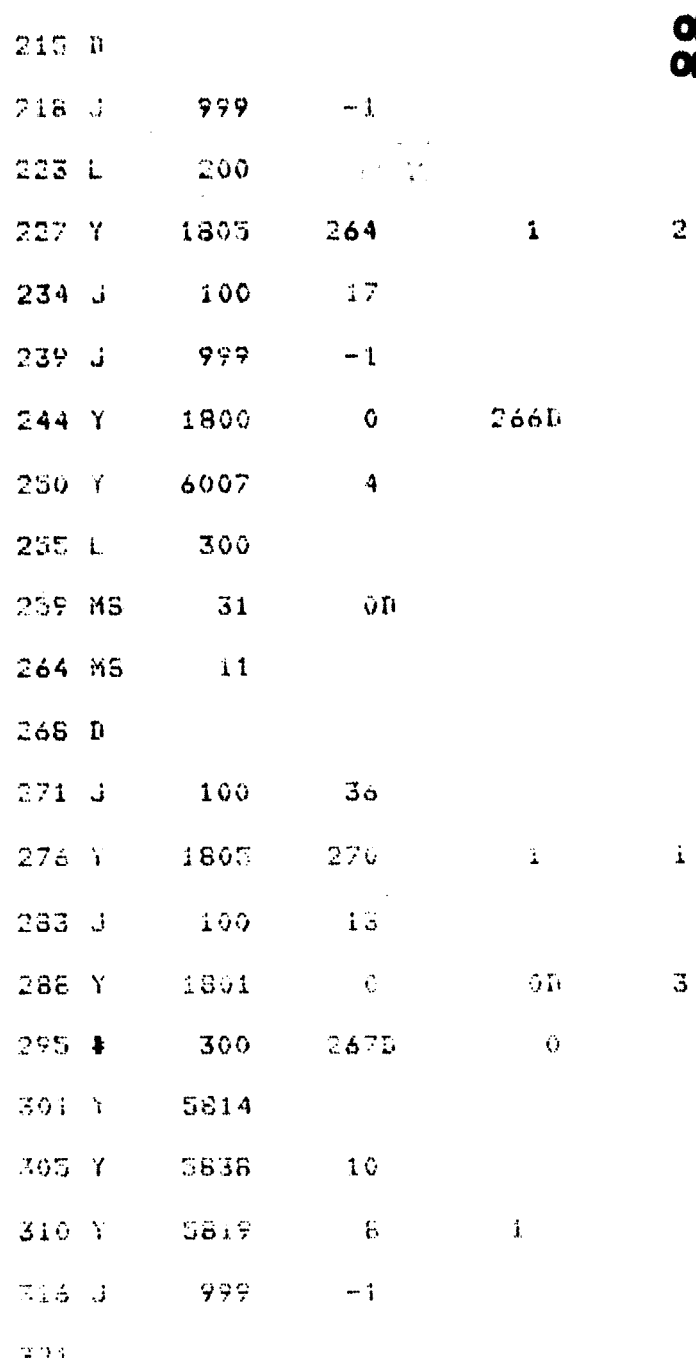

## **MIGHAL PAGE IS<br>F POOR QUALITY**

44

di<br>L

Ľ,

**The Second** 

**FRANCIS** 

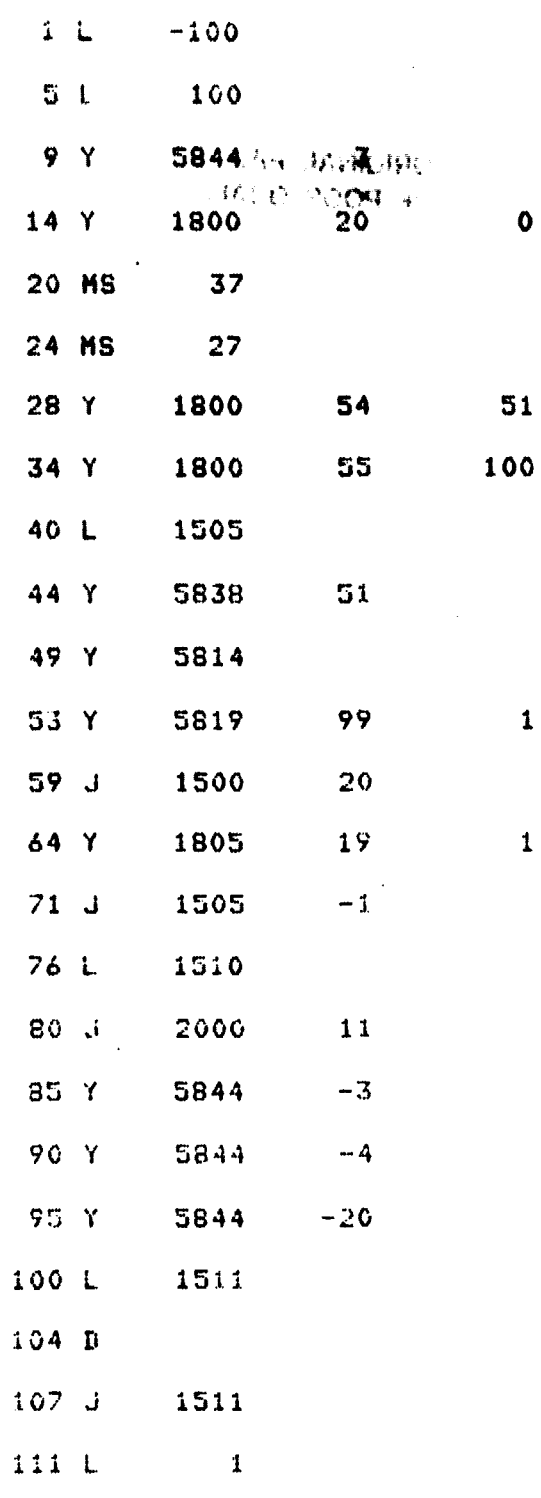

 $\ddot{\phantom{a}}$ 

Ą,

KYBD STACK 100

 $\bullet$ 

 $51$ 

 $\mathbf{1}$ 

 $\mathbf{1}$ 

 $\mathbf{1}$ 

Edit routine the-<br>oretical H(f)  $\mathbf{o}$ 

**ORIGINAL PAGE IS**<br>OF POOR QUALITY

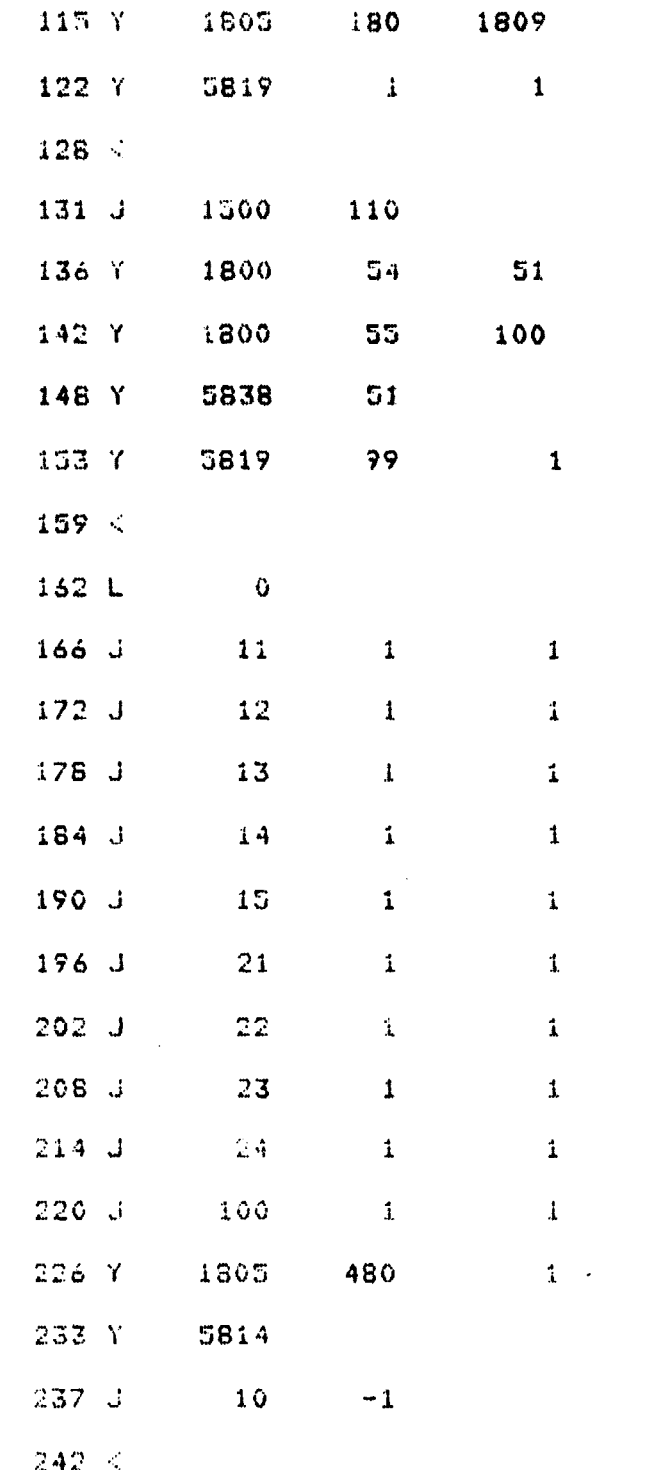

 $\overline{2}$ 

 $\bar{z}$ 

Ê

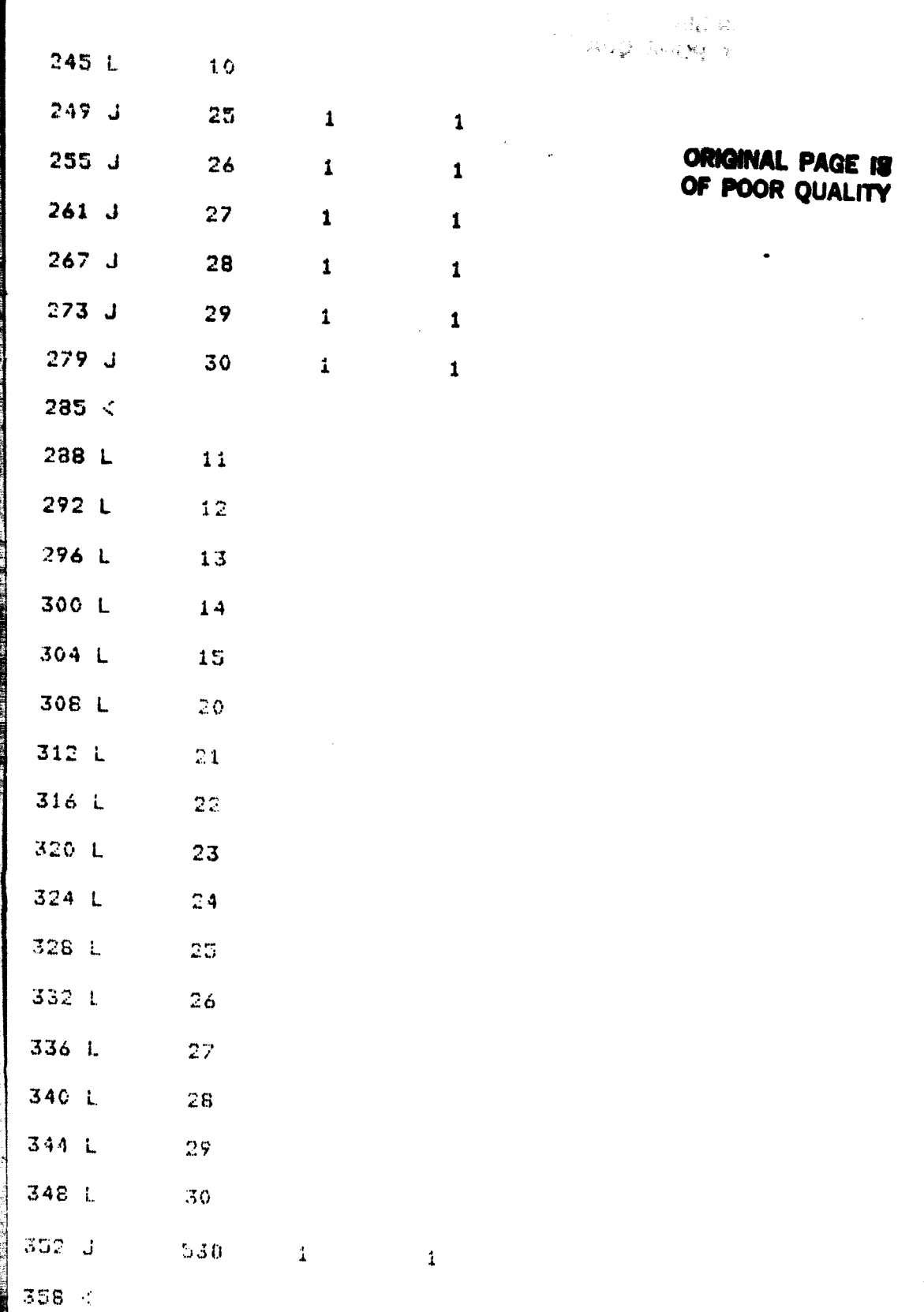

 $\mathfrak{e}$ 

 $361.$ 

 $\bar{\beta}$ 

 $\frac{1}{2}$ 

 $\ddot{\phantom{0}}$ 

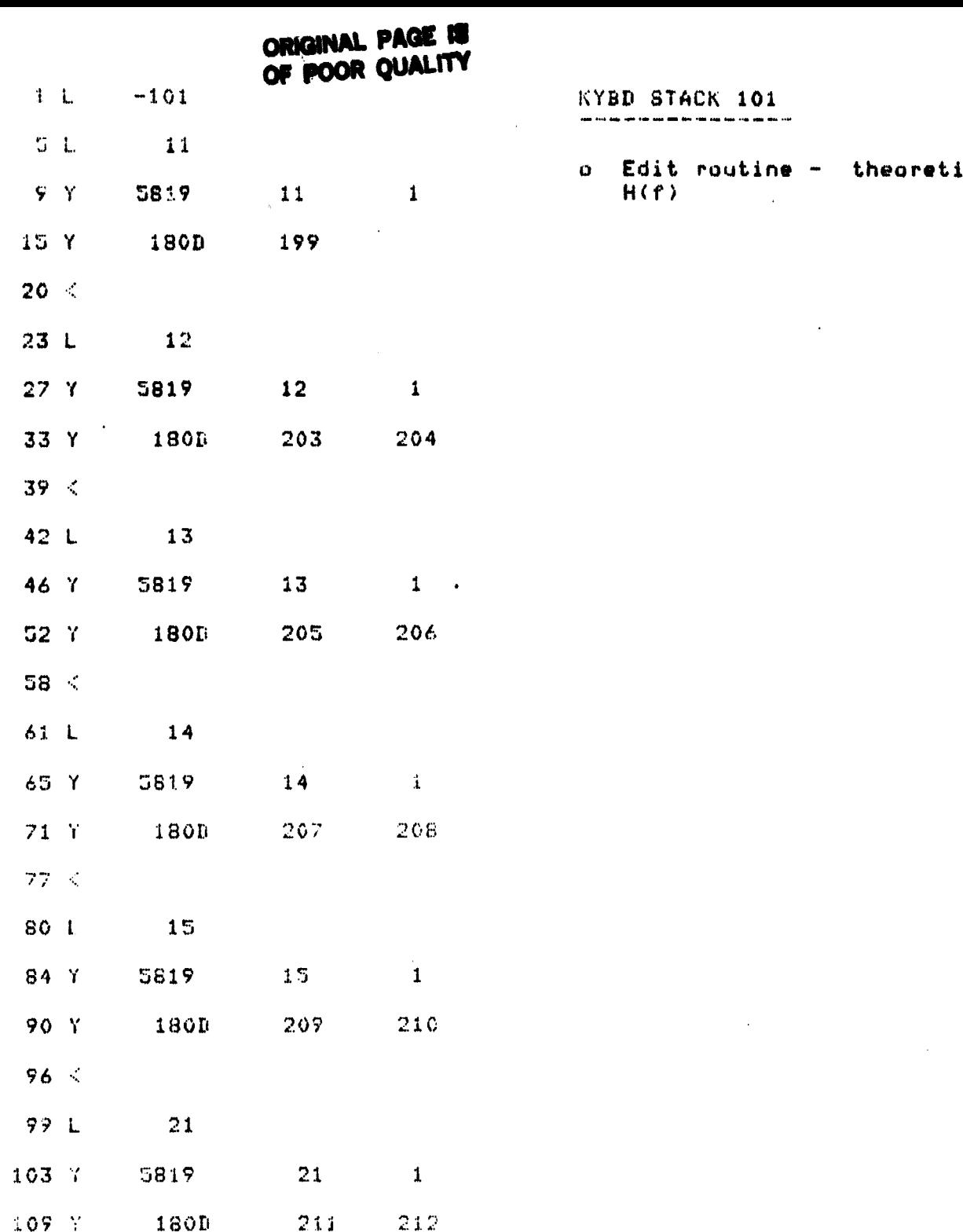

大きさ あい

 $\overline{1}$ 

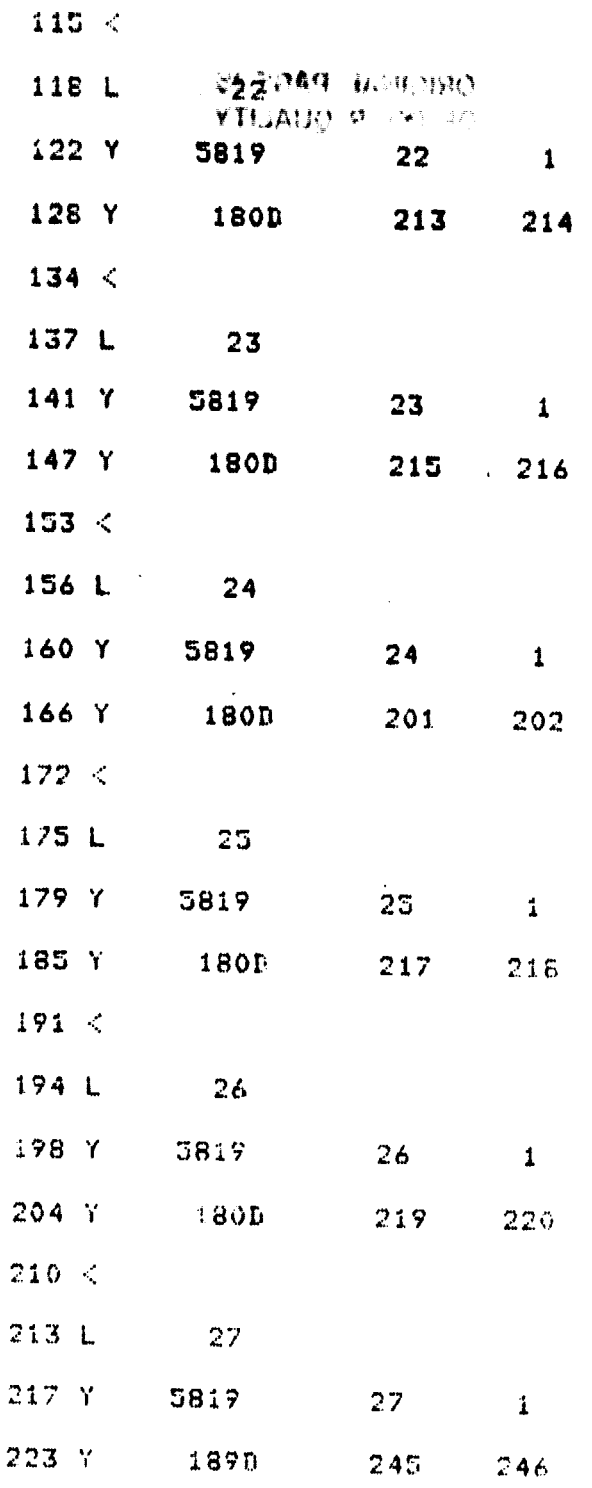

er<br>Tel

## **ORIGINAL PAGE 19<br>OF POOR QUALITY**

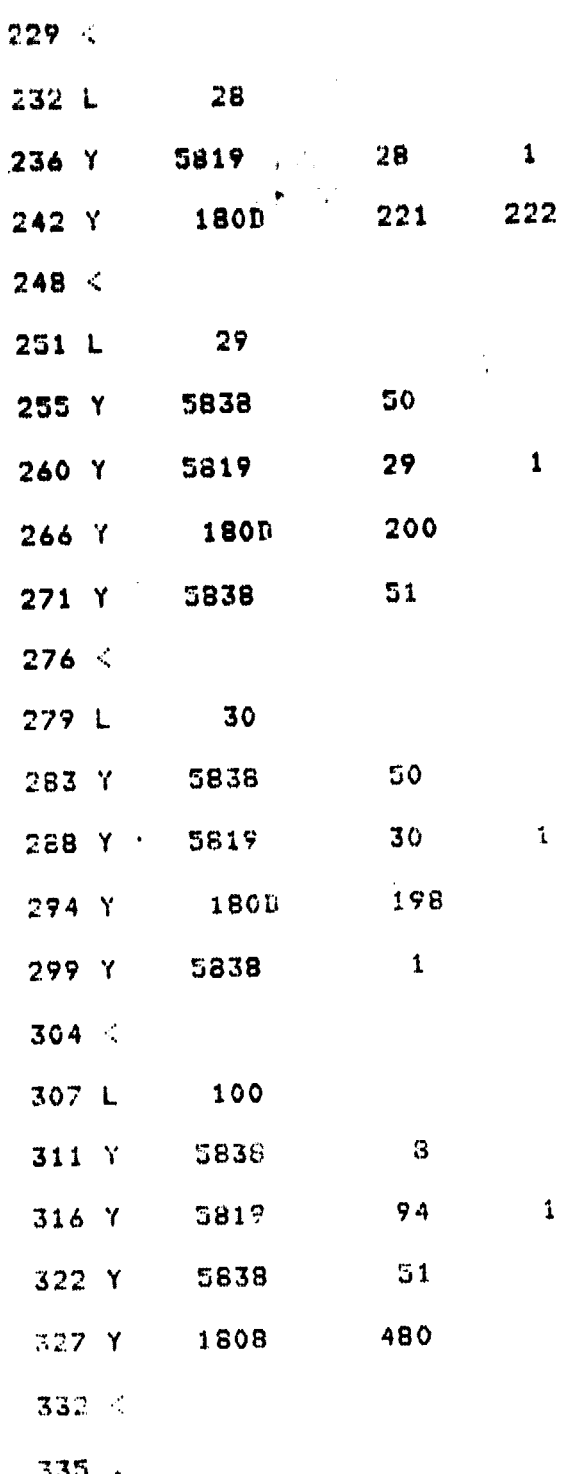

 $\mathbf{\bar{i}}$ 

i<br>F

i di di di se

在一座 医骨 **Contract**  $\frac{1}{2}$ 

 $\label{eq:reduced} \mathcal{L}^{\text{in}}(\mathcal{L}^{\text{in}}_{\mathcal{L}}(\mathcal{L}^{\text{in}}_{\mathcal{L}}))\otimes\mathcal{L}^{\text{in}}_{\mathcal{L}^{\text{in}}_{\mathcal{L}}(\mathcal{L}^{\text{in}}_{\mathcal{L}})}\otimes\mathcal{L}^{\text{in}}_{\mathcal{L}^{\text{in}}_{\mathcal{L}^{\text{in}}_{\mathcal{L}}}}\otimes\mathcal{L}^{\text{in}}_{\mathcal{L}^{\text{in}}_{\mathcal{L}^{\text{in}}_{\mathcal{L}^{\text{in}}_{\math$ 

 $\int_{\mathbb{R}^d}$ 

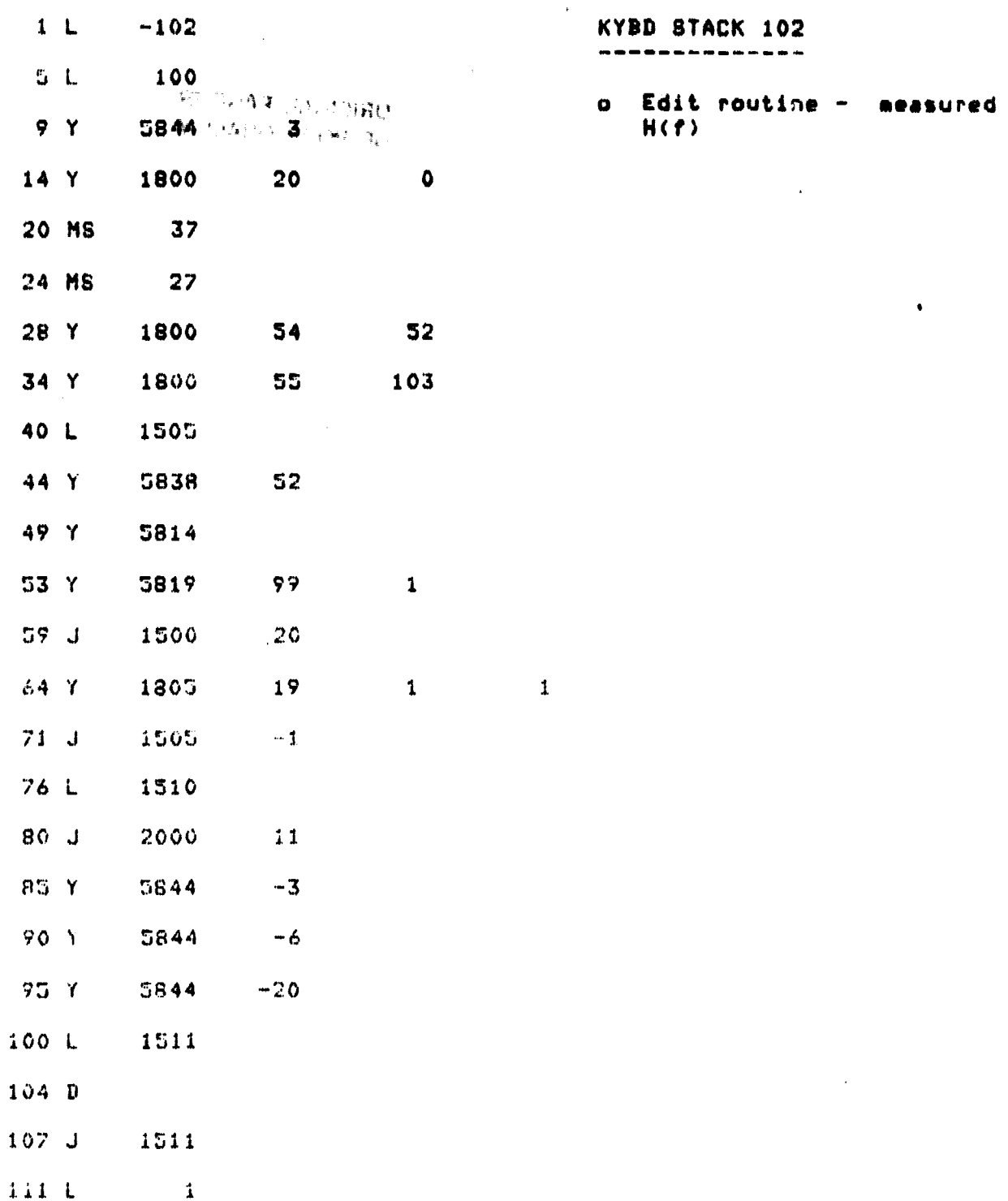

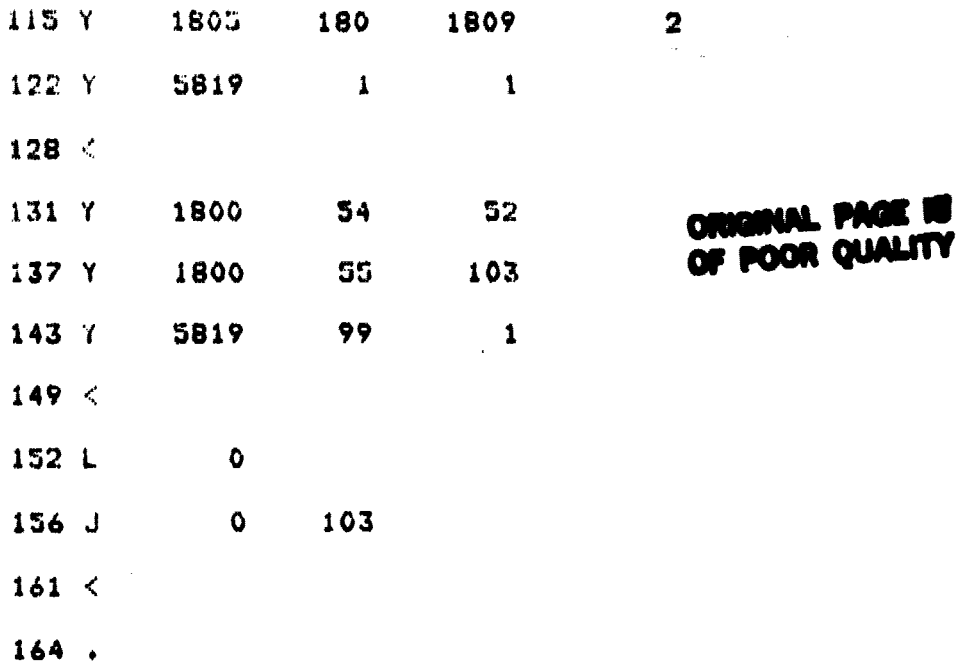

 $\ddot{\phantom{a}}$ 

 $\overline{1}$ 

.<br>.

l,

المتعدد فيس

₹.

 $\overline{a}$ 

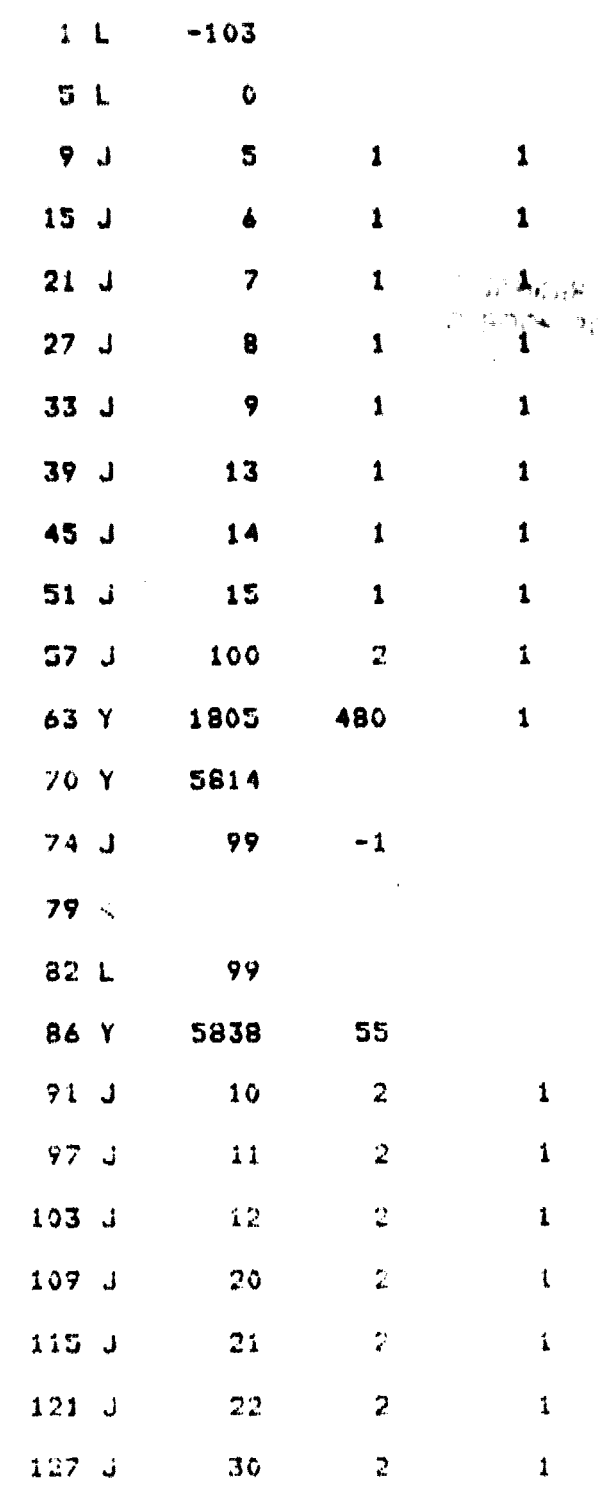

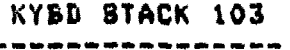

 $\overline{2}$ 

Edit routire - measured<br>H(f)  $\bullet$ 

**CRIGINAL PAGE IS**<br>OF POOR QUALITY

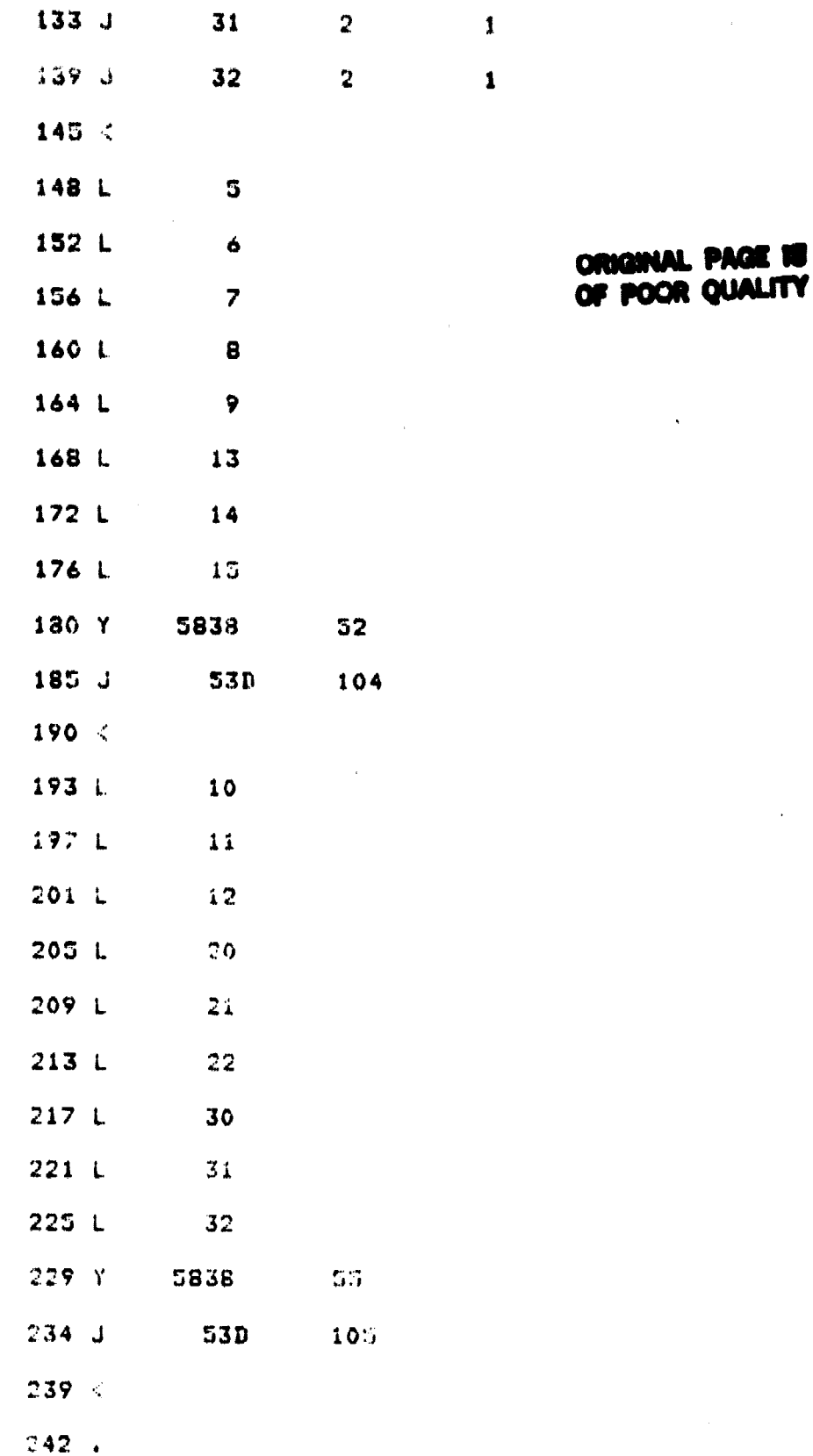

in the control of the control of the control of the control of the control of the control of the control of the control of the control of the control of the control of the control of the control of the control of the contr

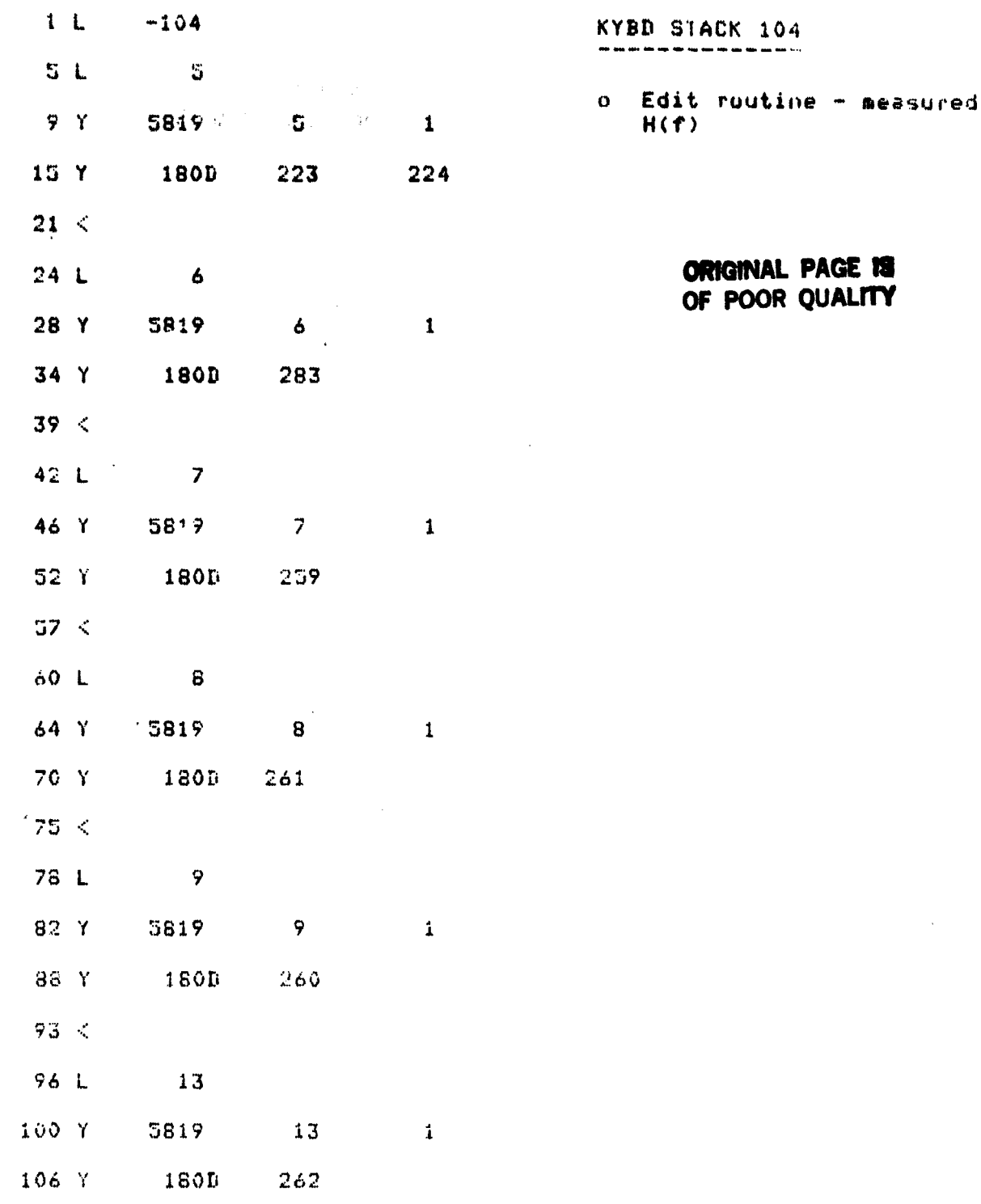

Ċ

ł.

 $\ddot{\phantom{a}}$ 

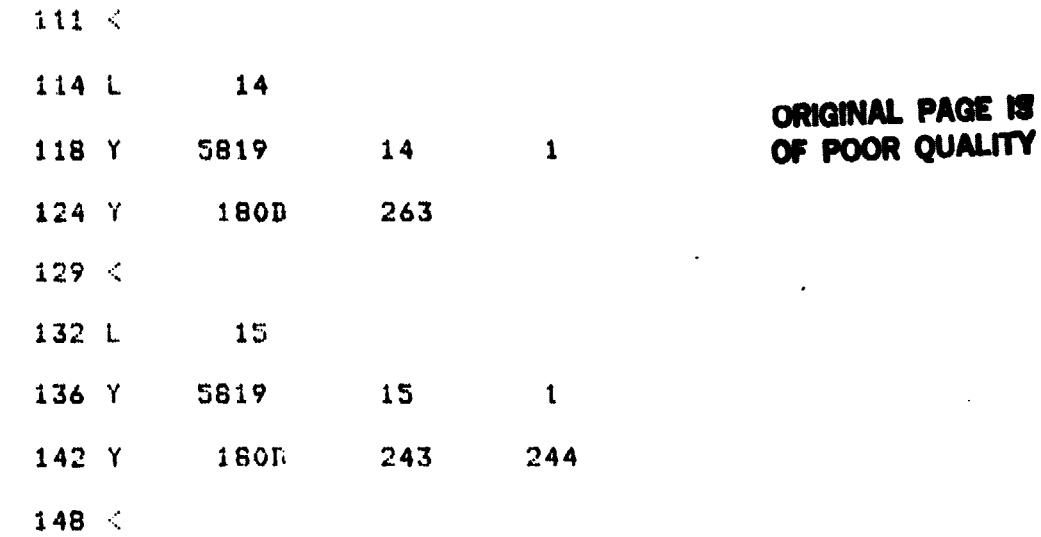

 $151.$ 

■ マンマン ところ 小説 新規の 大阪

 $\frac{1}{2}$ 

 $\mathcal{E}$ 

 $\overline{\phantom{a}}$ 

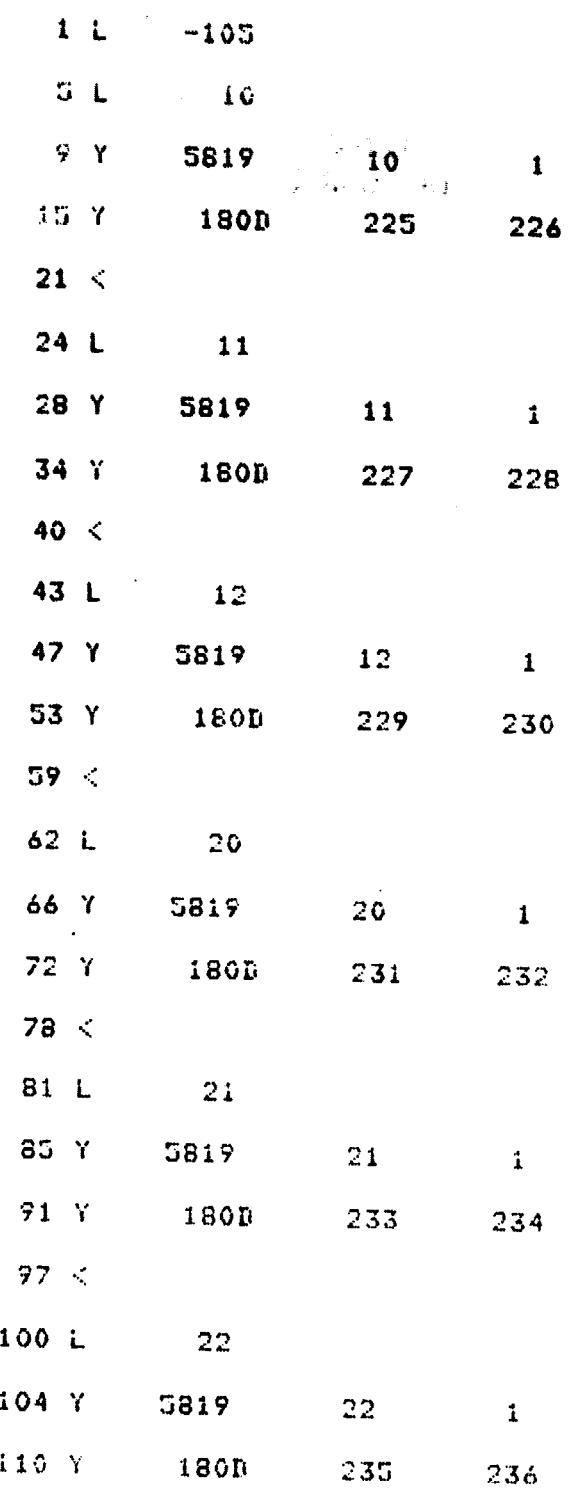

一家语

İ

医原理

**EMILES** 

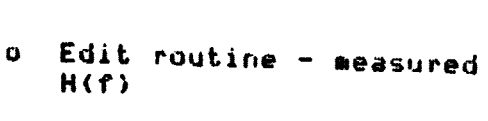

KYBD STACK 105

**ORIGINAL PAGE 19**<br>OF POOR QUALITY

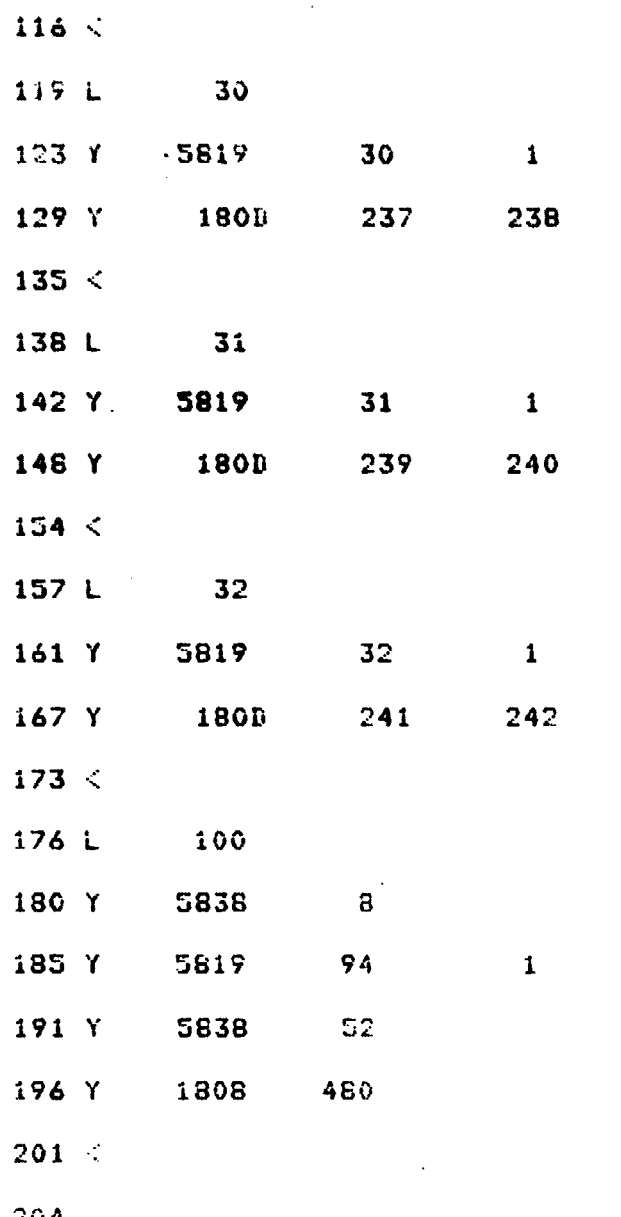

ORIGINAL PAGE IS

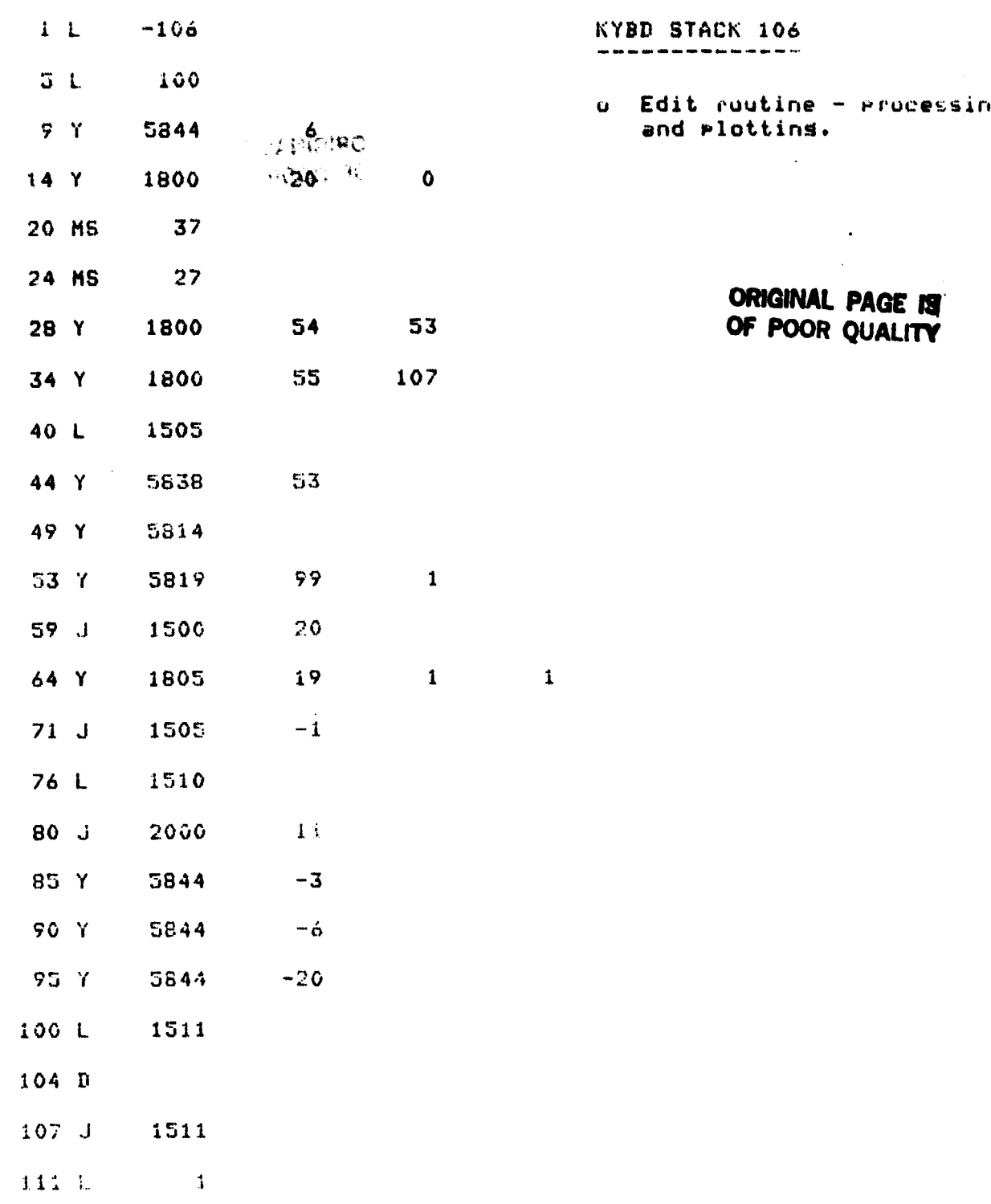

Ţ

₫.

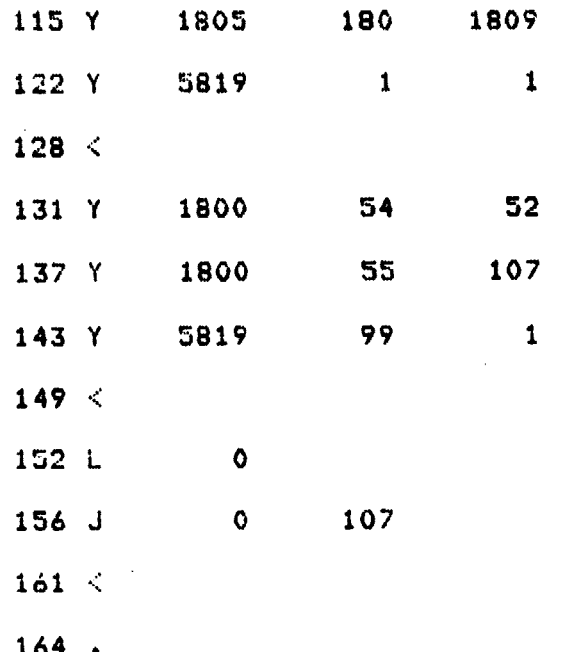

 $\overline{\mathbf{2}}$ 

l,

S,

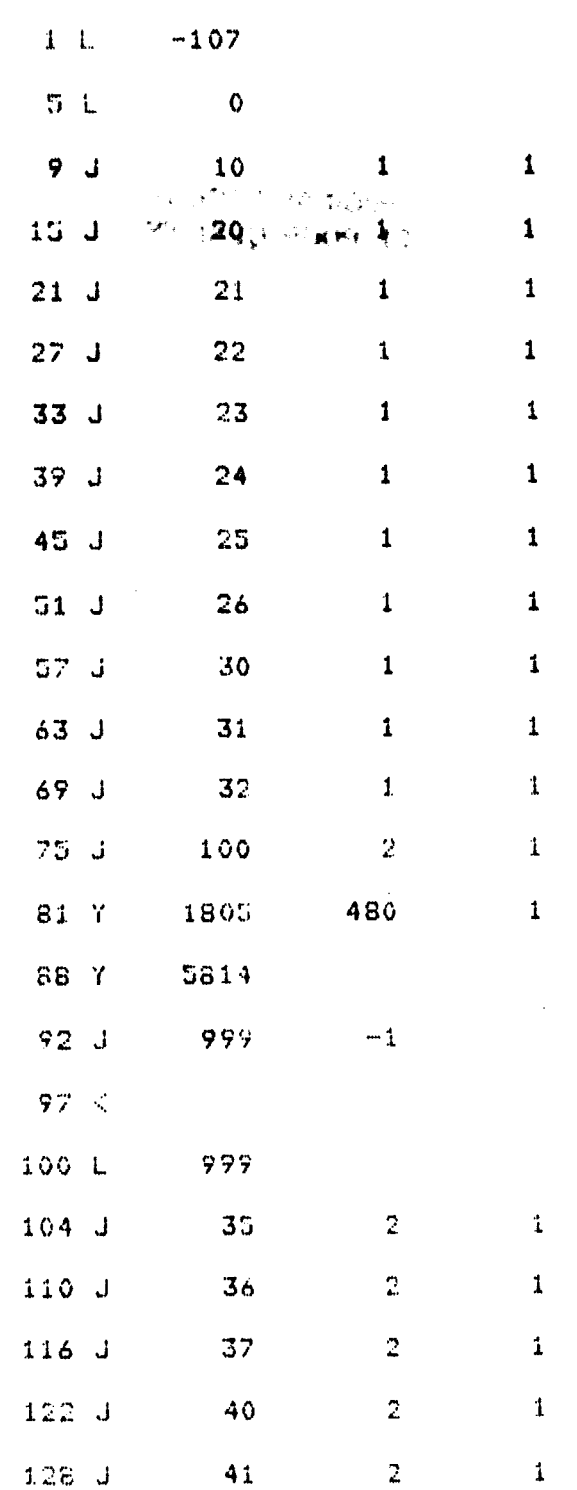

医腹膜炎 医皮肤性 医腹膜炎

 $\hat{\mathcal{N}}_i$ 

KYBD STACK 107

 $\overline{2}$ 

o Edit routine - processing and plotting.

> **ORIGINAL PAGE IS** OF POOR QUALITY

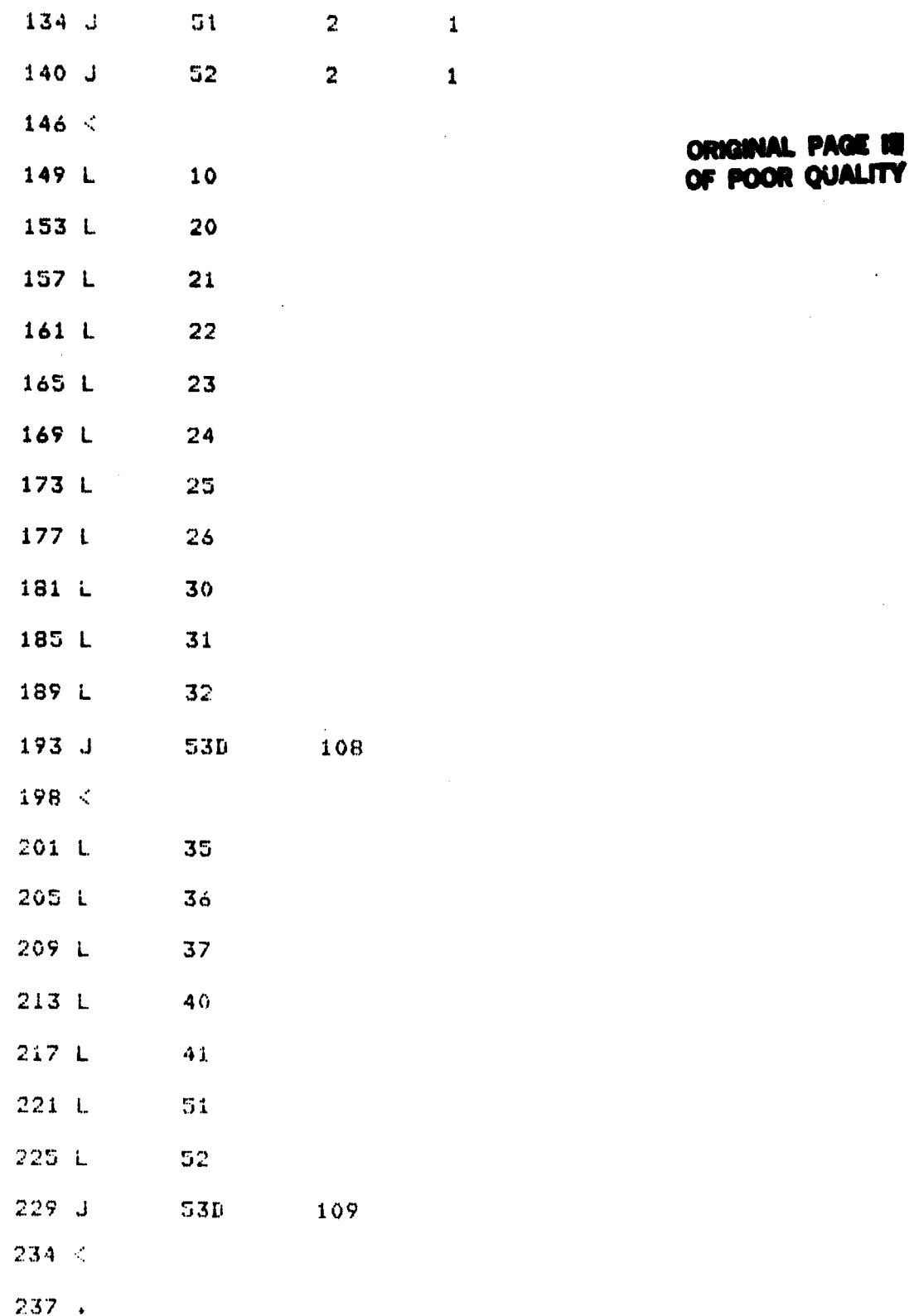

V

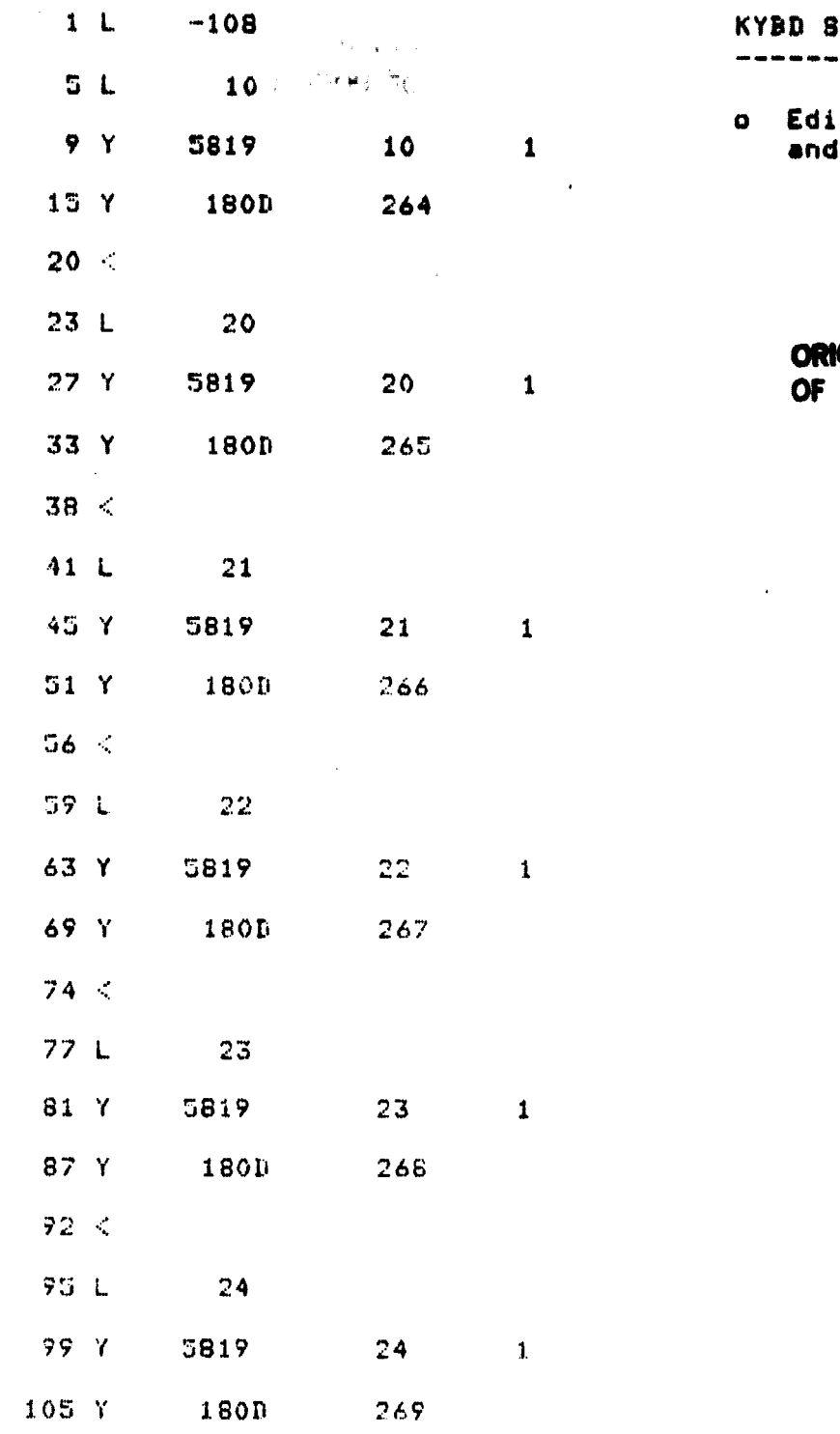

TACK 108 --------t routine - processing<br>| plotting.

**IGINAL PAGE IS<br>POOR QUALITY** 

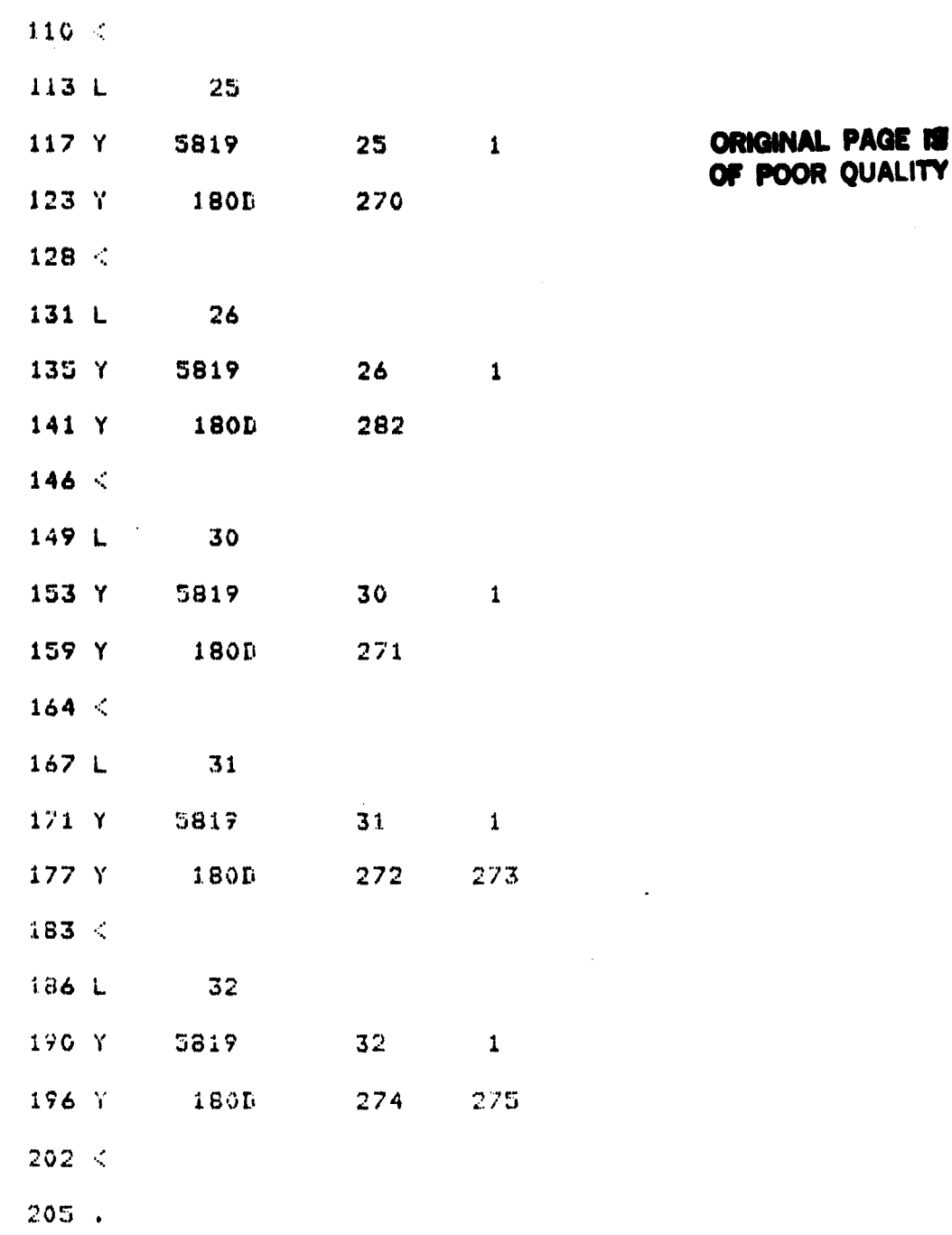

医骨膜膜炎

Ã

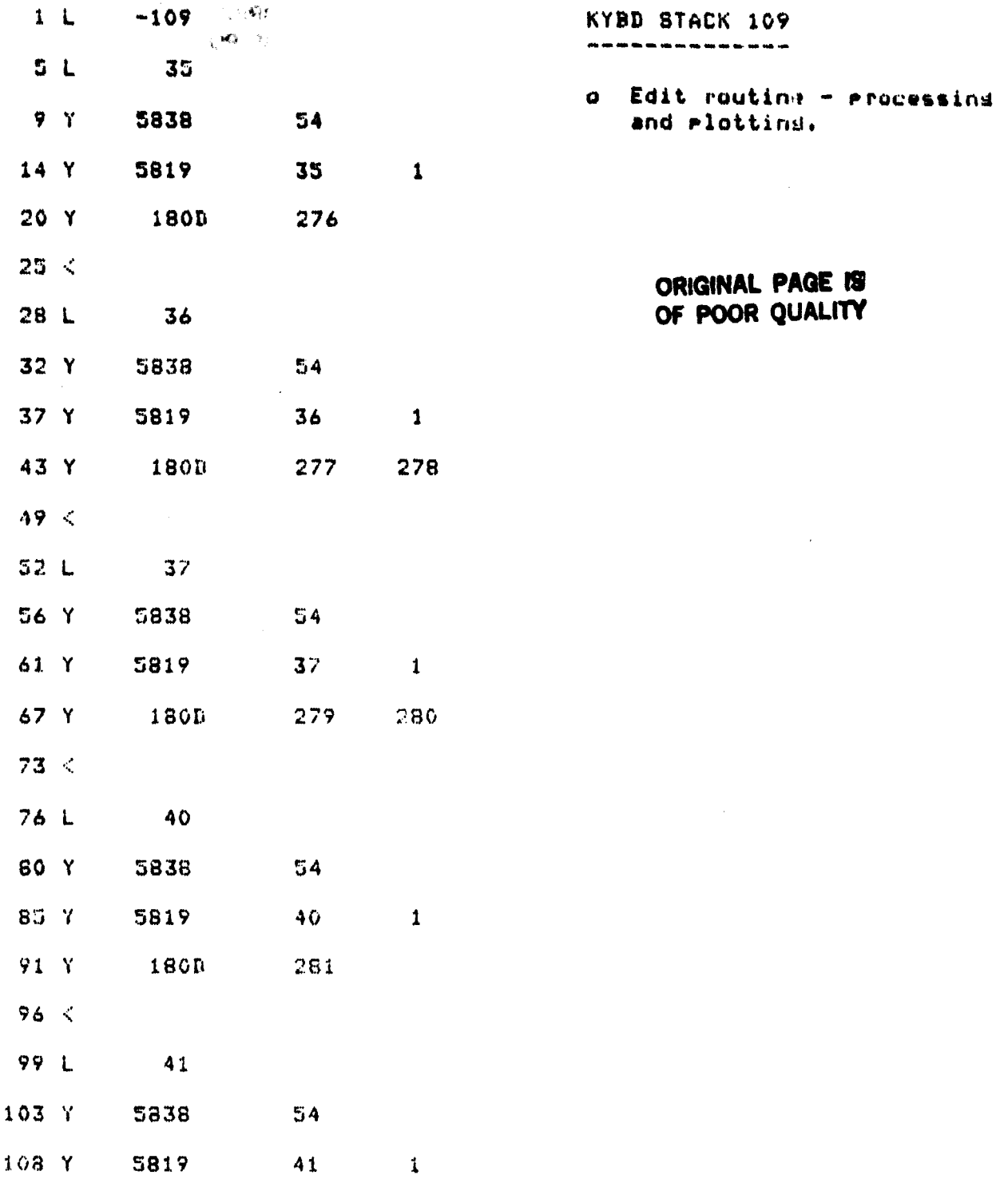

l,

 $\ddot{\phantom{0}}$ 

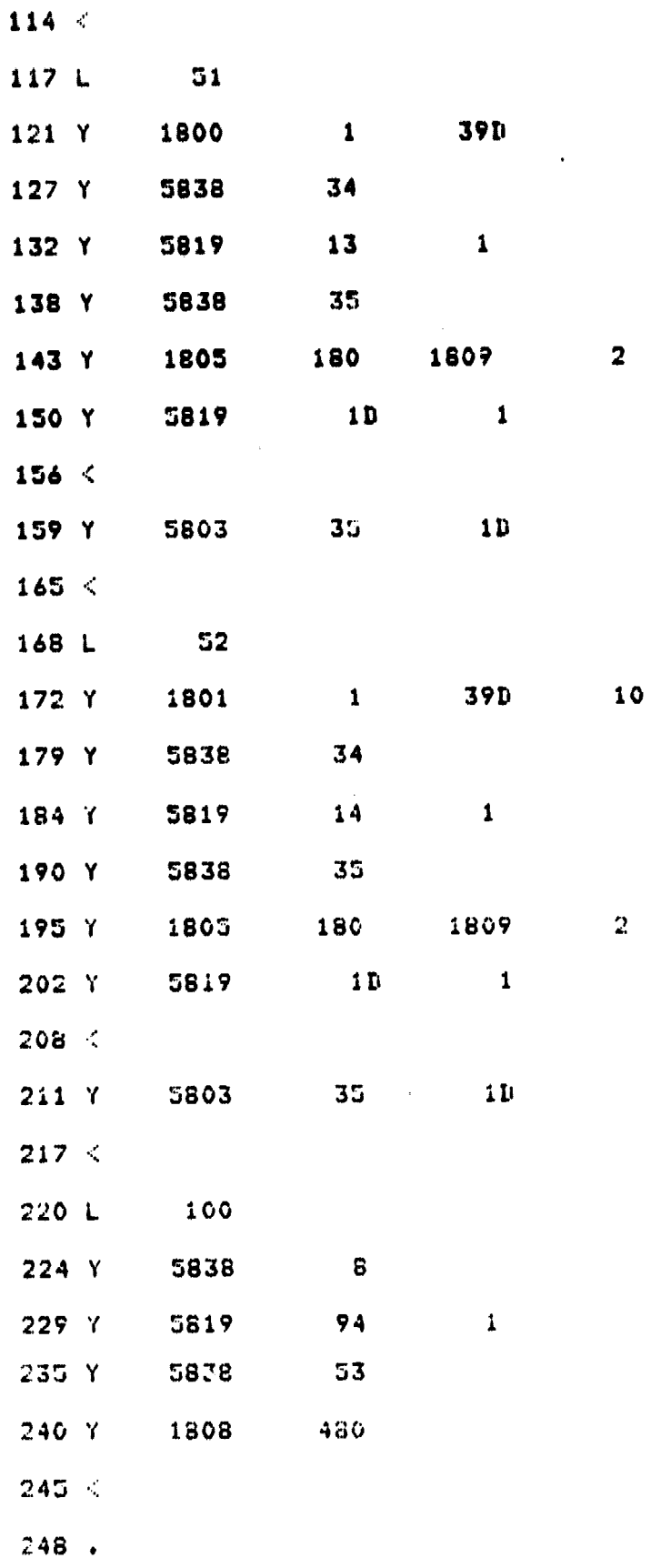

 $\ddot{\phantom{a}}$ 

「意味る

化甲基甲基甲基苯甲基苯甲基

ţ

1.2 Fortran Routings 1990

 $\frac{1}{2}$ 

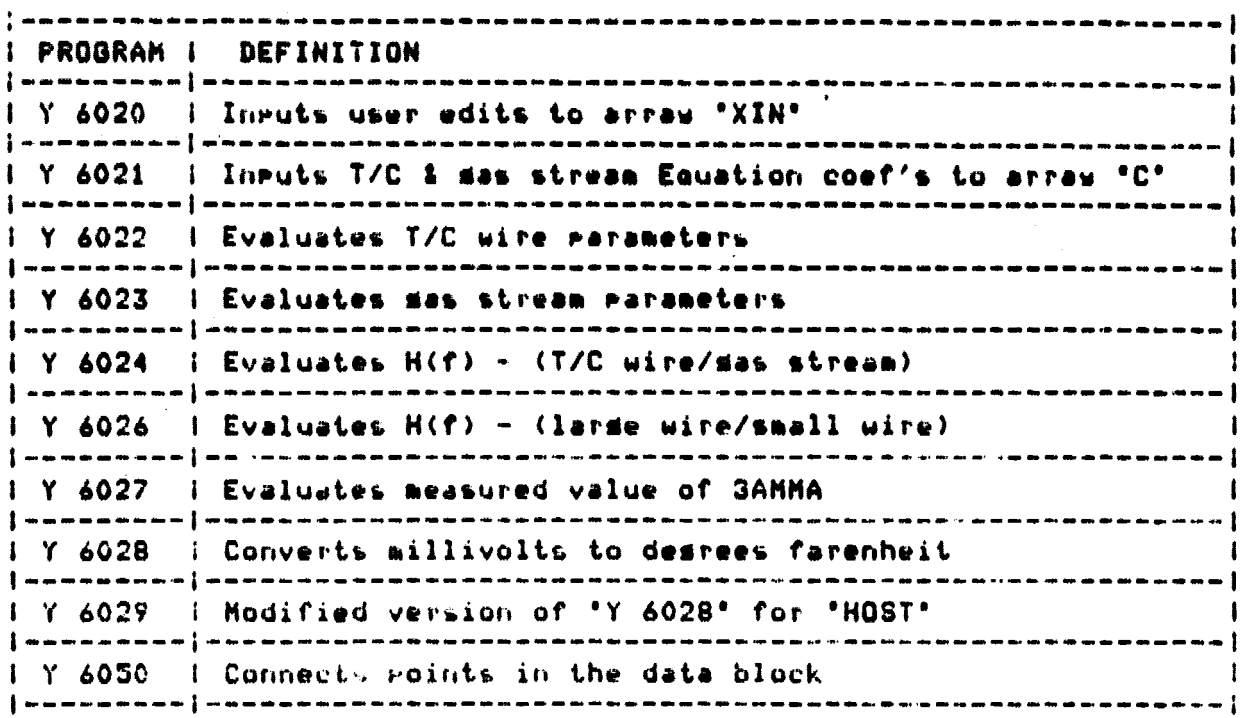

 $\sim 10^{-1}$ 

 $\hat{\mathcal{A}}$ 

 $\sim 10^{-1}$ 

```
ORIGINAL PAGE 18
FTN4,L
                                              OF POOR QUALITY
      SUBROUTINE Y6020(I, JBUF)
C
C Y 6020 N1 N2 N3 N4 N5 N6 PASSES VARIABLE PARAMETER VALUES
C TO THE FORTRAN USER BUFFER BY USING A DOUBLE PRECISION
C DATA BLOCK AS THE INTERMEDIATE BUFFER.
                                             WHAT THIS PRO-
C GRAM DOES IS REMOVE THE 6 "END CODE" LIMITATION BY STORING
C THESE VARIABLE PARAMETER VALUES IN AN ARRAY CALLED 'XIN' AND
C PASSING THIS ARRAY THRU COMMON. A MAXIMUM OF 60 VARIABLE
C PARAMETERS CAN BE PASSED.
\mathbf{c}C REAL VARIABLES USE 2 INTEGAR VARIABLE PARAMETERS FOR EACH
C VARIABLE. THAT IS. THE REAL VARAIBLE MUST BE STORED IN TWO
C INTEGAR VARIMELE PARAMETERS, ONE FOR THE MANTISSA AND ONE
C FOR THE POWER OF 10.
\mathbf{r}C INTEGAR VARIABLES USE ONE INTEGAR VARIABLE PARAMETER PER
C VARIABLE.
\mathbf{C}C THE PROGRAM ACCEPTS ANY COMBINATION OF VARIABLES, THAT IS,
C REAL ONLY, INTEGAR ONLY OR BOTH BY SETTING A FLAG.
T.
C Y 6020 IS FORMATTED PER BELOW:
\mathbf cC N1 = INTEGAR VARIABLE PARAMETER STARTING UP &
C N2 = NUMBER OF INTEGAR VARIABLES
C N3 = REAL VARIABLE STARTING VP#
C NA = NUMBER OF REAL VARIABLES
C NS = BLOCK # TO USE AS INTERMEDIATE BUFFER
C N6 = FLAG - -1 = BOTH, O = REAL ONLY, 1 = INTEGAR ONLY
ſ
C PROGRAM EXECUTION PRE-REQUISITES: NONE
\GammaC NOTE: THE "COMMON" VARIABLES AND ARRAYS REFERENCED IN THIS
C FROGRAM WILL CHANGE WHEN USED IN DIFFERENT OVERLAYS. HOWEVER,
 THE REMAINING BOFTWARE WILL REMAIN UNCHANGED.
\mathbf{I}C PAUL T. PURPURA - 07/19/82
ť.
      DIMENSION UNUF(6), MQUAL(5)
      COMMON XIN(30)+A(2)+K(2)+C(45)+TC(4)+BS(10)+TP(10)
      COMMON FRO
      N1 = JRUF(1)N2+JBUF(2)
      N3-JEUF (3)
      N4 - JBUF (4)
      NU-JEJE(5)
      No JBUF (6)
      MULAL(1)-643700AL(2)-42
      76GUAL (3)=32767
      WHIAL (4) - 42
      m(0) and (5) = 0.
      senPoo.
      → TEMF ⊕0 。
      T FMF 0
      HU 10 I7-1,30
      79时(【芸) 0。
 \mathcal{L} :
      CONTINUE
```
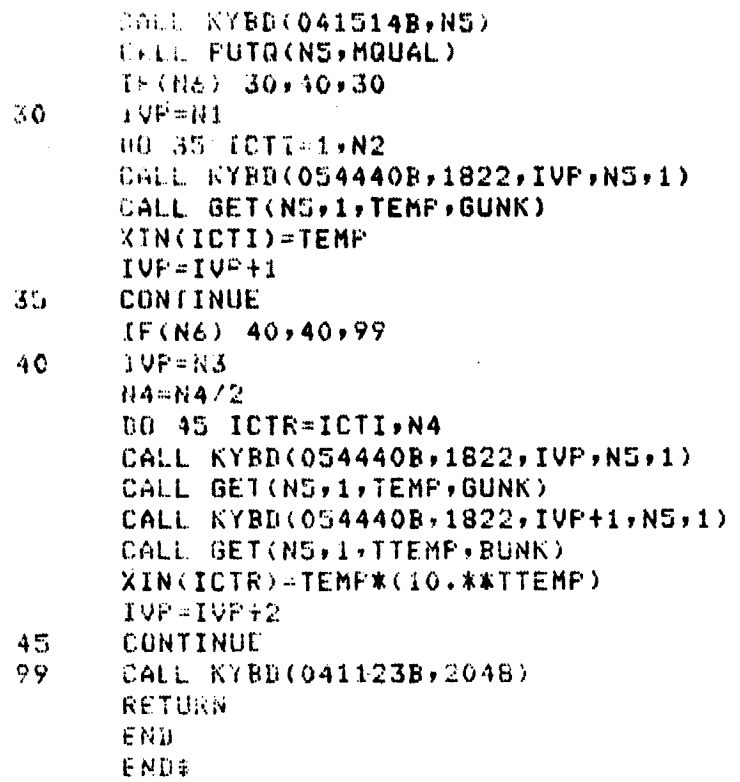

 $\ddot{\phantom{a}}$ 

 $\boldsymbol{\omega}$ 

```
FTN4
      SUBROUTINE Y6021(I.JBUF)
í.
C Y 6021 SETS UP AN ARRAY CALLED 'C' WHICH CONTAINS THE CO-
C EFFIEIENTS FOR THE THERMOCOUPLE WIRE (Pt/6%Rh & Pt/30%Rh)
C AND GAS STREAM EQUATIONS AND PASSES THEM THROUGH COMMON
C TO "Y 6023" AND "Y 6024".
¥.
C FROGRAM EXECUTION PRE-REQUISITES: Y 6020
\mathbb{C}C PAUL T. PURPURA - 07/19/82
\ddot{\mathbf{C}}COMMON XIN(30)+A(2)+K(2)+C(45)+TC(4)+GS(10)+TP(10)
      COMMON FRO
      DO 10 1Z=1,45
      C(IZ)=0.10
      CONTINUE
      C(1) = 3.8926*10.**(1)
      C(2) = 1.8746 * 10. * * (-3)
      C(3)=2.1226*10.**(-6)
      C(4) = -2.7926*10.**(-10)ORIGINAL PAGE IS
      C(5) = 3.2070 x10. xx(-2)OF POOR QUALITY
      C(6)=4.8648*10.**(-6)0(7)=-3.8201*10.**(-13)C(8) = -1.0204 * 10. * * (-13)
      0(9)-2.6336*10.**(-4)
      C(10) = 2.4880 * 10.** (-8)
      0(11) = 1.4592 *10. ** (-11)
      C(12) = 1.587*10.**(-15)
      C(13) = 3.0239*10.**(1)0.1147 - 0.526 * 10.** (-2)
      (1, 15) = -1, 8102*10.**(-6)0.16) =1.1490*10.**(-10)
      0017)=3.9228*10.**(-2)
      0(18)=4.8327*10.**(-6)0.193 - 3.3457 -0.11 ( -9)C(20) = 1.7809 * 10. * * (-12)
      0(2h) = 2,2544410. **(-16)
      C(22) = 1.9764*10.**(-4)0(23) = 3.2121*10.**(-8)C(24) = -1.5888 *10. ** (-11)
      C(26) = 1.8998 * 10. * * (-5)
      03273-1.4023*10.**(-2)
      0.028)=2.7857*10.**(-5)
      C(29) = 2.4733*10.***(-1)C(30)=-3.4000*10.**(-5)C(31)=1.3750C(32) = 1.9429*10...**(-5)C(33) = 1.4041*10.**(-2)0(34)=2.7400*10.**(-5)0(35) \times 2.4413*10.**(-1)0.036) 4-3.4500*10.**(-5)
      0:37) 41,3690
      C(38) = 1.9859 * 10. * * (-5)
      C(39) - 1,4062*10.**(-2)
      0.540) = 2.7091*10.**(-5)
```
(F. S.A. + 344, R.D.  $0.41223937*10.**(-1)$  $C(42)=-7$  5000\*10.\*\*(-5)<br> $C(43)=1$ , 530  $C(44)=9.0420*10.**(-9)$  $C(45)=1,6100*10.**(-5)$ **RETURN** END END\$

#### **ORIGINAL PAGE IS** OF POOR QUALITY

71

OF POOR OUALITY FIN4:L SUBROUTINE Y6022(I.JBUF) C. C Y 6022 CALCULATES THE FOLLOWING THERMOCOUPLE WIRE PARA-C METERS AND OUTPUTS THEM INTO THE ARRAY "TC" WHICH IS C PASSED THROUGH COMMON.  $\mathbf C$ C 1. DENSITY (RHB) C 2. THERMAL CONDUCTIVITY (XK) C 3. SPECIFIC HEAT (CP) C 4. THERMAL DIFFUSITY (AL)  $\mathbb{C}$ C THE VALUE OF "XIN(8)" DETERMINES WHICH SET OF EQUATIONS C WILL BE USED.  $\mathbb{C}$ C 1. WHEN 'XIN(8)' IS '0' THEN EQUATIONS FOR Pt/6%Rh TC'S  $\mathbf{C}$ WILL BE USED.  $\mathbf C$ C 2. WHEN "XIN(8)" IS "1" THEN EQUATIONS FOR Pt/30XRh TC'S  $\mathbf{c}$ **WILL BE USED.**  $\mathbf c$ C PROGRAM EXECUTION PREQUISITES: Y 6020,Y 6021 C C PAUL T. PURPURA - 07/19/82 Ē, COMMON XIN(30)+A(2)+K(2)+C(45)+TC(4)+GS(10)+TF(10) COMMON FRQ  $501017=1,10$  $TC(TZ)=0.$ 10 CONTINUE  $T = XIN(8)$  $IF(XIR(1)) 99,20,30$ 20 RH0=1278.7  $XX = C(1) + C(2) * T + C(3) * T * R2 + C(4) * T * R3$  $CP = C(5) + C(6) * T + C(7) * T * * 2 + C(8) * T * * 3$ AL=C(9)+C(10)\*T+C(11)\*T\*\*2+C(12)\*T\*\*3 GG TO 40 RH0-1092.1 30  $XK = 0.1137 + 0.1147$  \* T+0.115) \* T\*\* 2+0.116) \* T\*\* 3  $CF = C(17)+C(18)$ \*T+C(19)\*T+C(19)\*T\*\*2+C(20)\*T\*\*3+C(21)\*T\*\*4  $AL = C$  $C22$ ) + $C$  $C23$ ) \*T+ $CQ24$ ) \*T\*\*Z+C(25) \*T\*\*Z  $40 -$ TC(1)=RH6 10(2)=XK/3600+  $TC(3) = CP$ TC(4) =AL 99 RETURN FN): EN0\$

**ORIGINAL PAGE 12** 

72

Ť

ORIGINAL PAGE 19 FTN4+1. OF POOR OUALITY SUBROUTINE Y602341, JBUF) C 医心包结核菌素 C Y6023 CALCULATES THE FOLLOWING GAS STREAM PARAMETERS AND OUTPUTS THEN INTO THE ARRAY 'GS' WHICH IS PASSED THROUGH C C COMMON. C. Ċ 1. DENSITY (RHO) 2. THERMAL CONDUCTIVITY XK) C C 3. SPECIFIC HEAT (CP) 4. SPECIFIC HEAT RATIO (GA) C 5. VISCOSITY (XMU) C  $\overline{c}$ 6. SONIC VELOCITY (C) C 7. KINETIC VISCOSITY (G)  $\mathbb{C}$ **8. PRANDTL NUMBER (PR)** 9. MEAN GAS VELOCITY (U) C. C 10. AERONYNAMIC PARAMETER (GMA)  $\mathbf{f}^*$ C EQUATIONS USED TO CALCULATE PARAMETERS 2, 3, AND 4 ARE DEFENDENT C ON THE FUEL TO AIR RATIO (XIN(3)). Ü. C PROGRAM EXECUTION PRE-REQUISITES: Y 6021  $\mathbf{C}$ C PAUL T. PURPURA - 07/20/82 r. COMMON XIN(30)+A(2)+K(2)+C(45)+TC(4)+GS(10)+TP(10) COMMON FRQ  $E0 10 12 - 110$  $65(17)-0.$ 10 CONTINUE 1=XIN(B)  $F = XIN(9)$  $XM=XIN(10)$ FA-XIN(3)  $X.1 = .015$ XI 2#4025 E-(FA.LE.XU1) 60 TO 20 IF(FA.0T.XL1.AND.FA.LE.XL2) GO TO 30 JF(FA.GT.XU2) GO TO 40 20  $Xk = C(26) \times T + C(27)$  $C = C(28)$   $N + C(29)$  $GA = C(30) * T + C(31)$ 60 TO 50  $\mathbb{R} \times$  $XK = C(32) XT + C(33)$ CP=0(34) \*T+0(35)  $66 - C(36)$  \*T+C(37) **(80 TO 50** 40 スドーじくぶ83本半十しく39) で旨しむ(きひ)\*写玉倉(41) GASC(42) \*T+C(43) KHU=0(44)\*1+0(45) g o F.HO = 2.6983\*(P/(T+460.)) C-41.454\*(SQRT(GA\*(T+460.))) **G=XMU/RHO** FR-3600.XXMU#CPZXK **TEXMAD** GBORG ASXXKA (PRAK (33333, E-5))X (SQRT (U)) @MA=GMA/(SQRT(G)\*TC(1)\*TC(3))

 $\cdot$ 

GS (1)=RHO<br>GS (2)=XK<br>GS (3)=CP<br>CROS PCP  $\frac{18(3) \pm C}{95(4) \pm 64}$  (4) =C P CF ROOR QUALITY  $(355 - XMU)$  $68(6)=$ C<br>68(7)=6 GS(8)=PR  $65(9) = 0$ GS(l0)=GMA/3600.  $A(1)=B(S(10))$ CALL XINTZ(X,IX,NP) CALL KYBD(054440B,1800,243,K(1)) CALL KYBD(054440B,1800,244,K(2)) RETURN END END\$

 $\mathbb{R}^2$ 

they can in the candidate to

ುಂಡರ್ಜಿಕಾ

 $14 - 1$ 

SUBROUTINE Y6024(I, JBUF)

#### ORIGINAL PAGE 19 OF POOR OUALITY

**/ 6024 N1 N2 N3 EVALUATES TRANSFER FUNCTIONS PER BELOW** FOR N1 VALUES OF GAMMA AND STORES THEM IN FILE 1 STARTING AT RECORD 10, FOR SMALL WIRE DATA, AND RECORD 30, FOR LARGE WIRE DATA. A MAXIMUM OF 13 VALUES OF GAMMA ARE ALLOWED.

I. SMALL WIRE (GAIN AND PHASE) VS THE GAS STREAM 2. LARGE WIRE (GAIN AND PHASE) VS THE GAS STREAM

Y 6024 IS FORMATTED PER BELOW:

**N1 = THE NUMBER OF GAMMA VALUES** 

- N2 = FLAG O = .THEORETICAL GAMMA EVALUATED. GO FROM .5 TO 1.5 TIMES GAMMA IN .1 INC'S.
	- 1 = . MEASURED GAMMA EVALUATED, LEAVE ALONE
- N3 = FLAG 0 = .EVALUATE PIECEWISE TRANSFORM, CH 1 TD 50 CON-SECUTIVE, THEN EVERY 10TH CHANNEL, THEN CH 1023 1 - JEVALUATE SPECIFIED CHANNELS FROM EDITS

**Y 6024 CALLS THE FOLLOWING SUBPROGRAMS:** 

- 1. TREP THIS SUFFROGRAM CALCULATES THE COEFFICIENTS FOR THE TRANSFER PROGRAM "TREM" AND PASSES THEM THROUGH COMMON.
- 2. TREM THIS SUBPROGRAM EVALUATES THE TRANSFER FUNCTION.
- 3. XINTZ THIS SUBFROGRAM CONVERTS ANY FLOATING POINT VAR-TABLE TO AN INTEGAR AND POWER OF 10.

FROGRAM EXECUTION PRE-REQUISITES: Y 6022,Y 6023

2001 T. PURPURA - 09/04/82

DIMENSION UBUF(3), MOUAL(5) COMMON XIR(30), A(2), K(2), C(45), TC(4), GS(10), TP(10) COMMON FRQ N1-JBUF(1)  $N4 = JBUF(2)$ NS=JRUF(3) IF (N4) B1, 91, 82  $T = XIN(11)+.00001$ 60 70 83  $T = XIR(14) + .00001$  $IF(M5)4.4.5$  $N2 = 1$ N7=1023 NS-1 GO TO 7 CHN=XIN(12)/XIN(11) RG-CHN+.05 CHN=XIN(13)/XIN(11) N8-CHN+,05 CHN=XIN(25)/XIN(11) 47-CHN+.05 NRUAL (1)=2048 MOUAL (2)-5 MQUAL(3)=32767

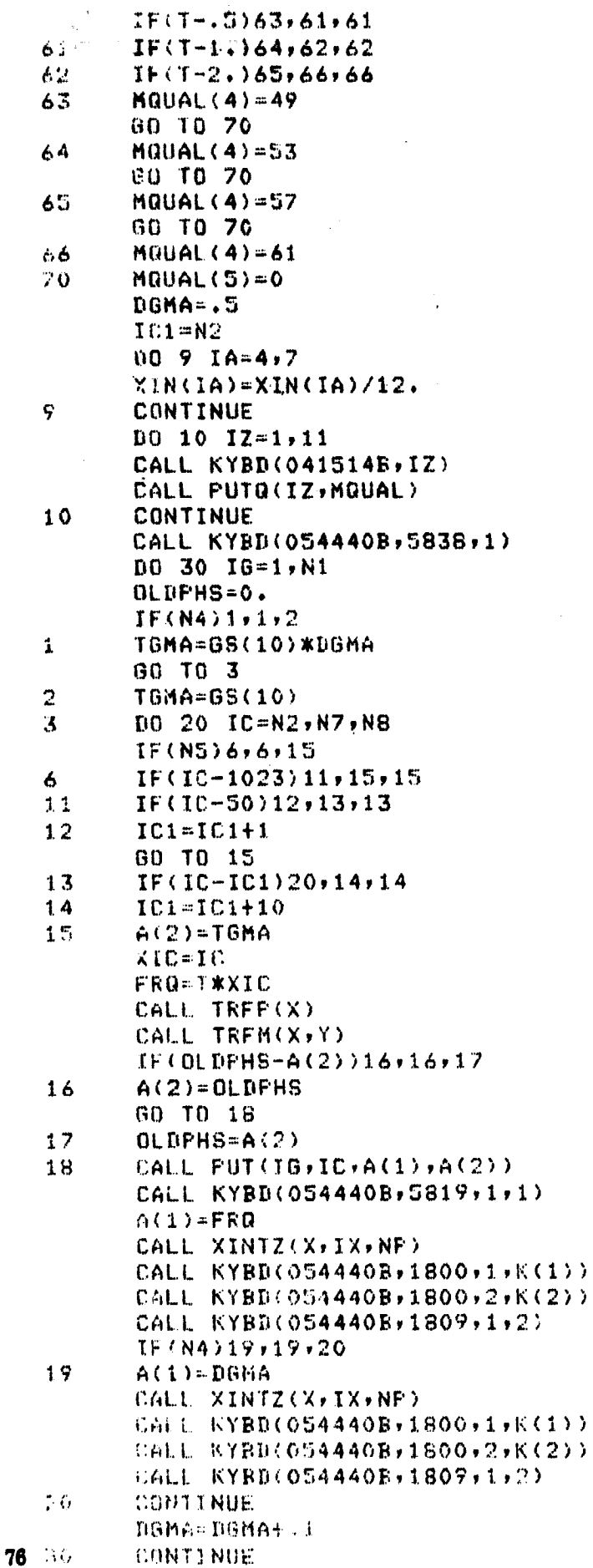

# ORIGINAL PAGE 15

 $\mathcal{L}_{\mathcal{A}}$ 

l.

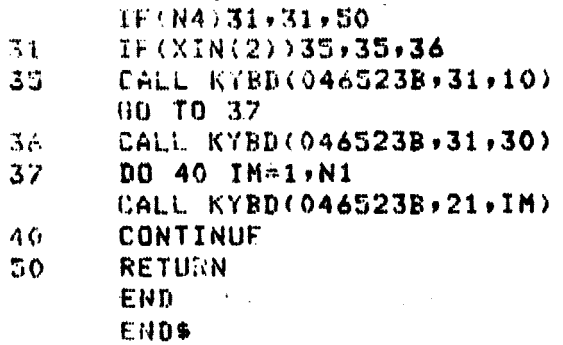

### **ORIGINAL PAGE 19**<br>OF POOR QUALITY

 $\overline{a}$ 

 $\mathcal{L}_{\mathcal{A}}$ 

```
ORIGINAL PAGE 18
FTN4+1
                                               OF POOR OUALITY
      SUPROUTINE Y6026(I, JBUF)
£.
C Y 6026 N1 N2 N3 N4 EVALUATES THE TRANSFER FUNCTION BETWEEN
C 2 DATA BLOCKS.
\mathbb{C}C Y 6026 IS FORMATTED PER BELOW:
\mathbf{r}C N1 = NUMBER OF RECORDS (GAMMA VALUES)
 N2 = START POINTER IN FILE 1 FOR SMALL WIRE VS GAS STREAM H(f)
\mathbf cC N3 = START POINTER IN FILE 1 FOR LARGE WIRE VS GAS STREAM H(f)
C N4 = START POINTER IN FILE 1 FOR 10 MIL VS 3 MIL
C
C THE PROGRAM USES BLOCKS O AND 1 FOR COMPUTATIONS
\mathbb{C}C PROGRAM EXECUTION PREQUISITES: Y 6024 (TWICE)
C
C PAUL T. PURPURA - 09/14/82\mathbf{C}DIMENSION UBUF(4), MQUAL(5)
      COMMON XIN(30)
      N1 = JBIIF(1)NA = JBUF(2)NS=JBUF(3)
      No = JRIF(A)MGUAI (1)=2048
      MOLIAL (2) = 5NOUAL (3)=32767
      M0UAL(4)=61MODAL (S)=0
       15 = N5CALL KYBD(041514B,2)
      CALL PUTR(2)MQUAL)
       BO 30 1R91.W1
       CALL KYEB(046523B,31,N4)
      CALL KYBD(046323B+11)
      CALL KYBB(046523B,31,NS)
      EALL KYBD(046523B,11,1)
      XU=XIN(12)/XIN(11)
      XH=XIN(2S)/XIN(11)
       XI=XIN(13)/XIN(11)
       TL - LL + .05IUI=XUI+.05IN=XI+.05
       no 20 IC=IL, IU, IN
      CALL GET(O,IC,G3,P3)
       CALL GET(1,IC,G10,F10)
       TE3013-610/83
      PHIOTS = PIO - F3( 688(FH10T3)
       TF(180,-1)10,13,1310<sub>1</sub>10(0.0001003)11.12.12.12\Lambda \LambdaPH10T3=PH10T3-360.
      80 TO 13
12FH10T3=FH10T3+360.
      CALL PUT(2+IC, TF10T3, PH10T3)
3 S
20.
     CONTINUE
```
 $\mathcal{L}^{(n+1)} = \mathcal{L}^{(n)} \left( \mathcal{L}^{(n)} \right) \mathcal{L}^{(n)} \left( \mathcal{L}^{(n)} \right)$ **N4-N4+1**  $\frac{1}{\sqrt{2}}\left(\frac{1}{4}\log\frac{1}{2}\right)$ **N5=N5+1** CALL KYBD(0465238,31,18)<br>CALL KYBD(0465238,21,2) 18-18+1 CONTINUE RETURN **END** END\$  $\sim$   $\sim$ 

 $\mathcal{O}_\alpha$ 

**CONSTRANT** 

١

**ORIGINAL PAGE IS'** OF POOR QUALITY

Á.

 $\frac{1}{2}$ 

**ORIGINAL PAGE 18** FTN4+L OF POOR QUALITY SUBROUTINE Y6027(I.JBUF) C C Y 6027 N1 N2 N3 N4 N5 N6 DETERMINES THE MEASURED VALUE OF GAMMA C AND STORES IT IN 'GS(10)' FOR EVALUATION OF THE MEASURED TRANS-C FER FUNCTION. IT IS FORMATTED PER BELOW: C  $C$  N1 = FLAG - 0 = READ GAMMA FROM COMMON, 1 = CALCULATE GAMMA. C N2 = STARGING RECORD # IN FILE 1 FOR LARGE/SMALL WIRE H(f). N3 = NUMBER OF THEORETICAL X-FER FUNC. RECORDS C. N4 = SCRATCH BLOCK FOR THEORETICAL DATA. C N5 = BLOCK WHERE MEASURED X-FER FUNC RESIDES C C N6 = BLOCK WHERE COHERENCE FUNC. RESIDES. C C IT PERFORMS THE FOLLOWING DATA CHECKS:  $\mathbf C$ C 1. DETERMINES IF THE MEASURED GAIN CROSSES THE THEORETICAL X-FER C FUNCTION CURVE.  $\mathbf c$ C 2. DETERMINES IF THE COHERENCE IS WITHIN SPECIFIED LIMITS OF C.  $.8**2.1.005.$ C C 3. DETERMINES IF A COMBINATION OF ABOVE ERRORS WOULD RESULT IN NOT HAVING A MEASURED VALUE OF GAMMA. C C C IN EACH OF THE ABOVE CASES, A MESSAGE IS DISPLAYED ON THE C TERMINAL TO FLAG THE OPERATOR. IF A MEASURED VALUE OF GAMMA C 18 NOT DETERMINED, PROCESSING STOPS AND THE OPERATOR IS AD-VISED TO CORRECT THE PROBLEM AND REPEAT THE ACQUISITION.  $\mathbf{c}$ C C PROGRAM EXECUTION PRE-REQUISITES: Y 6020+Y 6021+Y 6022+Y 6023 C  $C$  PAUL T. PURPURA - 09/27/82  $\mathbf C$ **DIMENSION JEUF(6)** COMMON XIN(30), A(2), K(2), C(45), TC(4), GS(10), TP(10) COMMON FRO N1=JBUF(1)  $N2 = JBUF(2)$ *NS+JBUF(3)*  $NA = JBUF(4)$ NS=JBUF(5) NO JBUF(6)  $T<sub>F</sub> (N1)10, 10, 20$ 10 GS(10)=XIN(24) 60 70 99  $C$  C  $AUC = C$ .  $72L - 8$  $AVBMA = 0.$ 730-1.005 **TRH-N2+N3-1** FG=XIN(11)/XIN(14) NF-FA XL=(FA\*XIN(12))/XIN(11) **XU=FA\*XIN(25)/XIN(11)**  $11.4XL + 05$ 10-X0+.05 TH-FAXXIN(13)/XIN(11) **IN-TH+.05** CALL KYBD(054440B,5838,1)

80

и

```
\frac{1}{2} \frac{1}{4} \frac{1}{4} \frac{1}{4} \frac{1}{4} \frac{1}{4}DO SO AL-AUYIUMIN
      TTSTC/NF
      CALL GET(N5+IC+GN+FH)
      DO 40 IR-N2.IRH
      IRT=IR+1
      CALL KYBD(046523B,31,IR)
      CALL KYBD(046523B,11,N4)
      CALL GET(N4, IT, U1, P1)
      CALL KYBD(046523B,31,IRT)
      CALL KYBD(046523B,11,N4)
      CALL GET(N4, IT, V2, P2)
      IF(GN-U1)40,31,31
      IF(V2-BN)40,41,41
31
40
      CONTINUE
      GO TO 44
      CALL GET(N6, IC, Y2, PP)
41
      IF(Y2-Y2L)44,42,42
42
      IF (Y2U-Y2) 44, 43, 4343
      XIR=TR
      XND=NO
      R1=.5+.1*(XIR-XN2)
      AVGMA=AVGMA+R1+(GN-V1)%(.1)/(V2-V1)
      AUC=AUC+1.
      GO TO 50
      XIC = IC44
      FR=XIC*XIN(14)
      A(1)=FFRCALL XINTZ(X, IX, NF)
      CALL KYBD(054440B,5819,8,1)
      CALL KYBD(054440B,1800,1,K(1))
      CALL KYBD(054440B+1800+2+K(2))
      CALL KYBD(054440B+1809+1+2)
      CALL KYED(054440B,5819,1,1)
      CONTINUE
50
       IF(AVC)55,55,60
55
      CALL KYBD(054440B,5819,10,1)
       CALL KYRD(042040B+0)
      AVGMA-AVGMAZAVC
60
       A(1)=08(10)
      CALL XINTI(X+IX+NP)
      CALL KYBD(054440B,1800,1,K(1))
      CALL KYBD(054440B+1800+2+K(2))
       CALL KYBD(054440B,5817,4,1)
       CALL KYBD(054440B,1809-1,2)
       CALL KYBD(054440B,5819,1,1)
       GS(10)=GS(10)*AVGMA
       6(1) + 68(10)CALI, XINTZ(X)1X,NP)
       CALL RYBD(054440B,1800,243,K(1))
       CALL KYBD(054440B+1800+244+K(2))
       CALL FYBD(054440B,5819,11,1)
       CALL KYBD(054440B,1809,243,244)
       CALL KYBD(054440B,5819,1,1)
\mathbf{y}RETURN
       FND
       FNN$
```
#### **ORIGINAL PAGE 19** OF POOR OUALITY

FTN4+L OF POOR QUALITY SUBROUTINE Y&O28(I, JBUF) C Y 6028 N1 N2 N3 N4 N5 N6 CONVERTS MILLIVOLTS TO DEG-FARENHEIT C BY USE OF N.B.S. TEMPERATURE CURVES. DATA CAN BE FILTERED BUT C NOT WINDOWED. IT READS DATA FROM FILE 1 ON THE DISC CONVERTS IT C TO TEMPERATURE AND STORES IN THE SAME RECORD NUMBER THAT IT WAS **C REMOVED FROM.** C C N1 = BLOCKSIZE C N2 = 0 OF THRU-PUT RECORDS C N3 = STARTING RECORD IN FILE 1 C N4 = TC CODE FLAG\* 1 = CR/AL, 2 = PT/10XRH, 3 = PT6X/PT30X C  $4 = CUVCON$  $\mathbf{C}$ N5 - COORDINATE CODE C N6 - FREQUENCY CODE C C THIS PROGRAM USES DATA BLOCKS O AND 1 FOR COMPUTATIONS. DATA C MUST BE SCALED TO MILLIVOLTS PEAK. £. THIS PROGRAM CALLS 2 SUBFROGRAMS: C.  $\mathbf c$ C 1. "TODEF" - WHICH INPUTS ALL TO CURVE EQUATION COEFFICIENTS. C C 2. 'TCALC' - WHICH CALCULATES TEMPERATURE FROM THE APPROPRIATE  $\mathbf c$ TC CURVE. C  $C$  PAUL T. PURFURA - 09/14/82  $\mathbb{C}$ DIMENSION JEUF(6), MQUAL(5) COMMON XIN(30)+A(2)+K(2)+TCF(11+9)+IFL  $N1 - JBUF(1)$  $N2 - JBUF(2)$  $NS = JBUF(3)$ N4-JBUF(4) NS-JBUF(S)  $N6 = JBUF(6)$  $MQUAL(1) = N1$  $MQUAL(2)=N5$ MRUAL (3)=32767 MOUAL (4)=N6 **MOUAL (S)=0** CALL KYBD(041514B+1) CALL PUTO(1,MQUAL) IFL=N4 CALL TCOEF(Z) CALL KYBD(054440B,5838,1) 00 20 IR=1,N2 CALL KYBD(046523B,31,N3) CALL KYBD(046523B+11) CALI KYBD(054440B+1800+0+N3) CALL KYBD(054440B,5819,7,1) CALL KYBD(054440B+1809+0) CALL KYBD(054440B>5819+1+1) 16 10 IC=1,N1 UALL GET(Ox10-1yA(1)yCRAP) CALL TEALC(Z) CALL PUT(1)IC-1)A(1),CRAP) CONTINUE 10

**ORIGINAL PAGE 19** 

82

Ĵ.

ļ,

i<br>Pr

ĺ.

k

著 10

.<br>D

ś.

أيضد

j.

 $\begin{array}{c} \begin{array}{c} \text{C} \\ \text{CAL} \\ \text{CAL} \end{array} \end{array} \begin{array}{c} \begin{array}{c} \text{AHS} \\ \text{AHS} \end{array} \end{array} \begin{array}{c} \begin{array}{c} \text{AHS} \\ \text{AHS} \end{array} \end{array} \begin{array}{c} \begin{array}{c} \text{A}} \\ \text{B} \end{array} \begin{array}{c} \text{A}} \\ \text{B} \end{array} \begin{array}{c} \text{A}} \\ \text{B} \end{array} \begin{array}{c} \text{A}} \\ \text{B} \end{array} \begin{array$ N3-N3+1 **CONTINUE RETURN** END  $EN14$ 

## **ORIGINAL PAGE IT**

```
ORIGINAL PAGE 18
FTR4+1
                                          \mathcal{M}OF POOR QUALITY
      SUGROUTINE Y&029(I, JBUF)
\mathbf{C}C Y 6029 N1 N2 N3 N4 N5 N6 IS A MODIFIED VERSION OF 'Y 6028',
C WRITTEN ESPECIALLY FOR 'HOST'. UNLIKE 'Y 6028, WHICH LINEARIZES
C DNLY ONE RECORD AT A TIME AND DOES NO SCALING, "Y 6029" REMOVES
C AMPLIFIER DC OFFSET AND SCALES THE DATA PRIOR TO LINEARIZATION.
C 2 RECORDS ARE AC DATA (LARGE & SMALL WIRE T/C) AND THE THIRD
C IS THE DC CHANNEL. AFTER REMOVAL OF DC OFFSET AND SCALING, THE
C PROGRAM ADDS THE DC TO THE AC, CONVERTS IT TO TEMPERATURE AND
C THEN REMOVES THE DC, LEAVING PEAK TEMPERATURE. THIS IS DONE TO
C BOTH AC CHANNELS.
£.
C FAUL T. PURPURA - 10/28/82
\GammaDIMENSION JBUF(6), MQUAL(5)
      COMMON XIN(30), A(2), K(2), TCF(11, 9), IFL
      N1 = JRIF(1)N2 = JRUF(2)N3=JBUF(3)
      NA = JBUF(4)NS=JBUF(5)
      N6=JBUF(6)
      MRUAL (1)=N1
      MOUAL (2) =NS
      MOUAL(3)=32767
      MRUAL (4) = N6
      HQUAL(5)=0IFL=N4
      CALL TODEF(Z)
      CALL KYBD(054440B,5838,1)
      00 10 ICL=1,14
      CALL KYBB(041514B,ICL-1)
      CONTINUE
1\ddot{o}CALL PUTR(O+MQUAL)
      CALL PUTO(1, MOUAL)
      CALL FUTO(2,MQUAL)
      CALL KYBD(046523B,31,N3)
      B9 30 IR=1, N2
      CALL KYBD(046523B,11,3)
      CALL KYBD(046523B,11,4)
      CALL KYBD(046523B,11,5)
      CALL KYBD(046523B,31,-3,1)
      CALL KYBD(054440B,1800,0,N3)
      N3 = N3 + 1CALL KYBD(054440B,1800,1,N3)
      N3=N3+1
      CALL KYBD(054440B,1800,2,N3)
      N3=N3+1
      CALL KYBD(054440B+5819,7,1)
      CALL KYBD(054440B,1809,0,2)
      CALL KYBD(054440B,5819,1,1)
```

```
30 20 IC=1,N1
CALL GET(3,IC-1,D3M,CRAP)
CALL GET(4,IC-1,DIOM,CRAP)
CALL GET(S,IC-1,DJC,CRAP)
\texttt{U3M}=\texttt{D3M}-\texttt{XIN(17)}Dion-Dion-XIN(20)
nnc=nnc-x1n(23)D3M=D3M*XIN(16)*(1000.)/XIN(15)
n10h = n10M*XIN(19)*(1000, )/XIN(18)DDC:DDC*XIN(22)*(1000.)/XIN(21)A(1) = BBCCALL TCALC(Z)
TDC = A(1)B3MDDC=D3M+DDC
niomnc=niom+nnc
A(1) = D3MDDCCALI. TCALC(Z)
T3MDDC=A(1)
6(1) = 010MDC
CALL TCALC(Z)
T10MDC = A(1)TEM=T3MDDC-TDC
COM-TIOMBC-TEC
CALL PUT(O)IC-I,T3M/CRAP)"
CALL FUT(1, IC-1)TIONVERKAY!
CALL FUT(2, IC-1, TDC, CRAP)
CONTINUE
CALL KYBD(046523B,21,0)
CALL KYBD(046523B,21,1)
CALL EYBD(046523B+21+2)
CONTINUE
RETURN
EMD
```
#### **ORIGINAL PAGE IS** OF POOR QUALITY

 $20$ 

30

END\$

#### 1.3 Fortran Subroutines

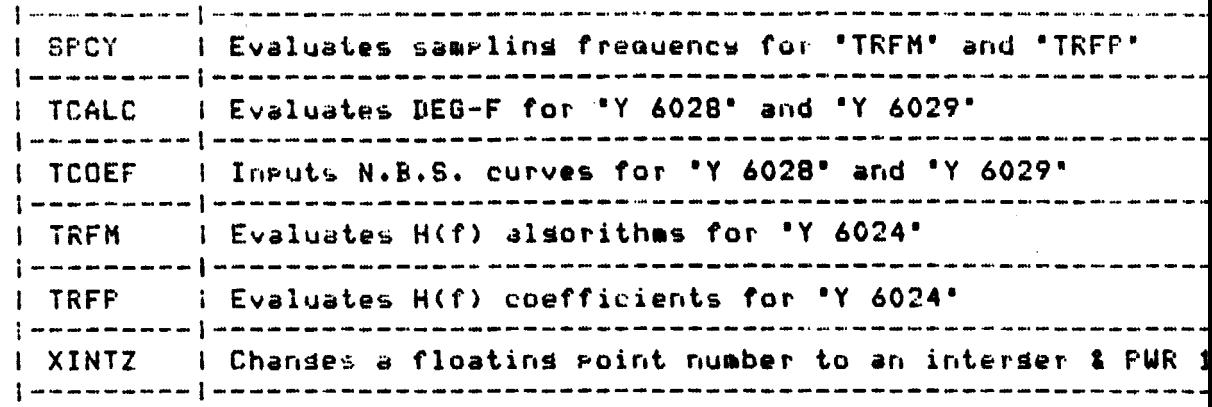

 $\frac{1}{2}$ 

ORIGINAL PAGE IS OF POOR QUALITY

 $\bar{z}$ 

 $\ddot{\phantom{a}}$ 

 $\sim$ 

```
ORIGINAL PAGE 18
FTHAVI
                                                  OF POOR QUALITY
       SUBROUTINE SPCY(X)
\mathbb{C}C "SPOY" IS A SUBFROGRAM THAT DETERMINES THE SAMPLING FREQUENCY
C AS A FUNCTION OF THE INPUT FREQUENCY. IT OUTPUTS THROUGH THE
C ARRAY "A".
\mathbb CC CALLING FROGRAMS: TRFP, TRFM
\mathbb{C}C PAUL T. PURPURA 08/30/82
\mathbf{r}COMMON XIN(30), A(2), K(2), C(45), TC(4), GS(10), TF(10)
       COMMON FRG
       F-FRQ+,00001
       1F(F-62,5)1.2.2\mathbf{1}F = 1.7FT=P/(5.*10.**<-4)>
       T1 = T/4.11.11T1 - T1A(1) = (T1+1, 0) *4.
       GO TO 3
       A(1)=32.2
\overline{\mathbf{3}}RETURN
       END
```
<u>MARINA WASARTI KELIKU KELIKU.</u>

不到 医下行人的

in Turge

 $\mathbb{Z}$  ,  $\mathbb{Z}$  ,  $\mathbb{Z}$  ,  $\mathbb{Z}$ 

END4

 $\sigma$  ,  $\sigma_{\rm{E}}$  ,  $\sigma_{\rm{E}}$ ORIGINAL PAGE 19 FTN4,L OF POOR QUALITY SUBROUTINE TEALE(2) Đ, 'TCALC' IS A SUBFROGRAM THAT CALCULATES TEMPERATURE FROM THE C C COEFFICIENTS IN THE ARRAY "TCF" AND SPECIFIED THE TC CODE FLAG C ENTERED IN "Y 6028".  $\mathbf c$ C CALLING PROGRAM: Y 6028 ŵ  $C$  PAUL T. FURFURA - 09/14/82  $\mathbf c$ COMMON XIN(30), A(2), K(2), TCF (11, 9), IFL IF(IFL.EQ.1)GO TO 10 IF(IFL.EQ.2)80 TO 20 IF(IFL.EQ.3)60 TO 30 IF(IFL.EQ.4)60 TO 40 CALL WHAT  $IRL = 1$ 10 **SU TO 25** 20  $IRL = 4$ 25 IRH=IRH+2 GO TO 50 30  $IRL = 7$ IRH=IRL+3 60 70 50  $40$  $IR = 11$ 60 70 60 DO 55 IR=IRL, IRH 56 IF(TCF(IR+1)-A(1))55,55,60  $55$ CONTINUE  $XN = TCF(TR, 2) * A(1) + TCF(TR, 3)$ 60 DF=TCF(IR,4)+TCF(IR,5)\*XN+TCF(IR,6)\*XN\*\*2+TCF(IR,7)\*XN\*\*3  $DF = DF + TCF$  (IR, 8) \*XN\*\*4+TCF (IR, 9) \*XN\*\*5  $A(1) = DF$ **RETURN** END END\$

 $\cdot$  )

#### **ORIGINAL PAGE RE** OF POOR OUALITY

```
SUBROUTINE TODEF(Z)
```
FTN4+1

```
ŧ.
 "TODEF" IS A SUBPROGRAM THAT CONTAINS ALL TO CURVE EQUATION CO-
\mathbf cC EFFICIENTS AND STORES THEM IN AN ARRAY CALLED "TCF" WHICH IS
 IN COMMON.
C
\mathbf cC ALL EQUATIONS WERE DERIVED FROM N.B.S. CURVES, WHERE THE INDE-
 PENDENT VARIABLE (MILLIVOLTS) WAS NORMALIZED BETWEEN -1 AND +1.
\mathbb{C}\GammaREFERENCE JUNCTION = 32 DEG-F.
\mathbf{c}C
C CALLING PROGRAM: Y6028
C
C PAUL I. PURFURA - 09/14/82
\mathbb{C}COMMON XIN(30), A(2), K(2), TCF(11, 9), IFL
      TCF(1, 1) = 6.0920*10, **(0)TCF(1, 2) = 29.481111011410 -TCF(1,3)-7.9599*10.**(-1)TCF(1,4)-15.1489*10.** (1)TCF(1,5)-14,7235*10.**(1)TCF(L+6) = -14.4194*10.**(-1)TCF(1,7) = 27.6855*10.**(-1)TCF(1, 8) = 0,
       TCF(T+9) = 0.2T(F(2,1)-1)=16.3490*10.**(0)
       TCF(C) = 2) = 19.4989*10.***(-2)
       10F(2,3-x-21,8787*10,***1)106(2,4)=52.8841*10,**(1)
      YCP (2-5) = 22.5012*10.**(1)
       10F(2,6) = 40,4444 * 10. ** (-1)
       TUF(2,7)=0.TCFC2*81=0.TCF(2, 9) = 0.
       TER (3,1) - 52, 9390*10, ** (0)TCF(3, 2) = 54.6597*10.**(-3)TOF (3,3) = 18,9363*10,**(-1)
       TCF(3,4) = 15.3262*10.4*12丁仁F(3)5)=80.フタフ5*10.**(1)
      TCF(3, 6) = 42.3674*10.** (0)TCF(3,7) = 16,7773*10; ** (0)
      TCF(3,8)=0.
      TCF(3,9) = 0.70F(4,1) = 1.4780 * 10. * (0)TCF(4, 2) = 13.4771*10.***(-1)工工厂(4)3)~一99.1914*10.**(一2)
      TCF(A, 4) = 23.43147.10, ** (1)
      王に臣く4ヶ四)。王アェア4日9米104米米く1)
      TCF(4,6)=-18.7673*10.**(0)
      TUF(4)ア)=73.3276%10.XA(-1)
      TOF(4,8)=0.
      TCF(A, 9) = 0.
```
 $\mathcal{H}_{\mu\nu} = \sqrt{\mathcal{E}} \sqrt{\mathcal{E}} \sqrt{\mathcal{E}}$  $TCF(T, 1) = A.9130*10.***(0)$  $TCF(T_2, 2) = 36.7985*10.***(-2)$  $TCF(5,3) = -15.4338*10.**(-1)$  $TCF(S, 4) = 92.5658*10.**$ (1) TCF(3,5)=49.4519\*10.\*\*(1)  $TCF(S, 6) = -24.9707*10.4* (0)$  $TCF(5,7) = 53.3789*10.**(-1)$  $TCF(S,B)=0.$  $TCF(5,9) = 0.$  $TCF(6,1)-18.6120*10.** (0)$  $TCF(6, 2) = 17.0955*10.**(-2)$  $TCF(6,3)=-21.8181*10.**(-1)$  $TCF(6, 4) = 23.1347*10.**(2)$  $TCF(6,5)=86.9542*10.**$ (1)  $TCF(6,6) = -14.0391$  \*10.\*\*(0)  $TCF(6,7) = 30.3267*10.**(0)$  $TCF(6, 8) = 0.$  $TCF(6, 9) = 0.$ TCF(7,1)=27.4339\*10.\*\*(-3)  $TCF(7,2) = 683.6671*10.**(-1)$  $TCF(7,3) = -885.0557*10.**(-3)$  $TCF(7, 4) = 163.3668*10.***(0)$  $TCF(7, 5) = 404.1203*10.**(-1)$  $TCF(7,6) = -192.8691*10.**(-1)$  $TCF(7,7) = 152.4649*10.**(-1)$  $TCF(7,8)=0.$  $TCF(7, 9) = 0.$  $ICF(8,1)=479.1847*10.**(-3)$  $TCF(B, 2) = 438.4414*10.***(-2)$  $TCF(8,3) = -110.0994*10.**(-2)$  $TCF(8, 4) = 455.2585*10.*$ \*(0) TEF(8,5)=164.9036\*10.\*\*(0)  $TCF(8,6) = 561.0958*10.**(-1)$ TCF(8,7)=391.1915\*10.\*\*(-1)  $TCF(8,8) = 0.$  $TCF(8,9)$  = 0.  $TCF(9,1)=310.3278*10.**(-2)$ TCF(9,2)=742.7122\*10.\*\*(-3) 10F(9,3)=-130.4843\*10.\*\*(-2)  $TCF (9 - 4) = 110 - 4443*10 - k*(1)$  $TCF(9,5) = 40.5648*10.** (1)$  $TCF(P, 6) = -911.3308*10.**(-1)$ TCF(9,7)=435.5711\*10.\*\*(-1)  $TCF(9,8)=0.$  $TCF(9, 7) = 0.$  $TCF(10,1) = 137.6271$ \*10.\*\*(-1)  $TCF(10, 2) = 182.0053*10.***(-3)$  $TCF (10,3) = 150,4887$ \*10.\*\*(-2)  $TCF(10-4)=244.3852*10.** (1)$ TOF(10,5)=391.8105\*10.\*\*(0)  $TCF(10*6) = -101.6005*10.**(0)$ 30Fく10・フ)~6フフェ5431\*10.\*\*(=1)  $TCF(10, 8) - 0.$  $fCF(10, 9) = 0.$ 

#### ORIGINAL PAGE 19 OF POOR QUALITY

 $10F(117721774460*104*00)$  $10F(11;2) = 1105.5832*10.**(-4)$ TUF(11,3)=-925.4837\*10.\*\*\*(-3)  $TOF(11, 4) = 3606.8799$  \*10. \*\* (-1)  $TCF(11,5) = 31215.7227*10.**(-2)$ TOF(11+6)=-299.8243\*10.\*\*(-1) TOF(11,7)=1035.7422\*10.\*\*(-2)  $TCF(11,8) = -569.6789*10.**(-2)$ TOF (11,9)=2505.8594\*10.\*\*(-3) **RETURN** END ENU\$

 $\mathcal{F}(\mathbf{z}^{(i)}) = \mathcal{F}(\mathbf{z}^{(i)})$ 

大众在内地

#### **ORIGINAL PAGE 19** OF POOR QUALITY

```
FTRA91
C.
C 'TREN' 18 A SUBFROGRAM THAT EVALUATES THE TRANSFER FUNCTION BE-
C INEEN THE THERMOCOUFLE WIRE AND THE GAS STREAM. IT OUTPUTS
C GAIN AND FHASE INTO THE ARRAY 'A' WHICH IS IN COMMON.
\mathbb{C}C THIS SUBPROGRAM CALLS THE SUBPROGRAM 'SPCY' WHICH DETERMINES
C THE SAMPLING FREQUENCY AS A FUNCTION OF THE ANALYSIS FRE-
C QUENCY.
\mathbf cC CALLING PROGRAM: Y 6024
\mathbf{C}C PAUL T. PURPURA - 09/14/82
\mathbf{C}SUBROUTINE TREM(X,Y)
       DIMENSION Z(10), ZP(10)
       COMMON XIN(30), A(2), K(2), C(45), TC(4), GS(10), TP(10)
       COMMON FRQ
       CALL SPCY(X)
       XN2=A(1)N2 = XN2LAF = 0P1 = 0.ORIGINAL PAGE 19
       P2 = 0.OF POOR OUALITY
       P3-0.
       701 = 0.702:0.1PKPOS-0.
      FRNEG-0.
       1001012=1.10Z(1Z)=0.ZF(TZ)=0.
1\,GCONTINUE
       1 - 0.
       UELTAT-TP(2)
       CN = TP(4)A1 = TP(5)B - TP(6)C = T P(7)E = TF(8)F = TF(9)6-TP(10)B0 70 IC-1,32000
       Y = Z(1)T2 = Z(2)13 - 2(3)f \oplus 7(4)15 - Z(5)f_0 f_2 (6)
       17 = Z(7)13 = 2(8)19 - 2(9)10 - Z(10)(R=SIN(CN*T)
```
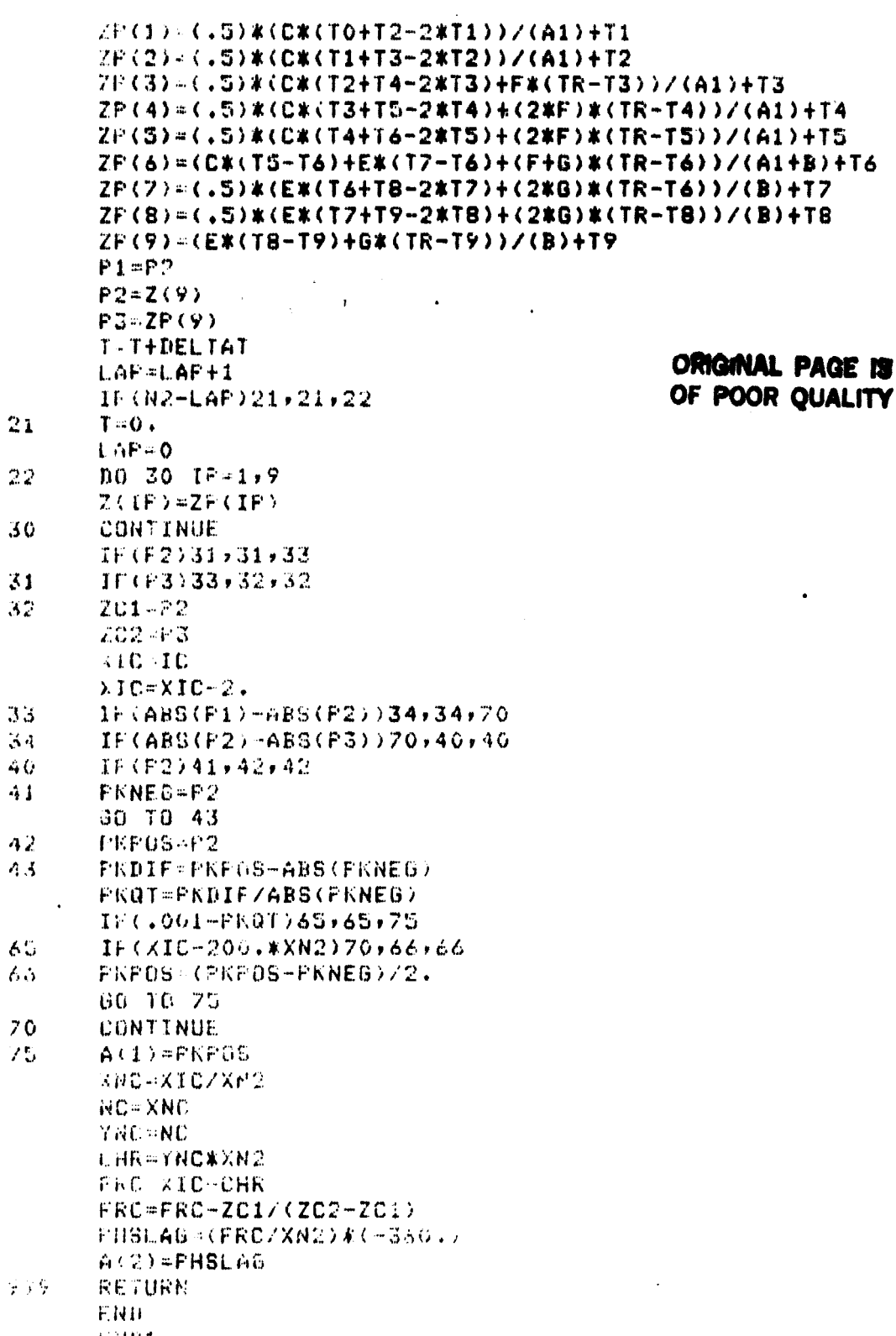

**FNDS** 

```
FTN4,L
      SUBROUTINE TREP(X)
\mathbf{c}C 'TREE' CALCULATES THE FOLLOWING PARAMETERS REQUIRED BY THE
  TRANSFER FUNCTION PROGRAM 'TRFM' AND PLACES THEM INTO AN
\mathbf{C}C ARRAY CALLED 'TP' WHICH IS PASSED THROUGH COMMON.
C.
   1. DELTA
C.
\mathbf C2. DELTAT
C
   3. SIGMA
                                          ORIGINAL PAGE 18
Ċ
   4. CN
                                          OF POOR QUALITY
Ċ.
   5.41C
   6. B\mathbf{C}7. CC.
   8. FC
   9. F\mathbf c10. GC
  REFERENCE 'UYNAMIC GAS TEMPERATURE MEASURING SYSTEM - SYSTEM
\mathbf{C}C DESIGN AND TEST FLAN (FR-16381)' FOR DEFINITION OF ABOVE TERMS.
C.
C
 THIS SUBPROGRAM CALLS ANOTHER SUBPROGRAM (SPCY) WHICH DETERMINES
C
 THE SAMPLING FREQUENCY AS A FUNCTION OF THE ANALYSIS FREQUENCY.
C
C CALLING PROGRAM: : 6024
C
C PAUL I. FURPURA - 07/20/82
C.
       COMBON XIN(30), A(2), K(2), C(45), TC(4), GS(10), TF(10)COMMON FRU
       D0 10 12 = 1.10TP(TZ)=0.10
       CONTINUE
       CALL SECY(X)
       XN2 = A(1)HELIAEXIN(A)/3.DELTAT=1./(XN2*FRQ)
       516MA = XIN(5)/3.CN=2.*3.1415*FRQ
       AI-(XIN(6)**2*DELTA)/(8.*TC(4)*DELTAT)
       R = (XIN(Z)) ** 2* SIGMA) / (8.* TC (4) * DELTAT)
       E = (XIN(G)**2)/(4.*DELTA)
       E = (XIN/7)**2)/(4.*SIGMA)
       F \cdot (A(2) *SQRT(XIN(6)) *DELTA)/(2.*TC(4))
       6-(A(2)*GQRT(XIN(Z)))*SIGMA)/(2.*TC(4))TERIJ=DELTA
       IF(2)=DELTAT
       TP(3)=S16MA
       TP(4) JUN
       TRODO AL
       IF \left( 6 \right) \times R1 - (7) + CIF(8) E子に(夕一中国
       10.1010000RUTURN.
       END
       END#
```
医异常 全部分 **ORIGINAL PAGE IS FTN4+L** SUBROUT INE TERRITZ (WITX, NP) OF POOR OUALITY C. C "XINTZ" IS A SUBROUTINE THAT INTEGARIZES ANY FLOATING POINT C NUMBER TO AN INTEGAR AND POWER OF 10. USE OF THIS SUBPRO-C GRAM ALONG WITH SYSTEM KEYBOARD SUBPROGRAMS PERMITS OUTPUT C TO THE TERMINAL WITHOUT USING THE FORTRAN FORMATTER, WHICH C SAVES ABOUT 4000 WORDS OF PROGRAM MEMORY. C. **C IT MAY BE CALLED FROM ANY FORTRAN PROGRAM BY THE FOLLOWING C SEQUENCE:**  $\mathbb{C}$ C CALL XINTZ(X)IX, NF) C. C THIS PROGRAM COMMUNICATES TO THE MAIN PROGRAM VIA 2 ARRAYS. C THESE ARE A(1) AND K(2).  $\mathbf{f}$ . C IT IS ALSO \*SMART\* IN THAT IT WILL ROUND UP 1 DIGIT ON THE LAST C ITERATION WHEN THE NUMBER BEING INTEGARIZED IS .5 OR GREATER.  $\mathbb{C}$ C NOTE! THE COMMON AREA OF THIS SUBFROGRAM WILL VARY FROM ONE **C SOURCE LISTING TO ANOTHER, HOWEVER, THE BENERAL SOFTWARE** C WILL ALWAYS REMAIN UNCHANGED. C C CALLING PROGRAMS: Y 6024,Y 6028,TREM C C PAUL T. FURZURA 4/6/82. C HAPPY EASTER! COMMON XIN(30), C(45), TC(4), GS(10), TP(10), A(2), K(2) COMMON FRG  $H = 0$  $NF - 0$  $K(L) = 0$ おとなりゅり  $N$  ABS(A(1)) GG 5  $IF(X-32000.) 510,502.502$  $1.002$  $X - XY10$  $NF-NP+1$ **UG TU 501**  $010$ IF(X-3200.) 520.520.550 520 コスース  $X = Y$ TTX-TX IF (TX-TTX) 550,550,540  $1.40$  $X = X + 10$ .  $NF-NP-1$ ボリアラン科所 FH TH 310  $550^\circ$  $IX - X$ |イトズン 千米  $HXY1X+X-1YX$  $11.45 - 521122 - 570$ , 600, 600 02C  $1X - 1X + 1$ - 00  $1+(6(1))$  601,602,602 人族主  $1 - -1$  $\sim 14\%$  $1.11331X$  $\blacktriangleright$ **RETURN** 工作日 布得日果

#### 1.4 Sustem Subroutines

### **ORIGINAL PAGE IS<br>OF POOR QUALITY**

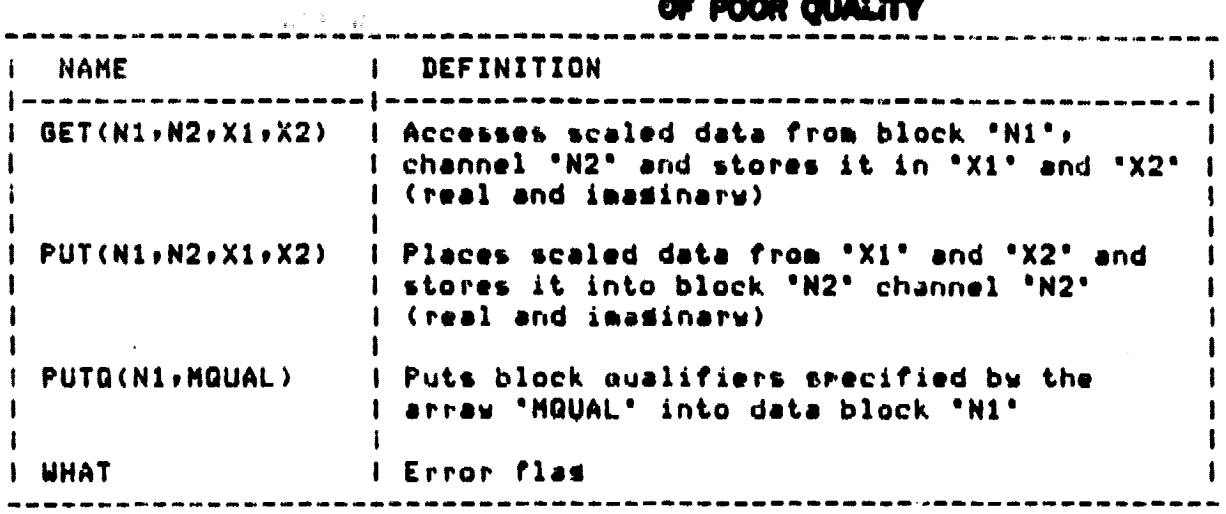

#### 1.5 Kesboard Subroutines

# ORIGINAL PAGE IS

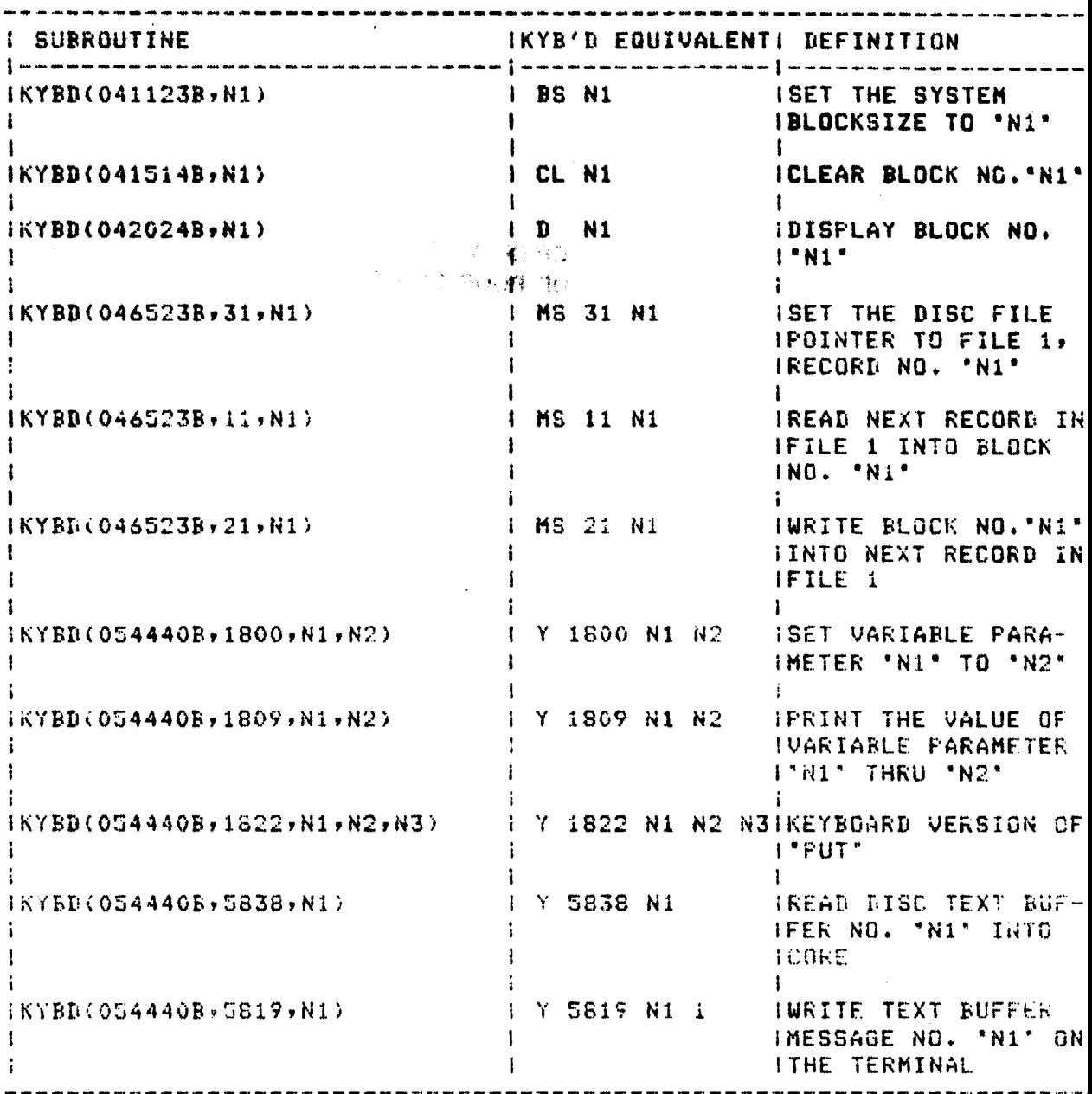

 $C-2$ 

i.6 Text Buffers - A listing of all applicable text buffers follo<br>this page.

 $\mathcal{L}^{\text{max}}_{\text{max}}$ 

 $\bar{\tau}$  in  $\mathbf{Q}^{(1)} \in \mathcal{P}^{(1)}$ 

### ORIGINAL PAGE IS<br>OF POOR QUALITY

```
UNL PAGE IS
                                 OF POOR QUALITY.
Y 5803 1
WARNING -- CLEAR NEW DISC BUFFERS
114905
4to program soft keys&
4f1=graphics &
4f2=alphas
4f3=set page full busy %
4f4=clear page full busy &
4f8=make copy%
LESfialkGLE+dcfs &
45&fia2k6L5+ddet &
454fia3k5L5+tic%
45&f1a4k5L5+t0c%
451f1a8k2L55 $
4/494019ς
╘┱
4/46511SMEASURED VALUE OF GAMMA [(FT++3/2)/SEC1:S
4 <mntssa> <pwr 10> %
4/494049
```
### **ORIGINAL PA** OF POOR QUALITY

```
W WHOHAY
STHEDRETICAL VALUE OF GAMMA [CFT++3/2)/SEC]: S
L<sub>e</sub>
   <mntssa> <pwr 10> %
4/494076
SLINEARIZATION IS NOW OCCURRINGS
WON THE FOLLOWING DATA RECORDS:S
4/46408%
GEAD DATA AT BELOW FREQ. &
LDATA POINT DISCARDED. &
4 <freq> <pwr 10>%
4/49510STHE MEASURED TRANSFER FUNCTION CURVE DID NOT CROSS ANYS
STHEORETICAL TRANSFER FUNCTION CURVE BETWEEN .5 AND 1.5%
4GAMMA, OR HAD BAD COHERENCE. A MEASURED VALUE OF GAMMAS
WAS NOT OBTAINED. CHECK YOUR DATA, CORRECT THE PROBLEMS
LAND TRY AGAINIC S
4/464
```

```
\mathcal{L}_{\rm{max}} = \frac{1}{2} \mathcal{L}_{\rm{max}}ORIGINAL PAGE IS
                         \mathcal{L} = \mathcal{L} \mathcal{L} \mathcal{L} \mathcal{L} \mathcal{L} \mathcal{L} \mathcal{L} \mathcal{L}OF POOR QUALITY
 Y 5803 8
 WARNING -- CLEAR NEW DISC BUFFERS
 /LS4905
 FPRINT PARAMETER VALUES? &
 4"YES" FOR ALL, LINE # FOR SINGLES
 4/49492%
\frac{1}{2}FENTER LINE # TO EDIT, NO TO STOPS
5/49493%
L_{\rm F} = L_{\rm B}WLINE NUMBER?S
4 - 14\bullet4949
\frac{1}{\sqrt{2}}GPRINT THE REST OF THE PARAMETERS? &
4/49\mathbf{L}_{\mathbf{F}_{\text{max}}}
```
#### ORIGINAL PAGE IS OF POOR QUALITY

```
Y 5803 9
WARNING -- CLEAR NEW DISC BUFFERS
114979
WINVALID INPUT &
4/494649
4SETUP ND.? (1-100)\ %
4/4%574<u>FRECALLS</u>
4/46475%
SSAVE INTO &
L_{\overline{F}}/L_{\overline{F}}^{\rm C}\mathbf{F}_{\perp}
```

```
ORIGINAL PAGE 19
                     \sqrt{\lambda} = \Pi_{\omega}^{-1} \rightarrowOF POOR QUALITY
Y 5803 10
WARNING -- CLEAR NEW DISC BUFFERS
/LS
4016
                  S
L,
4⁄∌&
4085
L<sub>e</sub>
          5
GALL DONE!Q&
<u>'<sub>ቱ</sub> / ∌ ና</u>
Կ03ზ
LE+ddet&
FAALPHA-NUMERIC DISPLAYS
-1 + 9'∗10$
Fiadcfsh
GGRAPHICS DISPLAY &
'<sub>≉</sub>∕∗`⊾
Կ06ზ
FSYSTEM IS EVALUATING TRANSFER FUNCTION. THE 2 VALUES SCROL- &
FLING UP THE SCREEN ARE THE INSTANTANEOUS FREQUENCY AND GAM- &
FMA INDEX. THE GAMMA INDEX IS NOT DISPLAYED WHEN THE SYSTEMS
FIS EVALUATING THE TRANSFER FUNCTION FOR A MEASURED VALUE OF &
```
**FGAMMA.S** 

```
ORIGINAL PAGE 18
                             OF POOR QUALITY
     (number) <pwr 10>%
星
4/19402
4SYSTEM IS READY TO ACQUIRE DATA.
4 - 44PRESS "CONTINUE" TO START DATA
ACQUISITION.0%
4/4951194END OF DATA ACQUISITIONS. &
4/49IF
```
ORIGINAL PAGE 19  $\mathcal{F}=\sqrt{\Theta_{\rm eff}}\left(\mathcal{F}_{\rm eff}\right)$  . OF POOR OUALITY Y 5803 50 WARNING -- CLEAR NEW DISC BUFFERS  $/LS$ 5015  $\ddot{\phantom{0}}$ **+CRMS DEG-F) &**  $4/49$ 4026 **SCRMS DEG-FJ/SQRT-HZ &**  $4/49$ 4034 **WEAN-SOR DEG-F1/HZ &**  $4/4%$  $4049$ SCMEAN-SOR DEG-F)/HZ - dBS  $4/16$ 405%  $\bullet$  $F(DEG-F)$  $4/49$  $5069$ **WTHE PLOT CODE PRESENTLY ENTERED IS ILLEGAL! &**  $\mathbf{G}$ Ъ. FPLEASE CORRECT THIS CONDITION BY ENTERING & 4A LEGAL PLOT CODE FOR EDIT NO. 40.5 L<sub>E</sub>  $\mathbf{G}$ 

ORIGINAL PAGE IT OF POOR QUALITY

```
ETHANK YOU! 4 %
4/894299
L_{\rm{B}}S.
429 LARGE OR SMALL WIRE T/C? &
4 (O=SMALL, 1=LARGE)\%
4/4643064
       \mathbf{G}430 EVALUATE (LARGE WIRE/SMALL WIRE) &
4 T/C H(f)? (0=ND, 1=YES)\ %
4/49\mathbf{L}
```
NZ.

**MARK LEA** 

ALL ALL
```
ORIGINAL PAGE IN
            SEAR JAMONS
                                              OF POOR QUALITY
            THADO ROOM &
Y 5803 51
WARNING -- CLEAR NEW DISC BUFFERS
/ L5118
     Signal
h<sub>in</sub> in the
411 T/C CODE (0=Pt/6%Rh, 1=Pt/30%Rh)?%
\frac{1}{2} CODE: \ \ \ \
4/495145노
        S.
414 DIAMETER OF SUPPORT WIRE CINCHES)? &
4 < dmtr > <pwr 10>%
41.64/864229\mathbf{L}_{\mathbf{r}} and the set of \mathbf{r}S.
422 MEAN GAS PRESSURE (PSIA)?S
4 < pres > <pwr 10>%
41.64/124239\mathbf{G}与一
423 MACH NUMBER? &
4.6 C numb > <pwr 10>%
```

```
\frac{1}{2}\ የ
\frac{1}{7}/ + 5
                                    \mathbf{L}^{(1)}450
4/94f + f413%
4 \times 4413 LENGTH OF SMALLER WIRE (INCHES/2)?
4 (length) (pwr 10)%
41.941.4%415%
\ddaggerS
415 DIAMETER OF SMALLER WIRE (INCHES)?
4 c dmtr > Kpwr 10>%
                                             \epsilon_{\rm{in}}4/494121
马
           \mathbf{G}412 LENGTH OF SUPPORT WIRE (INCHES)?
4 (length) (pwr 10)5
4\sqrt{6}41 #1,
421%
```

```
\overline{\mathbf{z}}Ł
421 MEAN GAS TEMPERATURE (DEG-F)?&
4 < temp > <pwr 10>%
41.64/494289
\ddot{\bullet}£
428 FREQUENCY INCREMENT? &
4 < incr > <pwr 10>%
4164/495245424 FUEL TO AIR RATIO (F/A)? S
H < rtio > <pwr 10>%
41.94/444994
SUYNAMIC TEMPERATURE MEASUREMENT - S
STHEORETICAL HEFD CRITERIA S
L_{\rm g}S
4/894259
425 THEORETICAL DELTA-F SETTING? &
与一
    5 sttg > 5 kpwr 10>%
```
 $\mathcal{L}_{\mathcal{G}}(\mathcal{E}) = \sum_{\mathbf{p} \in \mathcal{P}} \mathcal{E}(\mathbf{p}) \sum_{\mathbf{p} \in \mathcal{P}} \mathcal{E}(\mathbf{p})$ VAJAOV FRE

**ORIGINAL PAGE 18** 

OF POOR QUALITY

 $\frac{1}{2}$  \ \ \ \  $\frac{1}{4}$ / $\frac{1}{4}$  $4279$  $\ddot{\mathbf{r}}$ S 427 ENDING FREQUENCY?S  $4$  (freq ) (pwr 10)%  $H \setminus \mathcal{R}$  $4/36$ 4265 " S 426 STARTING FREQUENCY?S 4 < freq > <pwr 10>%  $\forall$  $4/49$  $\ddot{\bullet}$ 

```
SEE TE SPOIHO<br>XIVA - SOM RO
                                        ORIGINAL PAGE 12
                                        OF POOR OUALITY
Y 5803 52
WARNING -- CLEAR NEW DISC BUFFERS
114109L_{\rm g} and L_{\rm g}410 CHANNEL "A" AMPLIFIER GAIN?S
4 < gain > <pwr 10>%
41.94/464119
星
        \mathbf{G}411 CHANNEL "A" RECORD LEVEL?S
4 ( levl ) (pwr 10)%
41.64/465129\frac{1}{2} \frac{1}{2}412 CHANNEL "A" DC OFFSET? &
4 <offset> <pwr 10>%
4 - 9420 CHANNEL "B" AMPLIFIER GAIN?&
```
 $41.6$  $4/19$  $420$ 

```
ORIGINAL PAGE 18
                                        OF POOR QUALITY
 4 \times gain > <pwr 10>%
 41.64/4942194 - 6421 CHANNEL "B" RECORD LEVEL?S
 \frac{1}{2} < levl > <pwr 10>%
 41.54/494229\frac{1}{2} \frac{1}{2}422 CHANNEL "B" DC OFFSET? &
· 4 <offset> <pwr 10>%
41.94/494305L_{\rm g} L_{\rm g}430 CHANNEL "C" AMPLIFIER GAIN?&
4 (gain ) (pwr 10)%
4\sqrt{6}4/494319L_{\rm F} and L_{\rm F} and L_{\rm F} and L_{\rm F}S.
431 CHANNEL "C" RECORD LEVEL? &
```

```
ាក់កណ្ដាអប់
                                     ORIGINAL PAGE 19
L < levl > <pwr 10>QOO RO
                                    OF POOR QUALITY
\overline{4} \setminus 54/464326\frac{1}{2}432 CHANNEL "C" DC OFFSET? &
+ <offset> <pwr 10>%
41.94/494055
与
          S
405 ADC DELTA-F SETTING? &
4 < sttg > <pwr 10>%
41.64/494996
WOYNAMIC TEMPERATURE MEASUREMENT - &
WEASURED HCF) CRITERIAS
L_{\rm p} and L_{\rm p}\mathbf{G}4/49406%
Ч.
        ς
406 NUMBER OF THRU-PUT RECORDS &
4 DESIRED?\&
```

```
ORIGINAL PAGE 15
                  .<br>Personalist
                           OF POOR QUALM
4/49a<br>Provincia de Caracción
407%
t<sub>a</sub> i
        S.
407 NUMBER OF POWER SPECTRUM AV- i,
ERAGES DES I RED? \
4/49409%
\frac{1}{2} \frac{1}{2}409 NEW "GAMMA" AND COMP. SPECTRUM?%
4 (0=N0, I=YES)\
4/494084
LF
408 STARTING RECORD NUMBER? (70,73,76%
ETC.)\ i,
4/fi
```
VILLAIRE SOURCE

**ORIGINAL PAGE 12** OF POOR QUALITY

```
Y 5803 53
WARNING -- CLEAR NEW DISC BUFFERS
/L%
410%
4^{\circ}410 PLOT UNCOMPENSATED OR COMPENSATED%
4 DATA? (0= UNCOMP, 1=COMP)\%
4/49420%
4^{\circ}420 PLOT AVERAGED OR INSTANTANEOUS &
\frac{1}{2} DATA? (0=AVG, 1=INST)\ &
4/49421%
<del>┇</del>┇╂<del>┇┇┋┋┋┋┋┋┋┋┋</del>
4# IF DATA IS INSTANTANEOUS:%
4# %
4# 21 STARTING RECORD NO.?\ %
4/4%422%
4# %
4 # 22 NO. OF RECORDS?\$
4/46430%
```
# **ORIGINAL PAGE 18** OF POOR QUALITY

s

{

```
\frac{1}{2}430 PLOT FULL OR PARTIAL TIME RANGE?
\frac{1}{2} (0=FULL, 1=PARTIAL)\ $
4/4%4996
+DYNAMIC TEMPERATURE MEASUREMENT - \frac{1}{2}4PROCESSING AND PLOTTING CRITERIA&
4
       \boldsymbol{\zeta}4/4%424$
4 + 64} 24 NO. OF "SMOOTHS" TO PERFORM ON%
4; TIME DATA?\
4/49425$
L_{2} and L_{2}4* 25 PLOT TIME I FREQ DATA? tO=TIME%
4 •	ONLY, 1 = TIME 6 FREQ)\
414
431%
44444444
                       4+ IF A PARTIAL RANGE IS DESIRED: %
-4+4} 31 STARTING TIME?%
```

```
ORIGINAL PAGE 19
                                         OF POOR QUALITY
^^ t time ) (pwr 10>
4 + 1641.44325
4 + 64• 32 ENDING TIME?%
40 -6 time > 40 -10 -6 -10 -10 -10 -10 -10 -10 -10 -10 -10 -10 -10 -10 -10 -10 -10 -10 -10 -10 -10 -10 -10 -10 -10 -10 -10 -10 -10 -10 -10 -10 -10 -4/49423
4* 94+ 23 THRESHOLD TO CLEAR ON FREQ DA-%
4• TA IN "dB"?\%
4/49426
4 # IF DATA IS AVERAGED: %
40.6
4♦ 26 PLOT LARGE OR SMALL WIRE DATA?%
4 \cdot 1 = LARGE) is
4/4%
\ddot{\mathbf{r}}
```
 $\label{eq:2.1} \mathcal{L}_{\mathcal{A}} = \mathcal{L}_{\mathcal{A}} + \mathcal{L}_{\mathcal{A}} + \mathcal{L}_{\mathcal{A}} + \mathcal{L}_{\mathcal{A}} + \mathcal{L}_{\mathcal{A}} + \mathcal{L}_{\mathcal{A}}$ 

#### **IGINAL PAGE 谭** OF POOR QUALITY

```
\sim 10 ks
Y 5803 54
WARNING -- CLEAR NEW DISC BUFFERS
/ L4096
               S.
5.
409 NEW GAMMA AND NEW COMP. SPEC.? &
4 (0=ND, 1=YES) \ $
4/4941364 - 4413 OLD GAMMA BUT NEW COMP. SPEC.? &
4 (0=ND, 1=YES)\ $
4/494149\mathbf{L}414 GAMMA VALUE: S
4 \times valu > <pwr 10>%
41.94/494295
L_{\rm F} and L_{\rm B}429 EVALUATE 10mil/3mil H(f)? (0=NO%
4 1=YES)\&
L_{\overline{P}}\underset{\underline{P}}{\underbrace{\int}}\frac{1}{\sqrt{2}}\frac{d\overline{P}}{d\overline{R}}.
```

```
IGINAL PAGE 19
OF POOR QUALITY
```

```
535%\frac{1}{2} \frac{1}{2}435 PLOT FULL OR PARTIAL FREQ RANGE? &
4 (O=FULL, 1=PARTIAL)\ $
4/49440%
         ę,
Ч.
440 ENTER PLOT CODE PER BELOW. (FREQ &
4 DATA ONLYONS
4/495415
┡
       S
4 - 1 - \text{CRMS} DEG-F)%
4 2=CRMS DEG-FJ/SQRT-HZ%
4 3=CMEAN-SQR DEG-F)/HZ&
\frac{1}{2} 4=(MEAN-SQR DEG-F)/HZ - dB &
4/49436%
4. IF A PARTIAL RANGE IS DESIRED: S
L_{\rm B} and L_{\rm B}4. 36 STARTING FREQ?S
      < freq > <pwr 10> %
եր փո
4 + 16
```
 $\frac{1}{2}$  ,  $\frac{1}{2}$ 

```
ORIGINAL PAGE 19
4/4943794 + 64. 37 ENDING FREQ?S
\frac{1}{2} \Phi . The \Phi< freq > <pwr 10> %
\mathbf{L}_{\mathbf{F}} \bullet \qquad \mathbf{L}_{\mathbf{F}}^{\mathbf{G}}4/49\sim \sim\ddot{\mathbf{r}}
```
2.0 SYSTEM-ARRAVE JAIMORE VILLAND SOOS

# **ORIGINAL PAGE IS** OF POOR QUALITY

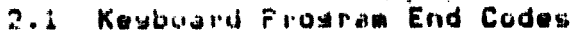

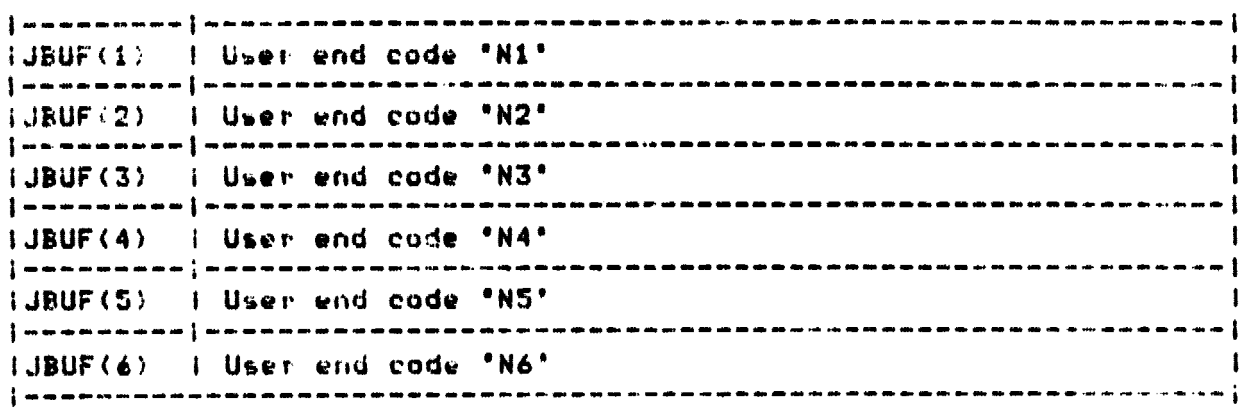

2.2 Date Block Qualifiers

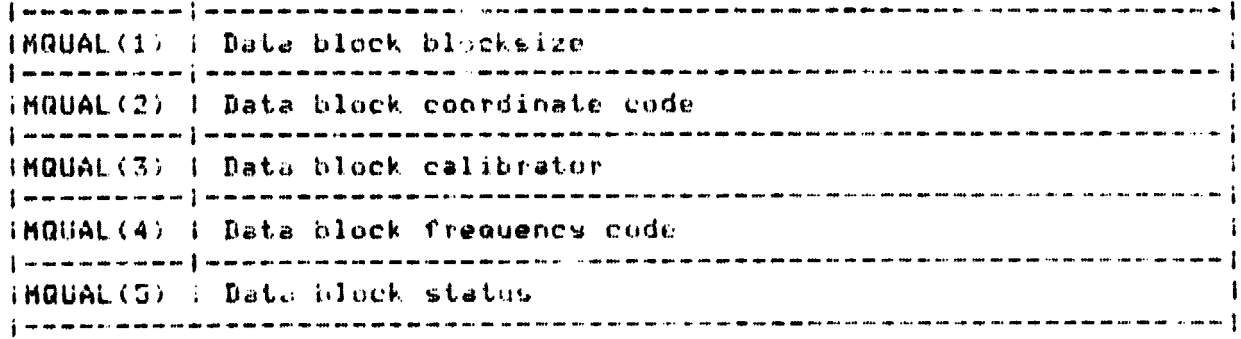

2.3 T/C Wire & Gas Stream Equation Coefficients

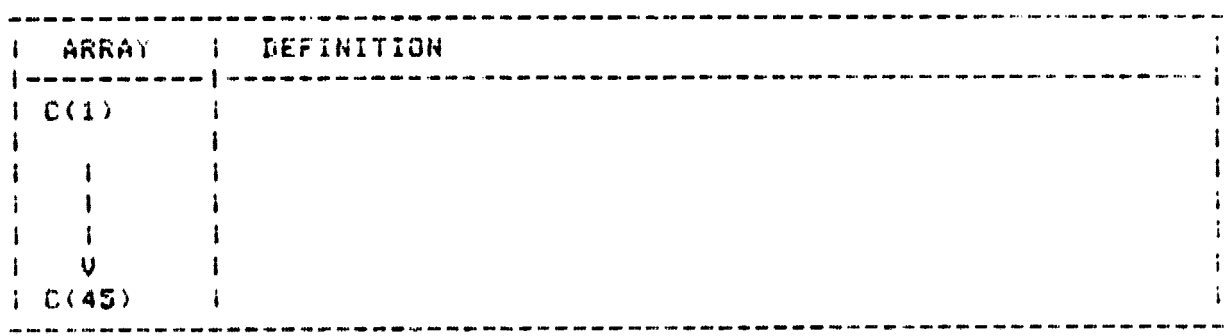

## 2.4 N.B.S Temperature Equation Coefficients

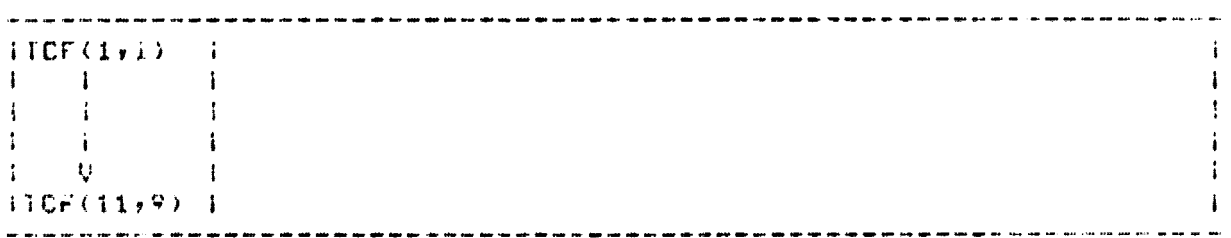

# **ORIGINAL PAGE IS** OF POOR OUNLITY

 $\blacksquare$ 

ja.<br>Liik

不适量

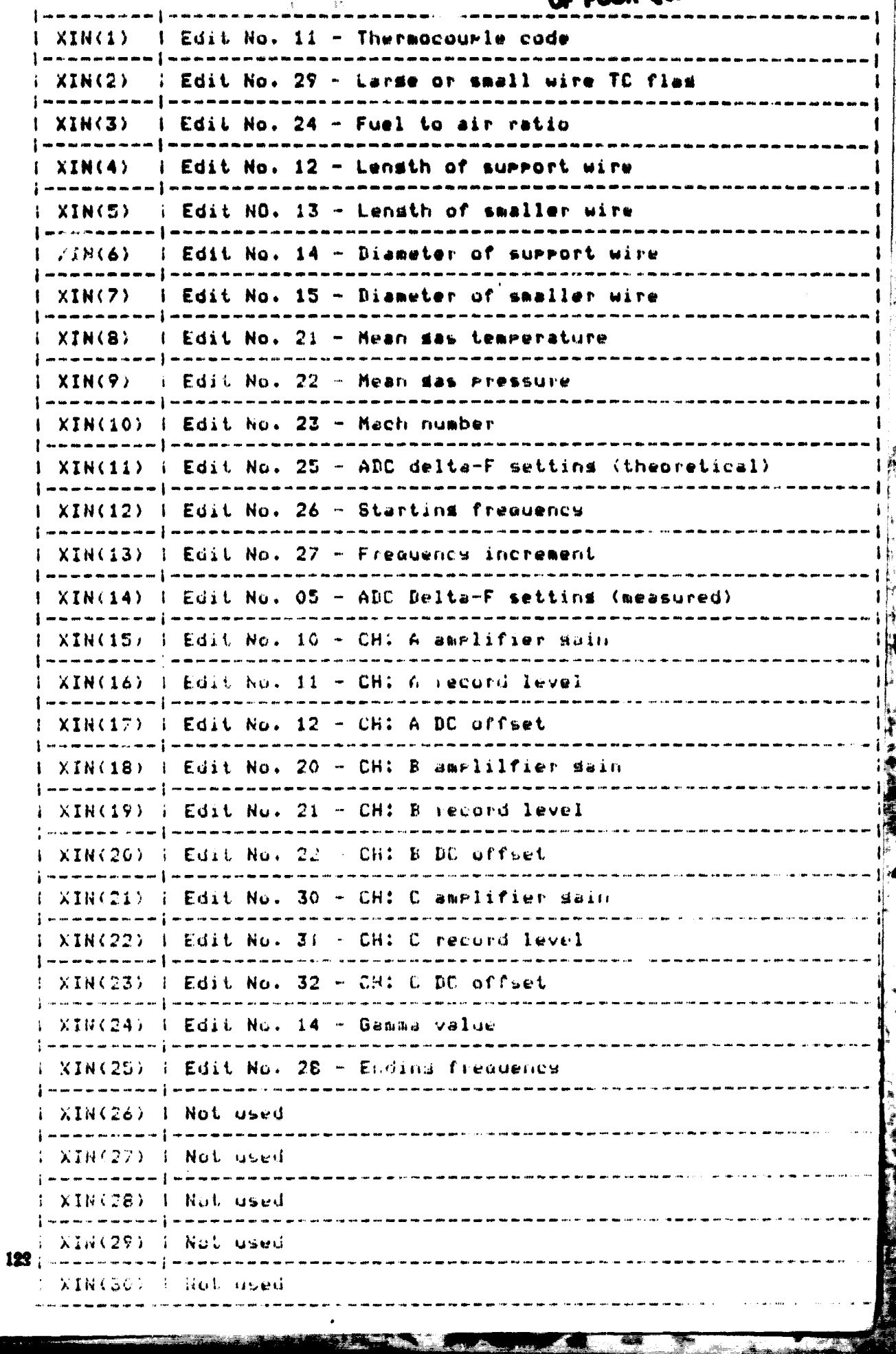

# ORIGINAL PAGE IS OF POOR QUALITY

NOTE: Edits referenced from XIN(14) to XIN(24) arely to measured H(f) criteria. All other edits referenced apply to theoretical H(f) criteria.

> $\sim 25.7$  keV for  $\mathcal{L} = \mathbf{A} \mathbf{r} \mathbf{A} \mathbf{r} + \mathbf{A} \mathbf{r}$

 $\sim$   $\sim$ 

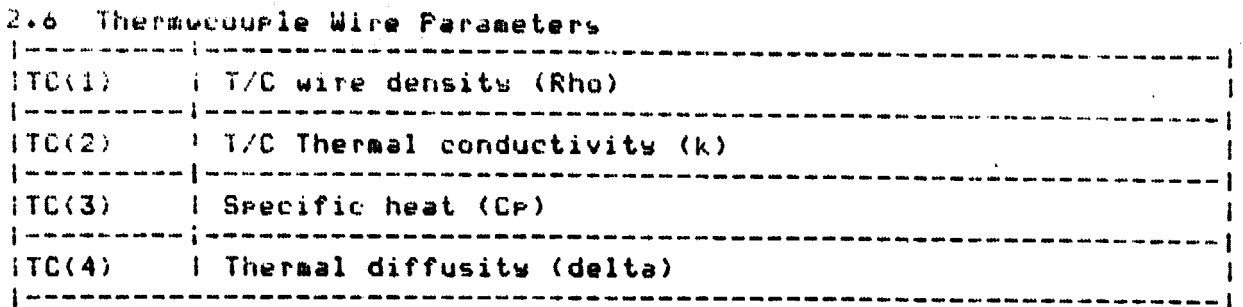

**ORIGINAL PAGE IS**<br>OF POOR QUALITY

## 2.7 Gas Stream Parsmeters

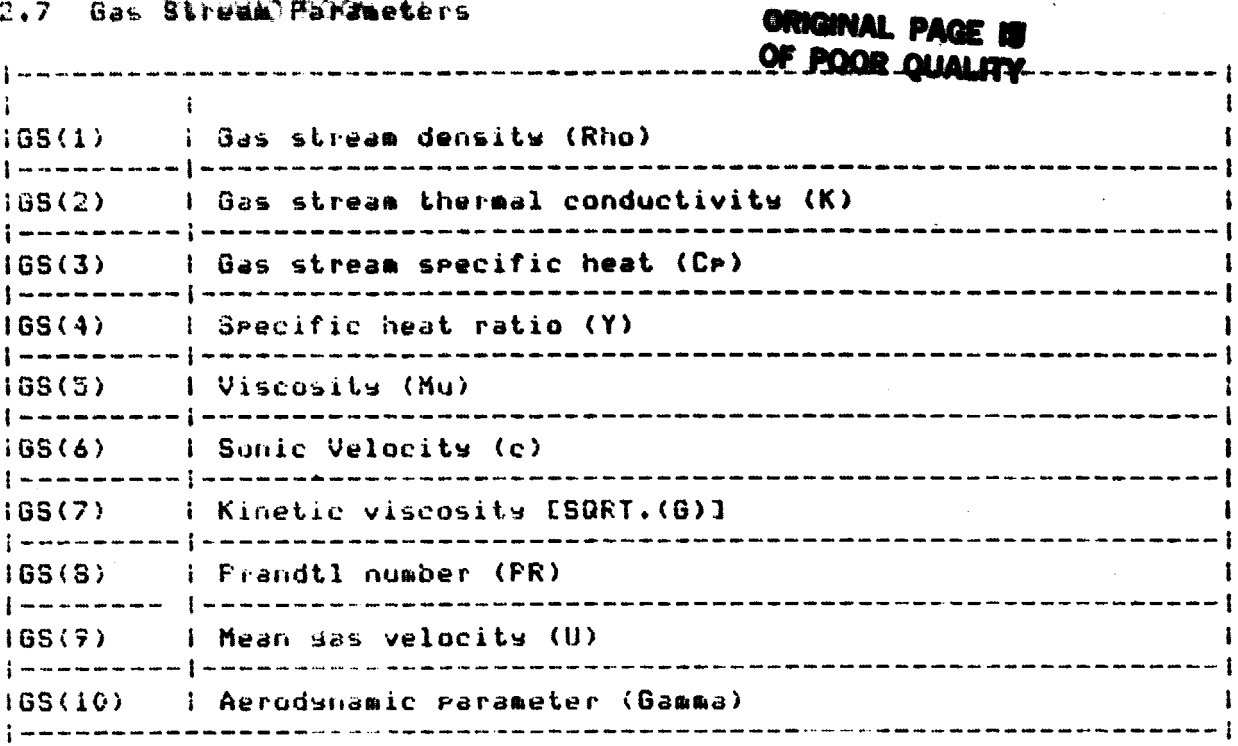

# 2.8 Finice Element Coefficients

 $\sim$   $\sim$ 

# **ORIGINAL PAGE IS**<br>OF POOR QUALITY

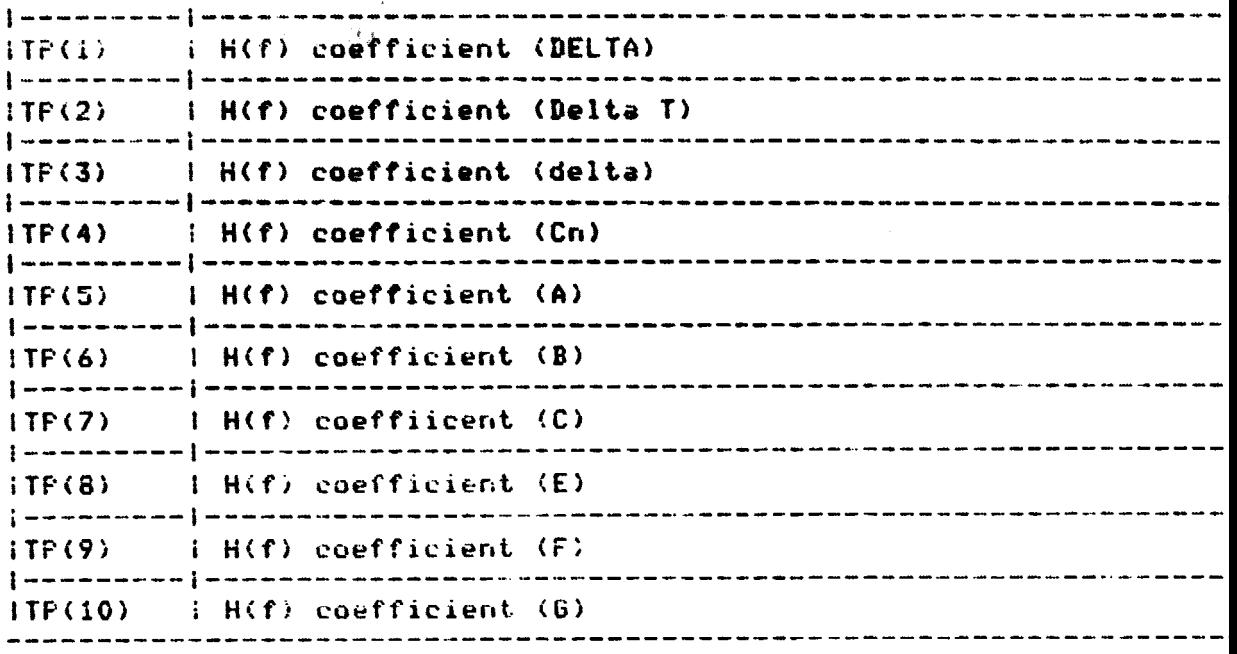

 $\sim 10^{-10}$ 

### **SHELL TO PARK** 2.9 Finite Element Coefficients

# **ORIGINAL PAGE IS** OF POOR QUALITY

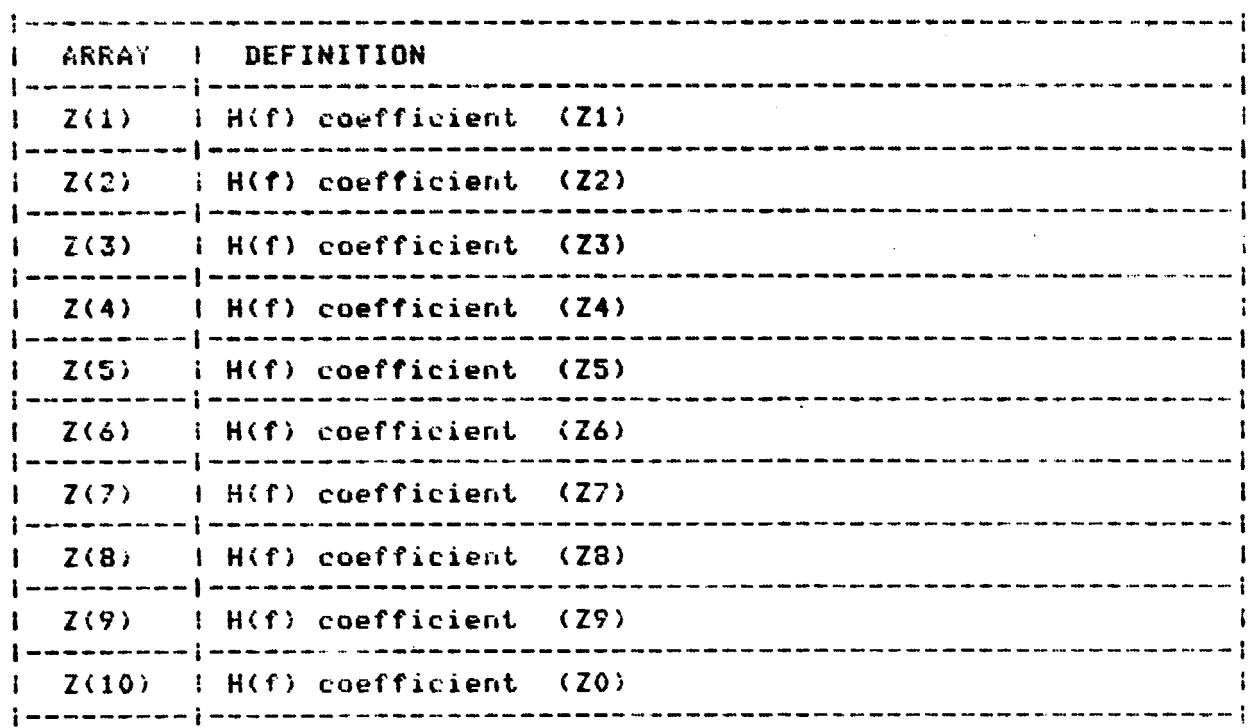

#### 2.10 Finite Element Solutions

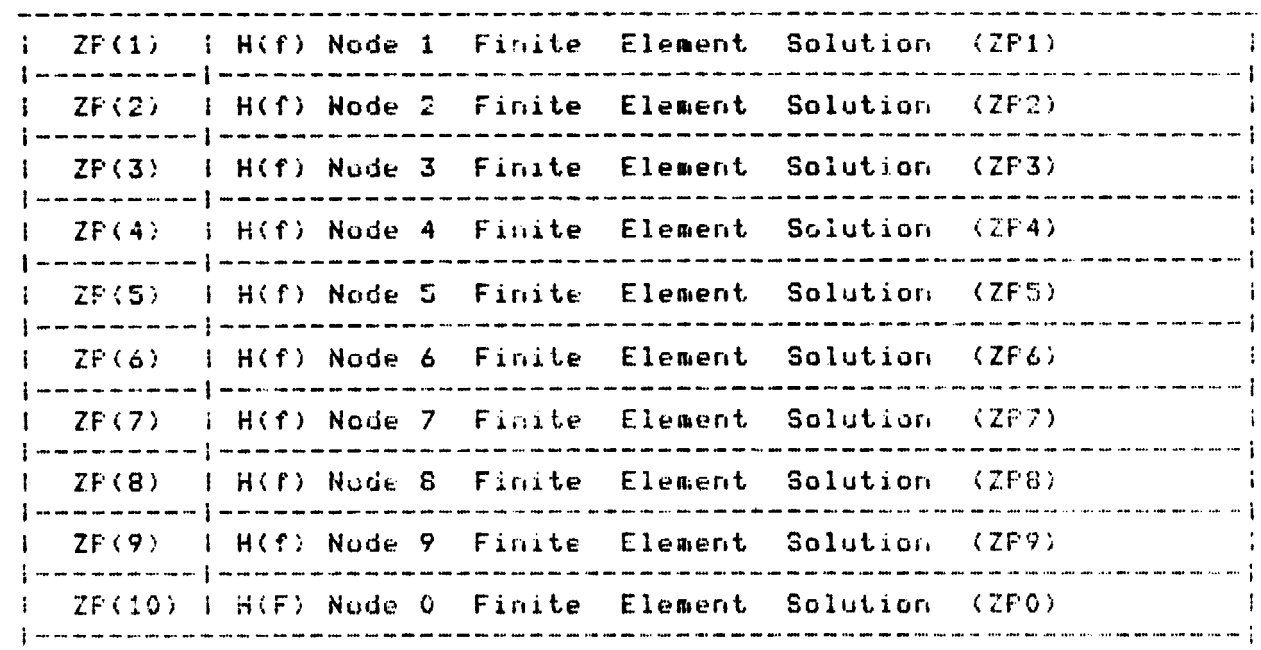

 $\sim 10^{11}$  km  $^{-1}$ Service No.

 $\sim 10$ 

 $\mathcal{L}$ 

<u>a sa mga sangangang ng mga sa</u>

2.11 Scratch Arraus

 $\sim$   $\sim$ 

# ORIGINAL PAGE 18 OF POOR QUALITY

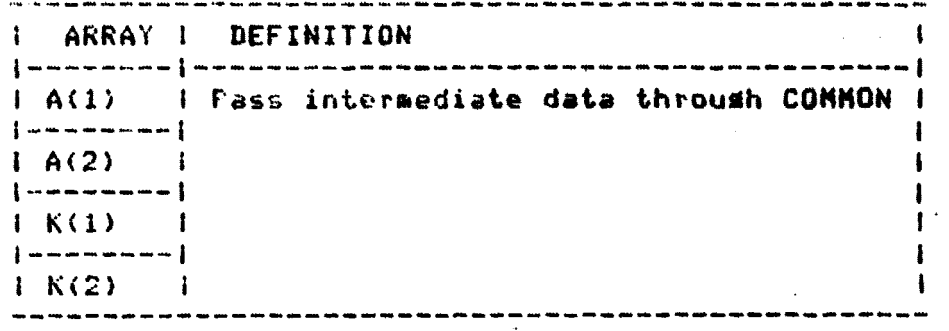

 $\sim 10$ 

and the south of the control of the control of the control of the control of the control of the control of the

.<br>Eki

 $\sim 10^{11}$  km

#### 3.0 DATA ASSIGNMENTS

# ORIGINAL PAGE 19 OF POOR QUALITY

### 3.1 Variable Param Assisnments

 $\sqrt{F}$ 

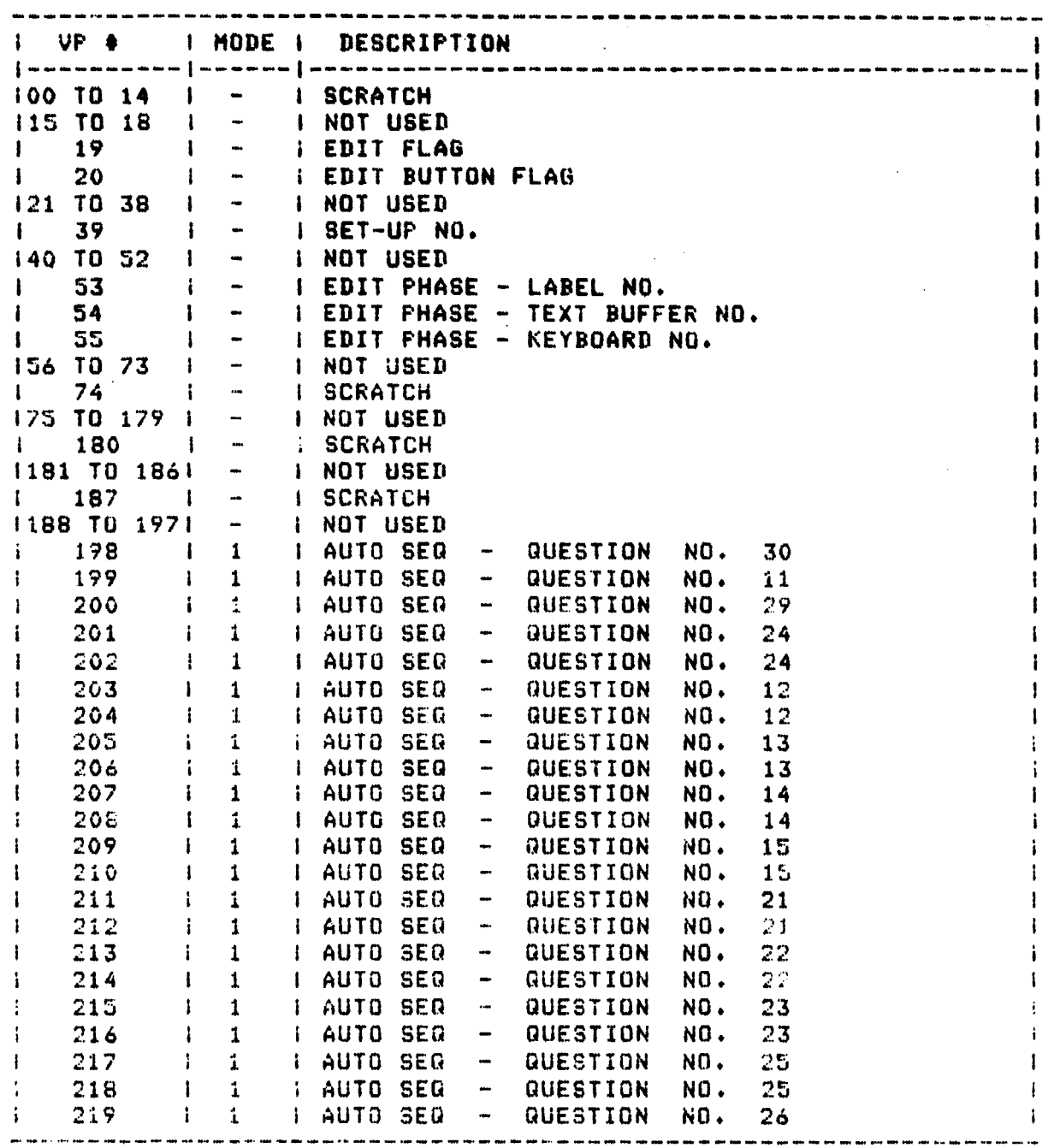

ORIGINAL PAGE 18

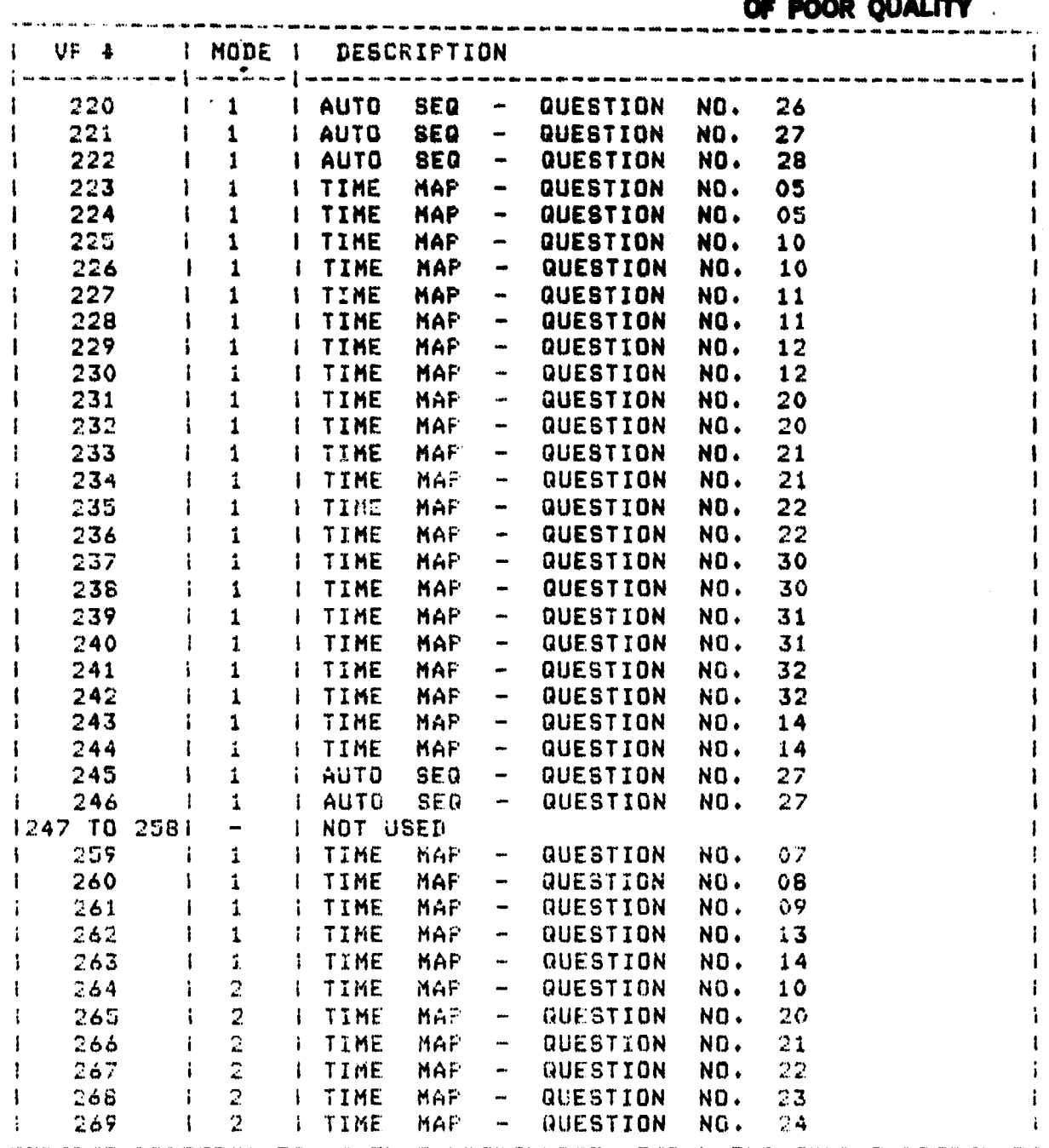

an a

# ORIGINAL PAGE 13

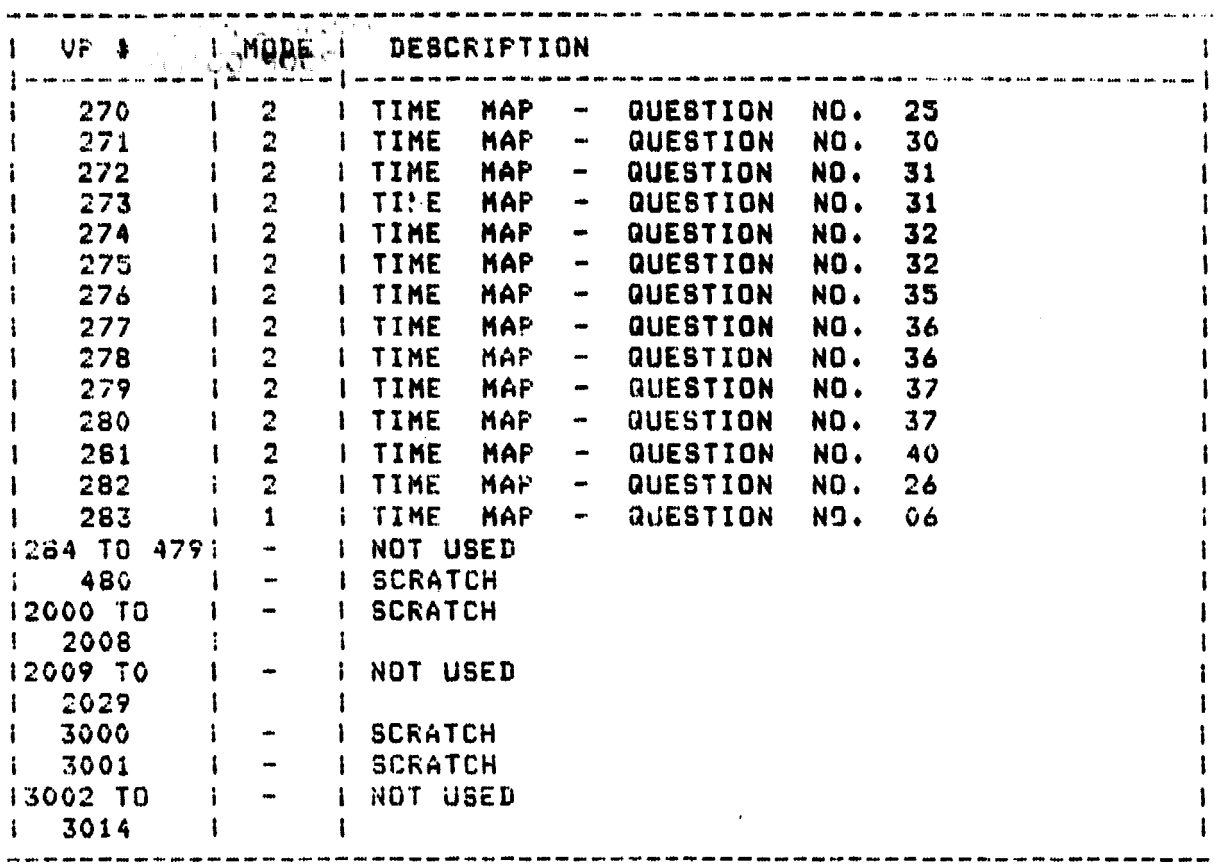

 $\epsilon$ 

### 3.2 File 1 Record Assismments

 $\mathbf{v}_\mathrm{eff}$ 

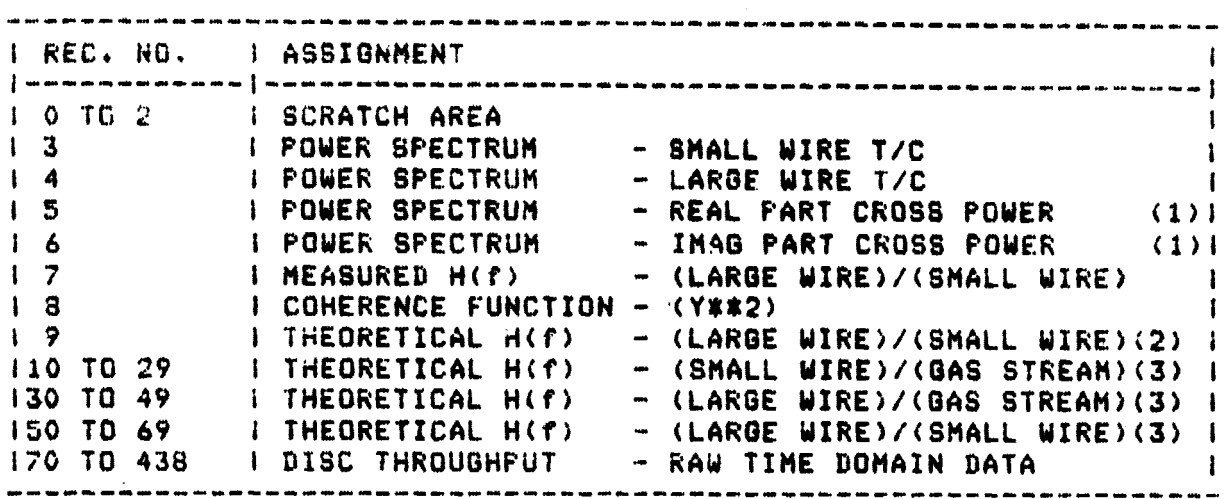

(1) - STORED AS DOUBLE PRECISION

(2) - COMPENSATION SPECTRUM<br>(3) - H(f) CURVES GOING FROM .5 GAMMA TO 1.5 GAMMA IN INCREMENTS OF .1 GAMMA.

 $\sim 10^{-11}$ 

#### **PROBRAM ALBORITHMS ALLIAUG**

ï

## **ORIGINAL PAGE 19** OF POOR OUALITY

T/C wire parameters - Pt/6XRh and Pt/30XRh respectively.  $4.1$ 

4.1.1 Density (LBS/IN\*\*3)

 $RHO = 0.740$  $RHA = 0.632$ 

Thermal conductivity (BTU/FT-SEC-DEG R)  $4.1.2$ 

> $K(T) = [1/36001C3.8926E+01 + (1.8746E-03)$  (T)  $+$  (2.1226E-06)(T\*\*2) - (2.7962E-10)(T\*\*3)]

> $K(T) = [1/3600113.0239E+01 + (1.0526E-02)(1)]$  $-$  (1.8102E-06)(T\*\*2) + (1.1490E-10)(T\*\*3)]

4.1.3 Specific Heat (BTU/LBa-DEG R)

 $CF(T)=3.2070E-02 + (4.8648E-06)(T) - (3.8201E-13)(T**2)$  $-$  (1.0204E-13)(T\*\*3)

 $CP(T) = 3.9228E - 02 + (4.8327E - 06)(T) + (3.3457E - 09)(T$ \*\*2)  $-$  (1.7809E-12)(T\*\*3) + (2.2544E-16)(T\*\*4)

- 4.1.4 Thermal Diffusits (FT##2/SEC)
- $ALPHA(T)=2.6336E-04 (2.4880E-08)(T) + (1.4592E-11)(T*x2)$  $-$  (1.5780E-15)(T\*\*3)
- $ALFHA(T) = 1.9764E 04 + (3.2121E 08)(T) (1.5888E 11)(T*2)$  $+$  (2.9097E+03)(T\*\*3)

All  $\mathbb{Q}$ 

ليني

4

 $\lambda$ 

Á

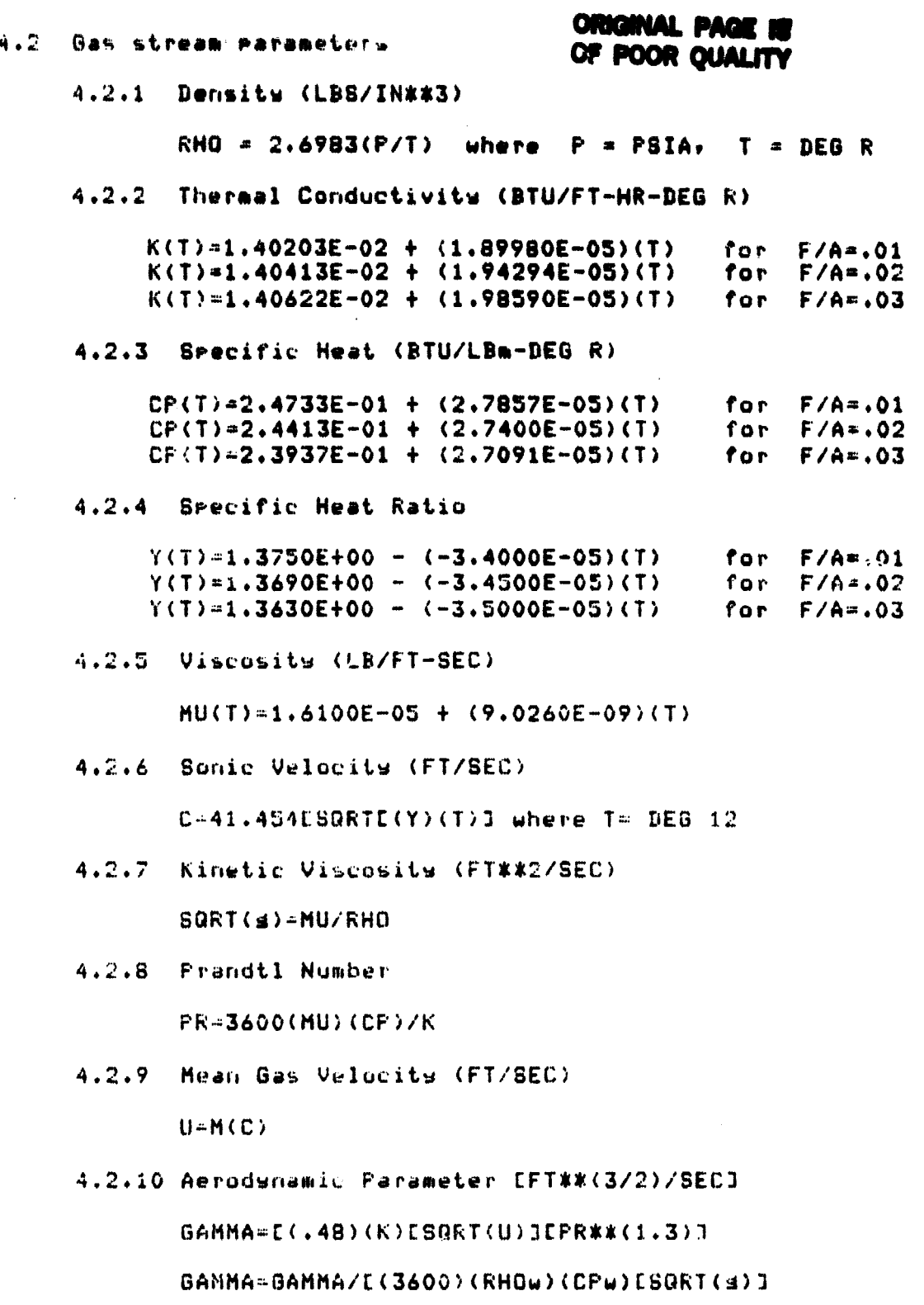

¥

7

ź.

「原語法学者

÷

œ

大きな あかま

s.<br>Si

海鸟

薄荷

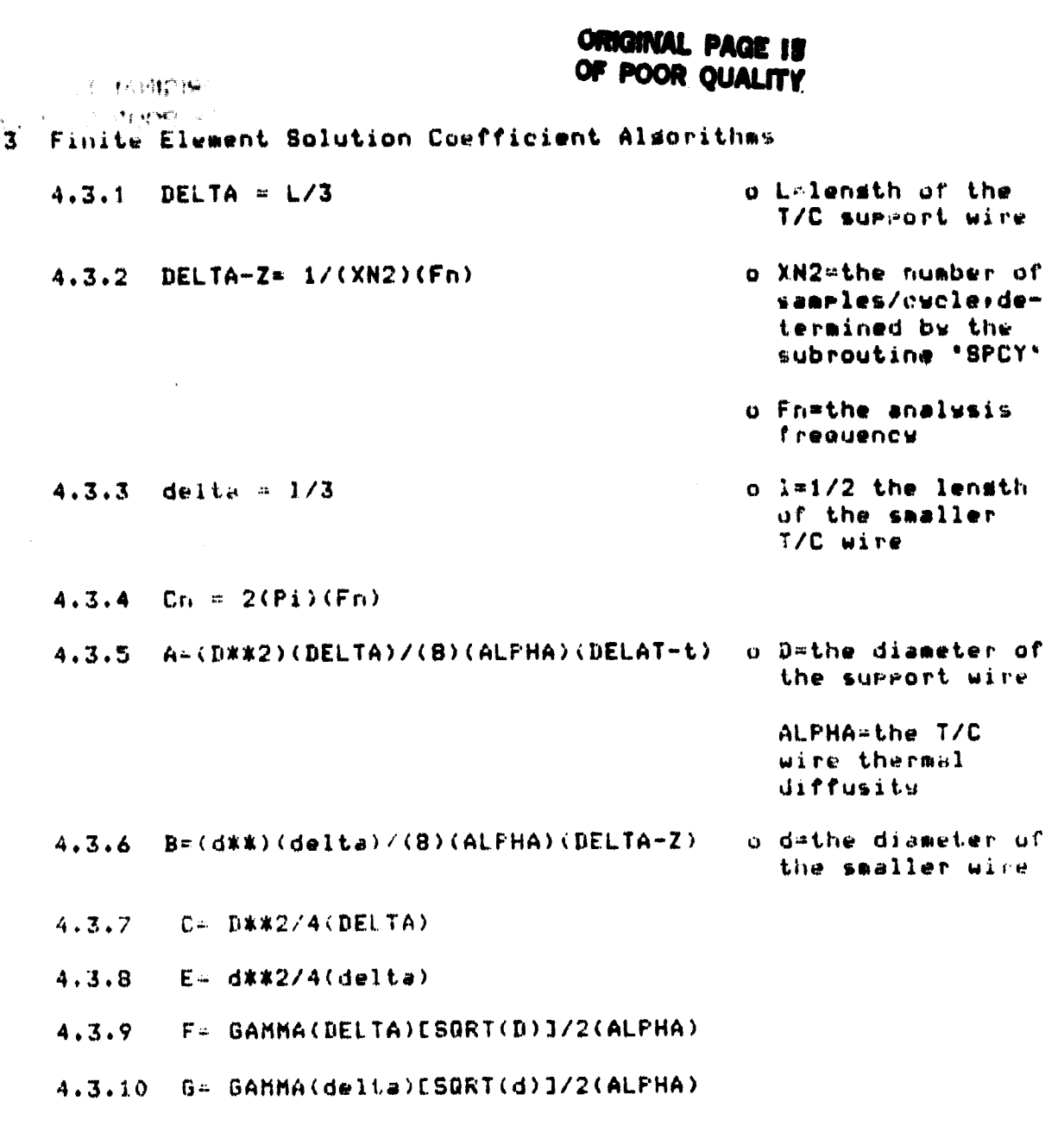

 $4.3.11$  TR=sin[(Cn)(T)]

4.

o T=T+DELTA-L

ī,  $\mathcal{P}$ 

 $\frac{1}{2}$ 

D, Í. ī Ġ.

> ų ÏĴ,

> > ije<br>A

ť, r. 4.4 Finite Element Bolution Algorithms<br>4.4.1 ZPO=0 **ORIGINAL PAGE I** OF POOR QUALITY 4.492 ZPla(Cl2A)(ZO+Z2-2Z!)+Z1 4.4.3 ZP2-(C/2A)(Z1+Z3-2Z2)+Z2 4.4.4 ZP3<sup>n</sup> (1l2A)CC(Z2+Z4-2Z3)+P:TR-Z3)3+Z3 4.4.5 ZP4=(1/2A)CC(Z3+Z5-2Z4)+2F(TR-Z4)3+Z4 4.4.6 ZP5<sup>n</sup> (1J2A)CC(Z4+Z6-2Z3)+7F(TR-Z5)3+Z5 4.4.7 ZP6=Ci!(4+8)3CC(Z5-Z6)+E(Z7 -Z6)+ 444.8 ZP7 (1128)CE(Zb+ZS-2Z7)+20(TR-Z7)3+Z7 4.4.9 ZPB=<1t2810E(Z7+Z9-2Z8)+26(TR-Z8)3+ZR 4.4.10 ZP9=(1/B)CE(Z8-Z7)+G(TR-Z9)3+Z9

hiji<br>L

लै

k.

ý.

ŀŧ, ÿ.

# **\*\*\*\*\*\*\*\*\*\* COMMAND FILES FOR HOBT PROGRAM OVERLAYS \*\*\*\*\*\*\*\*\*\***

T.R

#### \*\*\*\*\* OVERLAY 4 16 \*\*\*\*\* 90 A, OVRLYN T.SNAPC 8,6020  $0.6021$  $4,6022$ ORIGINAL PAGE IS  $8.6023$ OF POOR OUALITY  $4.5024$  $8.6027$  $\star$  . eE CSORT+ F.XY6020 Y.Y6020 F:XY6021 Y, Y6021  $F$  ,  $X$   $Y$   $60$   $7$   $7$  $7.76022$  $F$ ,  $2YA023$ 7,76023 1,216024  $1.18024$  $1.2716027$  $*1.5027$ F.ZTRFF  $7.7$  RFF F, ZTRFM **GATREM** F.XSPCY

**WAXINT2 F.N3501A** 1.51008  $CSORT -$ F.N3500A  $L, p$   $*$ F,N3501A

1, \*\* F+A3060A 机分聚率  $11 - T T$  $1001$ 

**Y.SPCY TEXXINTZ** 

 $\mathbf{r}$  (

對

V.

Ĵ  $\pm$   $\pm$ 

 $\blacksquare$ 

# \*\*\*\*\* OVERLAY \* 17 \*\*\*\*\*

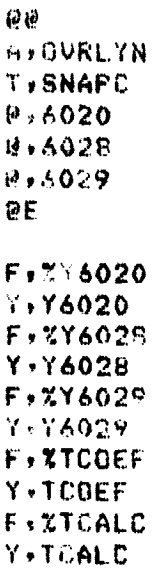

CSORT+

# ORIGINAL PAGE IS OF POOR QUALITY

THE MOST COMPANY

 $-122$ 

CSCRT-

F,N3500A **L+\*\*** F,N3501A L > \*\* F.A3060A 让乡本米  $U+XX$  $E$ , 01  $\pm$   $\pm$  $55$ 

i.

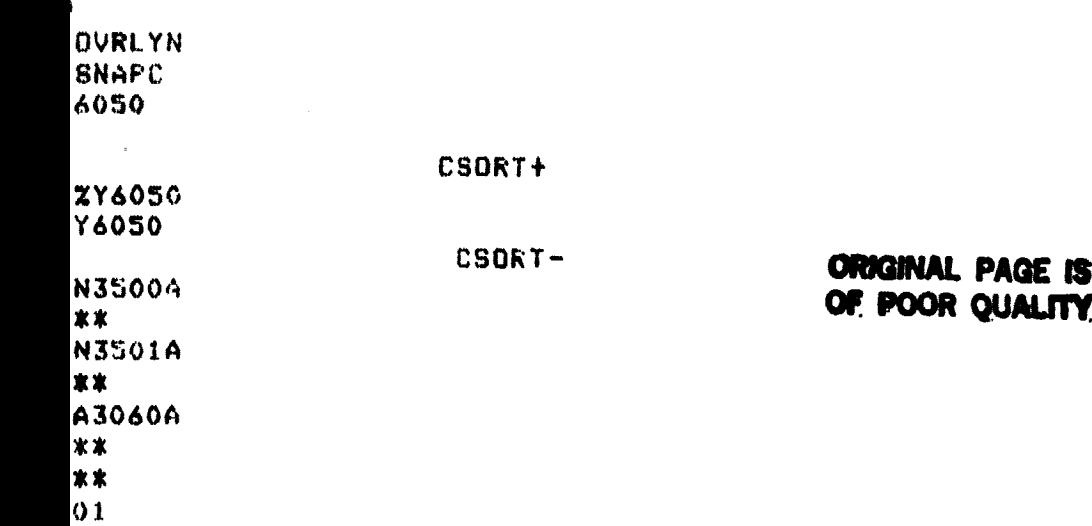

 $\Delta$ 

 $\bar{z}$ 

 $\mathbf{e}$ **A, OVRLYN** T, SNAPC 8,6020  $8,6026$ ØΕ CSORT+ F.XY6020 Y.Y6020 F.XY6026  $\mathbf{A}_{\mathbf{X}}$ Y, Y6026 CSORT-F,N3500A L. . \*\* F,N3501A 1., \*\* F, A3060A 七ヶ家家  $U$ ,  $*$  $E$ , 01  $\frac{1}{2}$  .  $53$ END OF FILE - P. T. PURFURA - 02/01/83

# ORIGINAL PAGE 13 OF POOR QUALITY

į

÷

**Sells university**  $\frac{1}{2} \frac{1}{2} \frac{$ 

## **SECTION 3** FOURIER ANALYZER SYSTEM DESCRIPTION

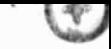

€

## **ORIGINAL PACE IS OF POOR QUALITY**

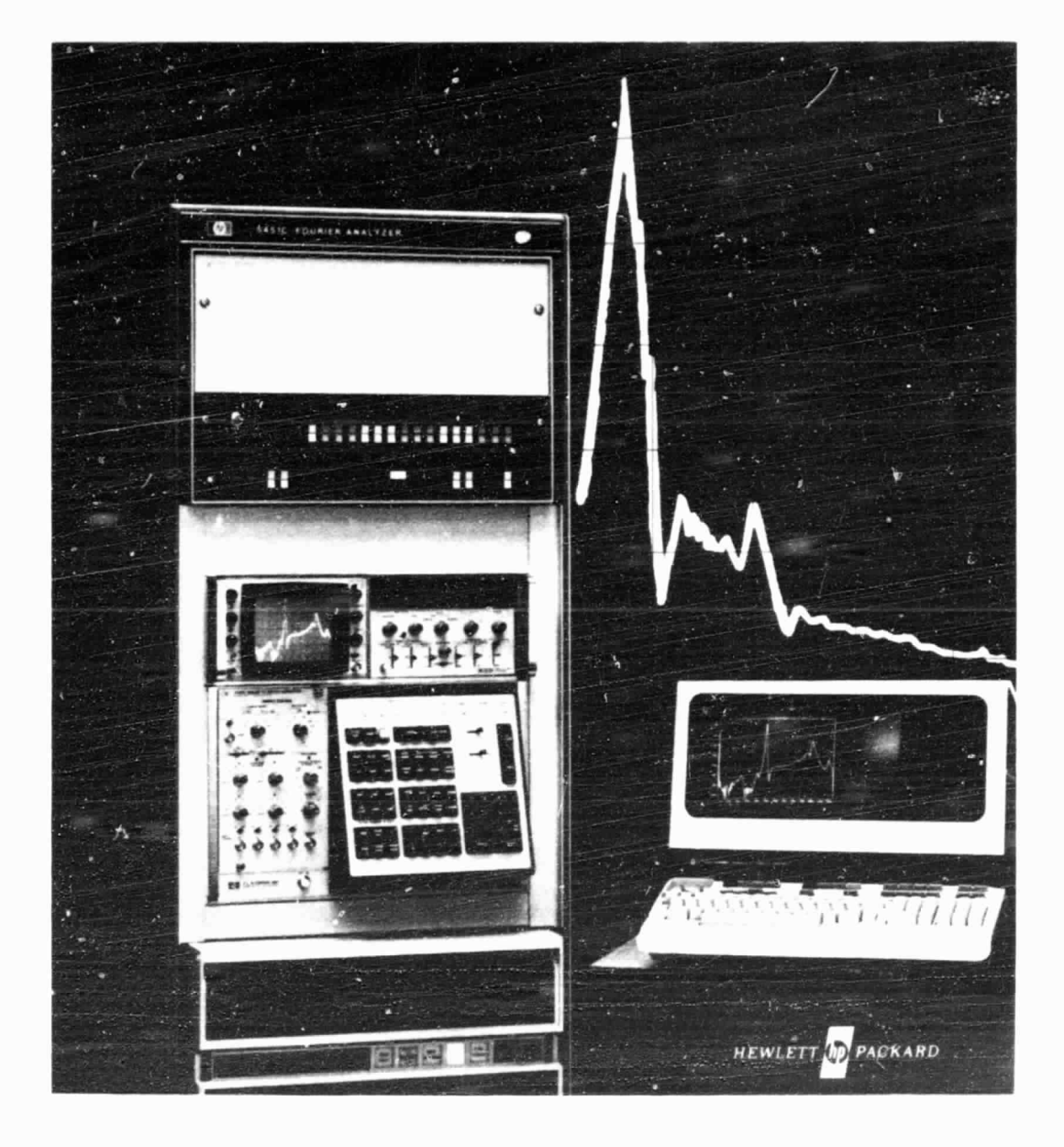

142

F)
**QUICK-KEY REFERENCE GOLD KEYS** 

ORIGINAL PAGE IS OF POOR QUALITY

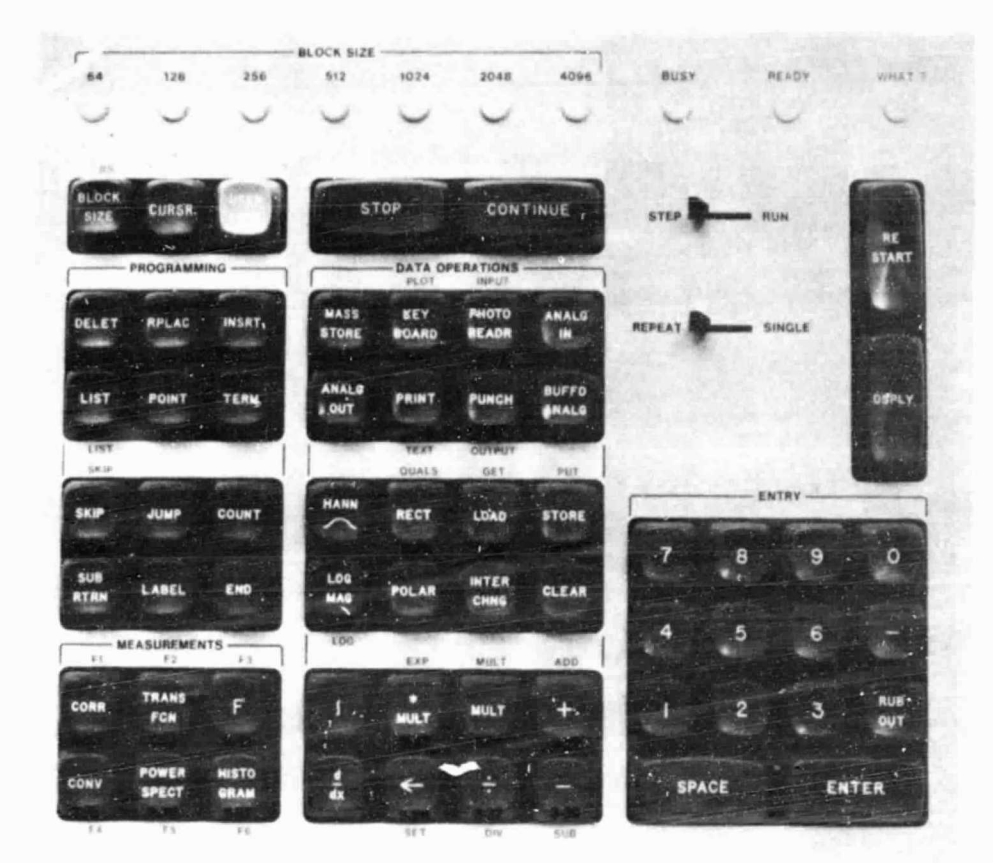

143

 $\ddot{\bullet}$ 

ORIGINAL PAGE IS

## **QUICK-KEY REFERENCE STANDARD KEYS**

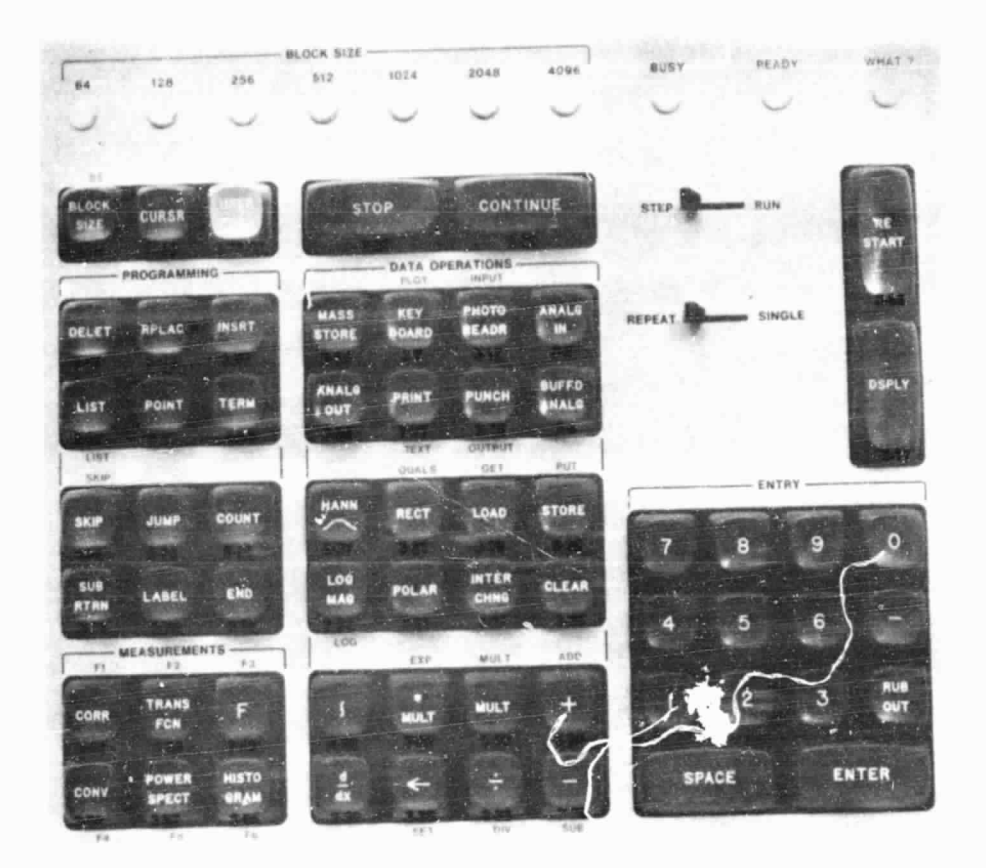

### ORIGINAL PAGE 13 OF POOR QUALITY

### ALPHABETICAL INDEX OF KEY DESCRIPTIONS

M.

 $\alpha$ 

 $\chi^2,\chi$ 

This appendix contains an alphabetical index of the key descriptions followed by an illustration showing the key exactly as it appears on the front panel of the 5475A Control Unit. In addition, the symbol that is printed out for each key is shown. When a key has more than one function (e.g., KEYBOARD/PLOT), each is listed separately.

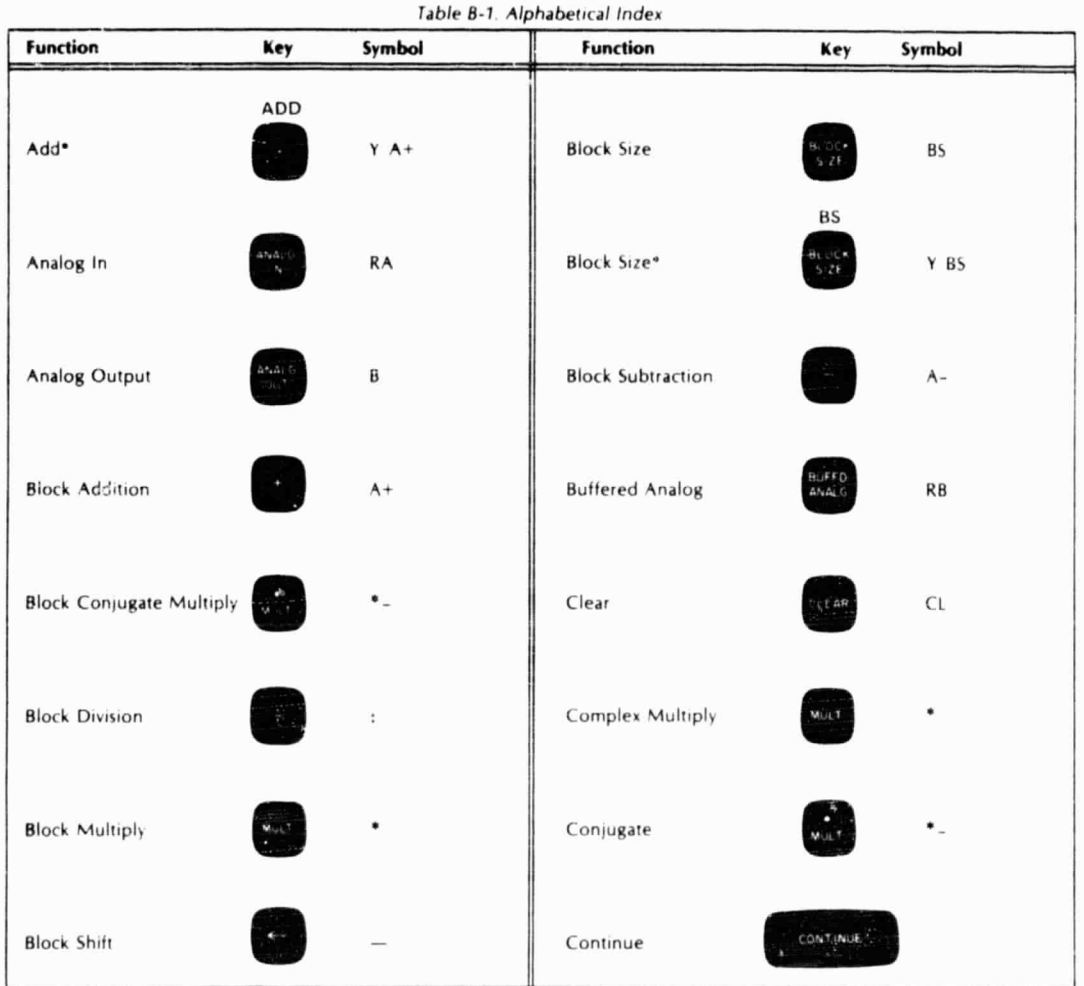

\*Variable Parameter or User Program

 $\mathcal{L}$ 

a.,

5451C OPERATING

tr

Willem Women YT(JAUD 5009 %)

# **ORIGINAL PAGE IS**<br>OF POOR QUALITY

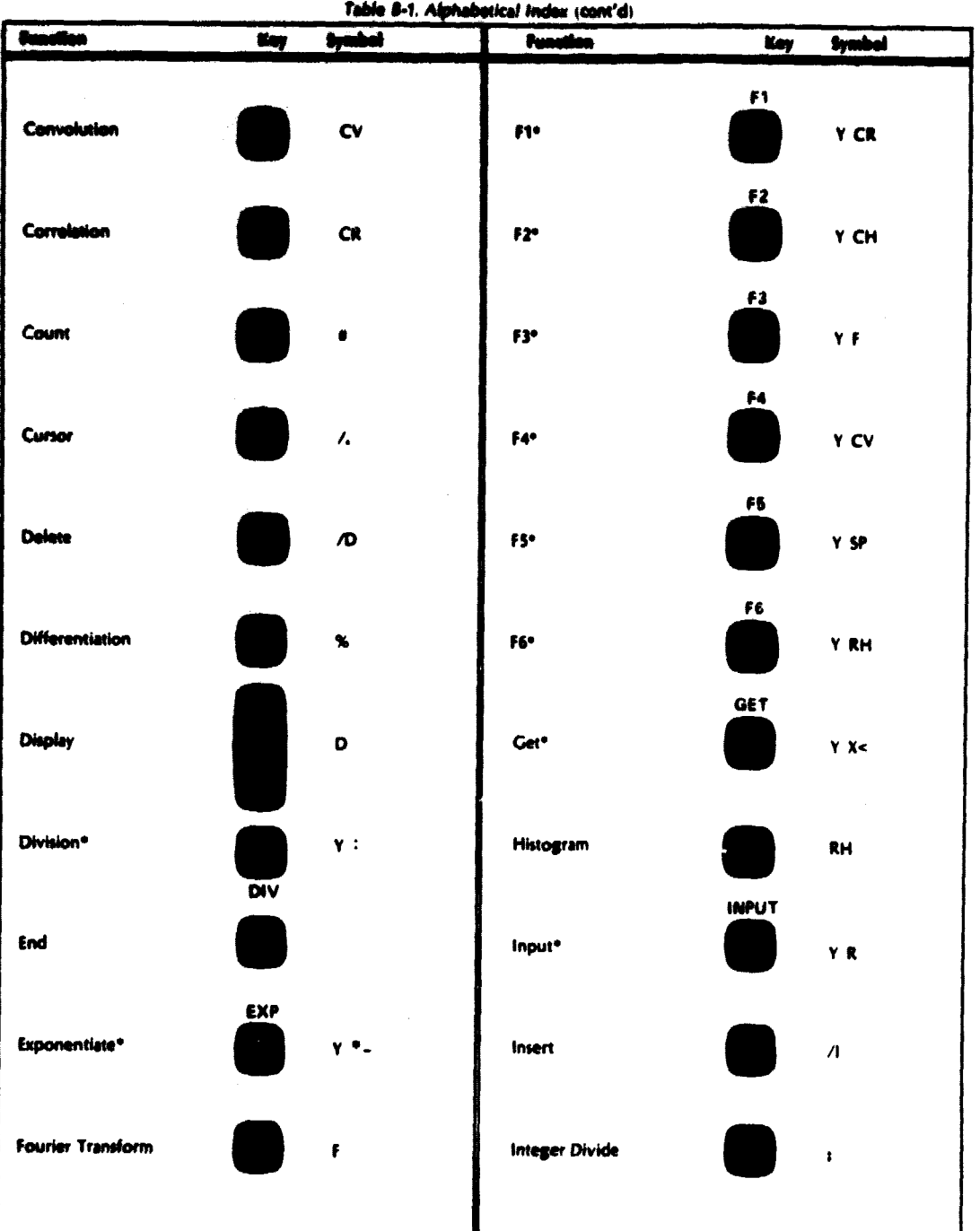

\*Variable Parameter or User Program

**SASTC OPERATING** 

#### $\sim$  $\mathbf{Y}^{(k)}\in\mathcal{U}_{k}$  , and  $\mathbf{Y}$

# **ORIGINAL PAGE IS**<br>OF POOR QUALITY

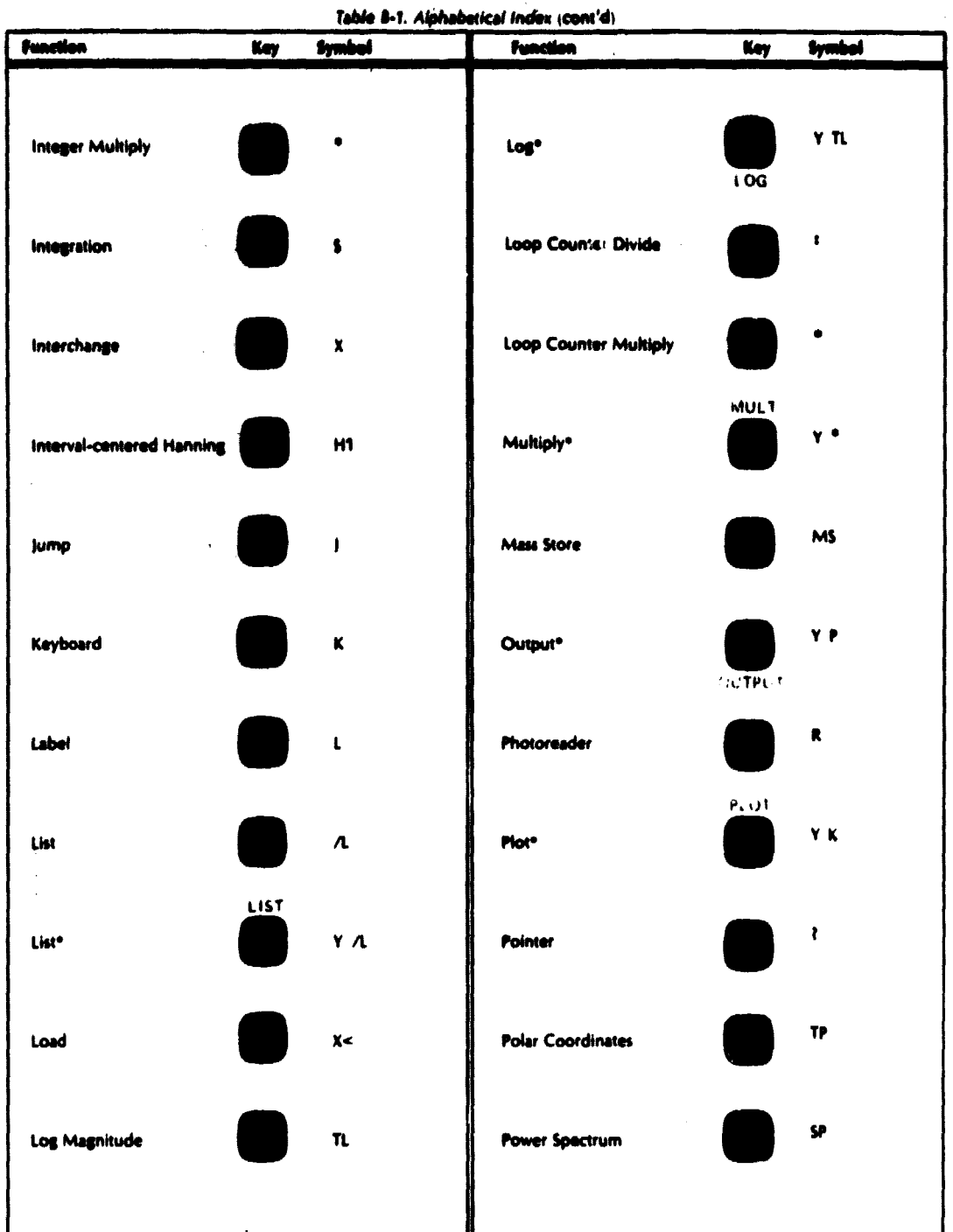

Variable Parameter or User Program

**S451C OPERATING** 

# ORIGINAL PAGE IS OF POOR QUALITY.

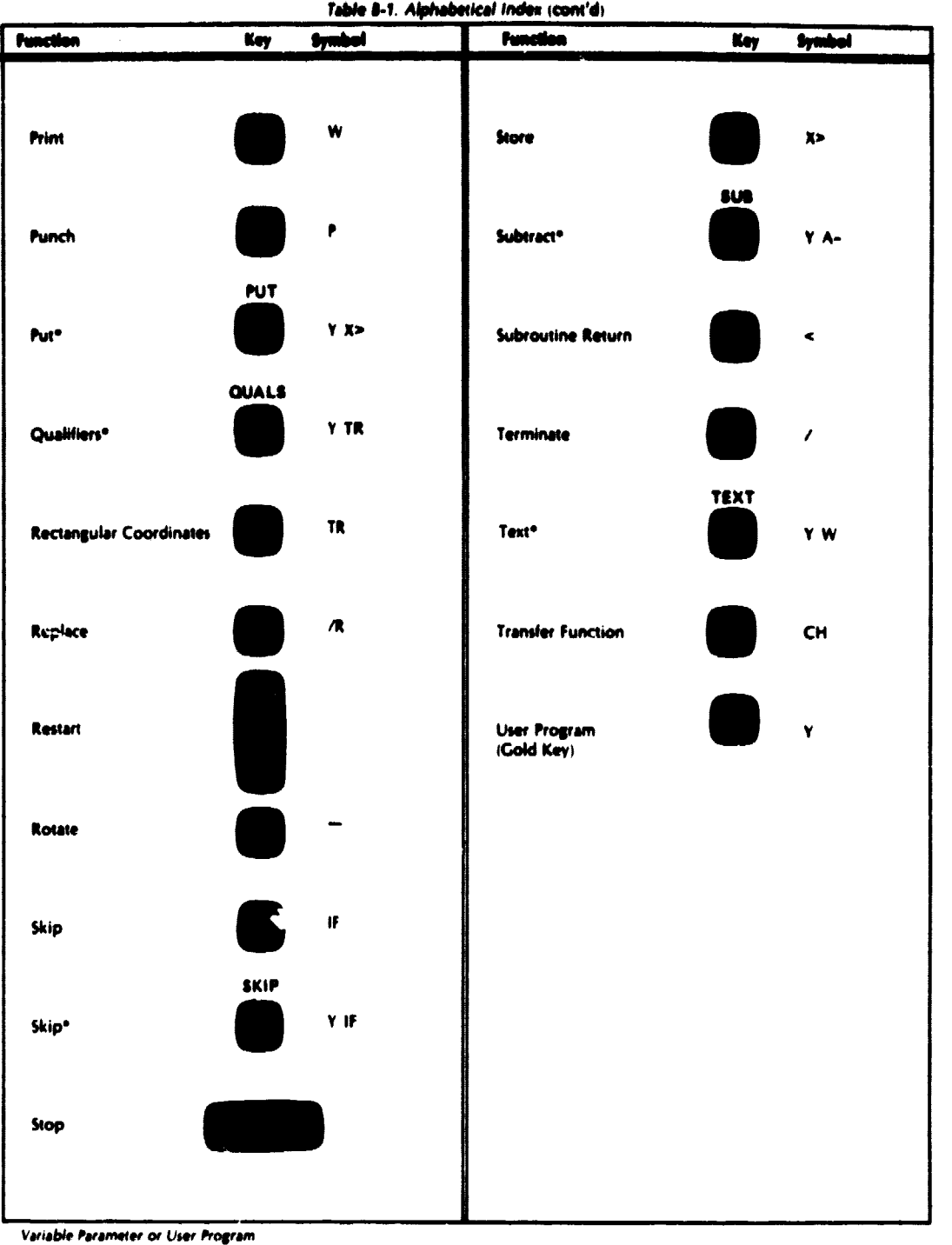

SISTIC OPERATING

 $\label{eq:2} \frac{1}{\left|\mathcal{S}^{\text{max}}_{\text{max}}\right|} \leq \frac{1}{\left|\mathcal{S}^{\text{max}}_{\text{max}}\right|} \leq \frac{1}{\left|\mathcal{S}^{\text{max}}_{\text{max}}\right|}$ 

 $\label{eq:2} \mathcal{L}_{\text{avg}}\mathcal{L}_{\text{avg}} = \mathcal{L}_{\text{avg}}$